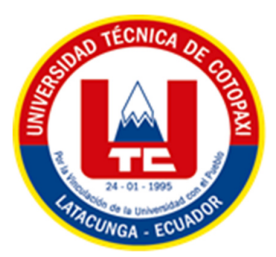

# **UNIVERSIDAD TÉCNICA DE COTOPAXI**

# **FACULTAD DE CIENCIAS DE LA INGENIERÍA Y APLICADAS**

# **CARRERA DE ELECTRICIDAD**

# **PROYECTO DE INVESTIGACIÓN**

# **PLANIFICACIÓN DE LA EXPANSIÓN DE LA TRANSMISIÓN DEL SISTEMA ELÉCTRICO ECUATORIANO CONSIDERANDO REPOTENCIACIÓN Y RECONFIGURACIÓN DE LA RED**

Proyecto de Titulación presentado previo a la obtención del Título de Ingeniero Eléctrico

 **Autor:** 

Kevin Josue Ñacato Ibarra

 **Tutor Académico:** 

Ing. Wilian Guamán M.Sc.

**LATACUNGA – ECUADOR** 

**Agosto – 2023** 

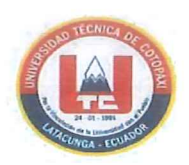

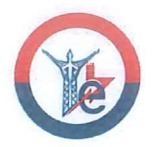

## DECLARACIÓN DE AUTORÍA

Yo NACATO IBARRA KEVIN JOSUE declaro ser autor del presente proyecto de investigación: "PLANIFICACIÓN DE LA EXPANSIÓN DE LA TRANSMISIÓN **ELÉCTRICO ECUATORIANO** DEL **SISTEMA CONSIDERANDO** REPOTENCIACIÓN Y RECONFIGURACIÓN DE LA RED" siendo el Ing. GUAMÁN CUENCA WILIAN PATRICIO el tutor del presente trabajo; y eximo expresamente a la Universidad Técnica de Cotopaxi y a sus representantes legales de posibles reclamos o acciones legales.

Además, certifico que las ideas, conceptos, procedimientos y resultados vertidos en el presente trabajo investigativo, son de mi exclusiva responsabilidad.

Ñacato Ibarra Kevin Josue

C.C. 1725848194

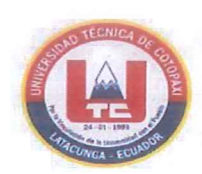

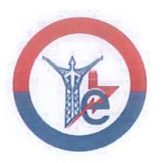

AVAL DEL TUTOR DE PROYECTO DE TITULACIÓN

En Calidad de Tutor del Trabajo de Investigación sobre el Título:

"PLANIFICACIÓN DE LA EXPANSIÓN DE LA TRANSMISIÓN DEL SISTEMA ELÉCTRICO ECUATORIANO CONSIDERANDO REPOTENCIACIÓN Y RECONFIGURACIÓN DE LA RED", del estudiante ÑACATO IBARRA KEVIN JOSUE de la carrera de INGENIERÍA EN ELECTRICIDAD, considero que dicho Informe Investigativo cumple con los requerimientos metodológicos y aportes científicotécnicos suficientes para ser sometidos a la evaluación del Tribunal de Validación de Proyecto que el Consejo Directivo de la Facultad de Ciencias de la Ingeniería y Aplicadas de la Universidad Técnica de Cotopaxi designe, para su correspondiente estudio y calificación.

Latacunga, agosto 2023

El Tutor

Tutor de Titulación Ing. Wilian Patricio Guamán Cuenca MSc. C.C. 0603578956

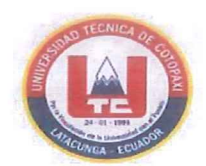

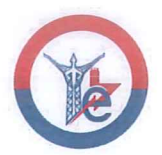

## APROBACIÓN DEL TRIBUNAL DE TITULACIÓN

En calidad de Tribunal de Lectores, aprueban el presente Informe de Investigación de acuerdo a las disposiciones reglamentarias emitidas por la Universidad Técnica de Cotopaxi, y por la Facultad de Ciencias de la Ingeniería y Aplicadas; por cuanto, el postulante: ÑACATO IBARRA KEVIN JOSUE con el título de Proyecto de titulación: "PLANIFICACIÓN DE LA EXPANSIÓN DE LA TRANSMISIÓN DEL SISTEMA ELÉCTRICO ECUATORIANO CONSIDERANDO REPOTENCIACIÓN Y RECONFIGURACIÓN DE LA RED" ha considerado las recomendaciones emitidas oportunamente y reúne los méritos suficientes para ser sometido al acto de Sustentación de Proyecto.

Por lo antes expuesto, se autoriza realizar los empastados correspondientes, según la normativa institucional.

Latacunga, agosto 2023

Para constancia firman:

Lector 1 (Presidente) (Ing. Gabriel Pesantez Palacios MSc. CC: 0301893889

Lector<sub>2</sub>

Ing. Jessica Castillo Fiallos MSc. CC: 0604590216

Lector 3 Ing. Diego Jiménez Jiménez MSc.  $CC: 0503493702$ 

#### **AGRADECIMIENTO**

En primer lugar, me gustaría expresar mi más sincero y profundo agradecimiento hacia mis queridos padres, Belén y David. A través de su amor incondicional y constante apoyo, han sido la guía fundamental en cada paso de mi trayectoria vital, especialmente durante esta etapa única y transformadora que es la universidad. También quiero extender mi profundo agradecimiento a mi hermana Gemis, quien ha demostrado una comprensión y cariño excepcionales durante esta etapa de mi vida. No puedo dejar de mencionar a Norma, mi querida segunda madre, quien de manera similar me ha colmado de consejos y cariño con el firme propósito de contribuir a mi mejora como persona.

Deseo expresar mi sincero agradecimiento a la Universidad Técnica de Cotopaxi por brindarme la invaluable oportunidad de desarrollarme en el ámbito de la educación superior. También quiero extender mi gratitud a los docentes que otorgan un gran prestigio a la carrera de Ingeniería Eléctrica. En particular, mi reconocimiento al Ing. Wilian Guamán, mi tutor, quien ha cultivado en muchos estudiantes, incluyéndome, un genuino interés por los sistemas eléctricos de potencia. Además, quiero expresar mi más sincero agradecimiento por la orientación invaluable que brindó durante el proceso de elaboración de este trabajo de titulación.

**Kevin Josue Ñacato Ibarra**

#### **DEDICATORIA**

Dedico este trabajo con profundo cariño y gratitud, a mis queridos padres, Belén y David. Su constante apoyo y confianza en mí no solo han sido un pilar fundamental en mi vida, sino que también han sido mi fuente de inspiración y guía a lo largo de mi camino universitario.

Asimismo, dedico este logro a la memoria de mi abuelito Humberto. Aunque su figura física ya no sea tangible, su amor, sabiduría y valores perduran en mi memoria y en cada paso que doy. Su legado sigue vivo, inspirándome a esforzarme y a seguir adelante.

**Kevin Josue Ñacato Ibarra**

# **INDICE GENERAL**

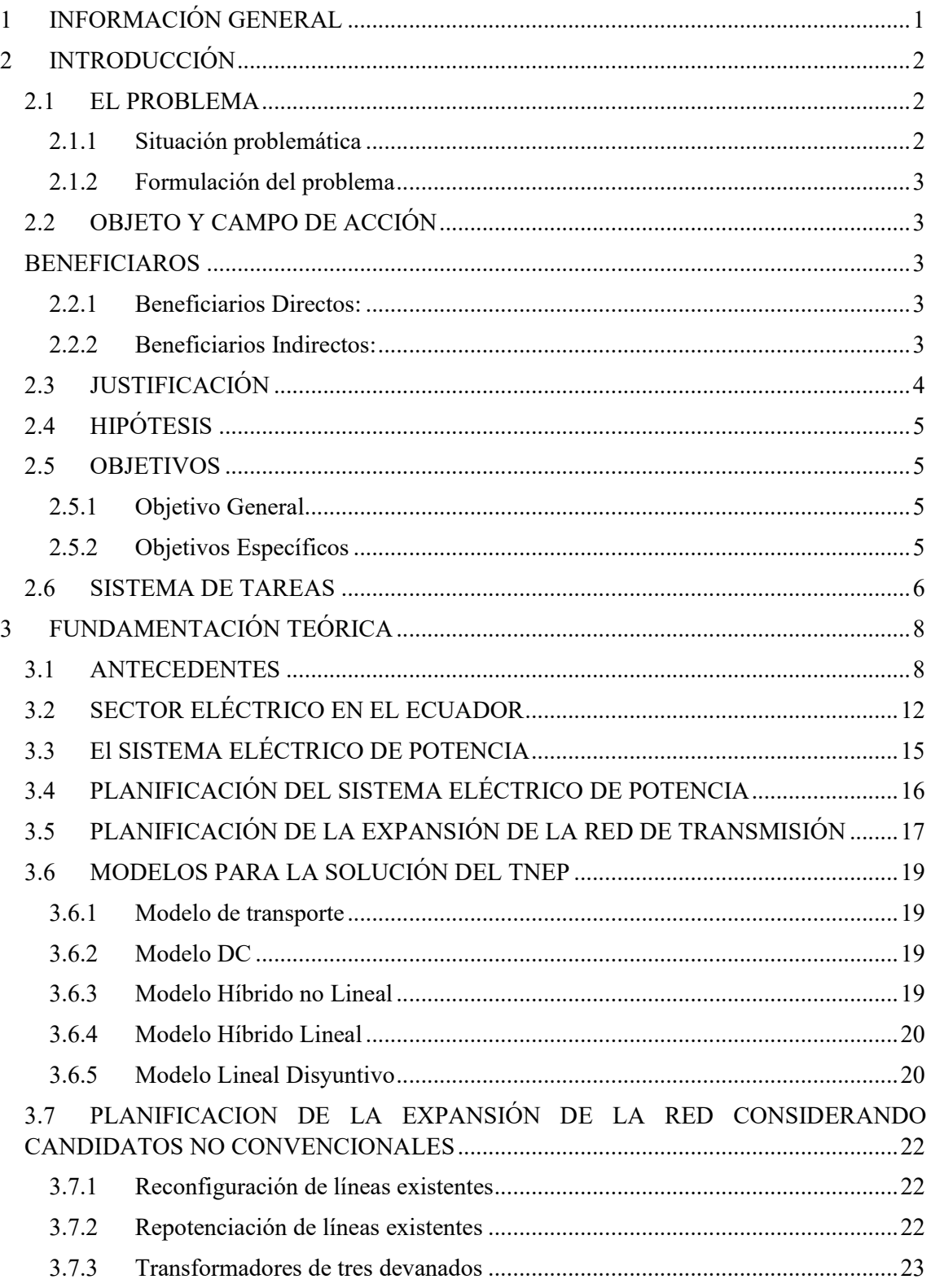

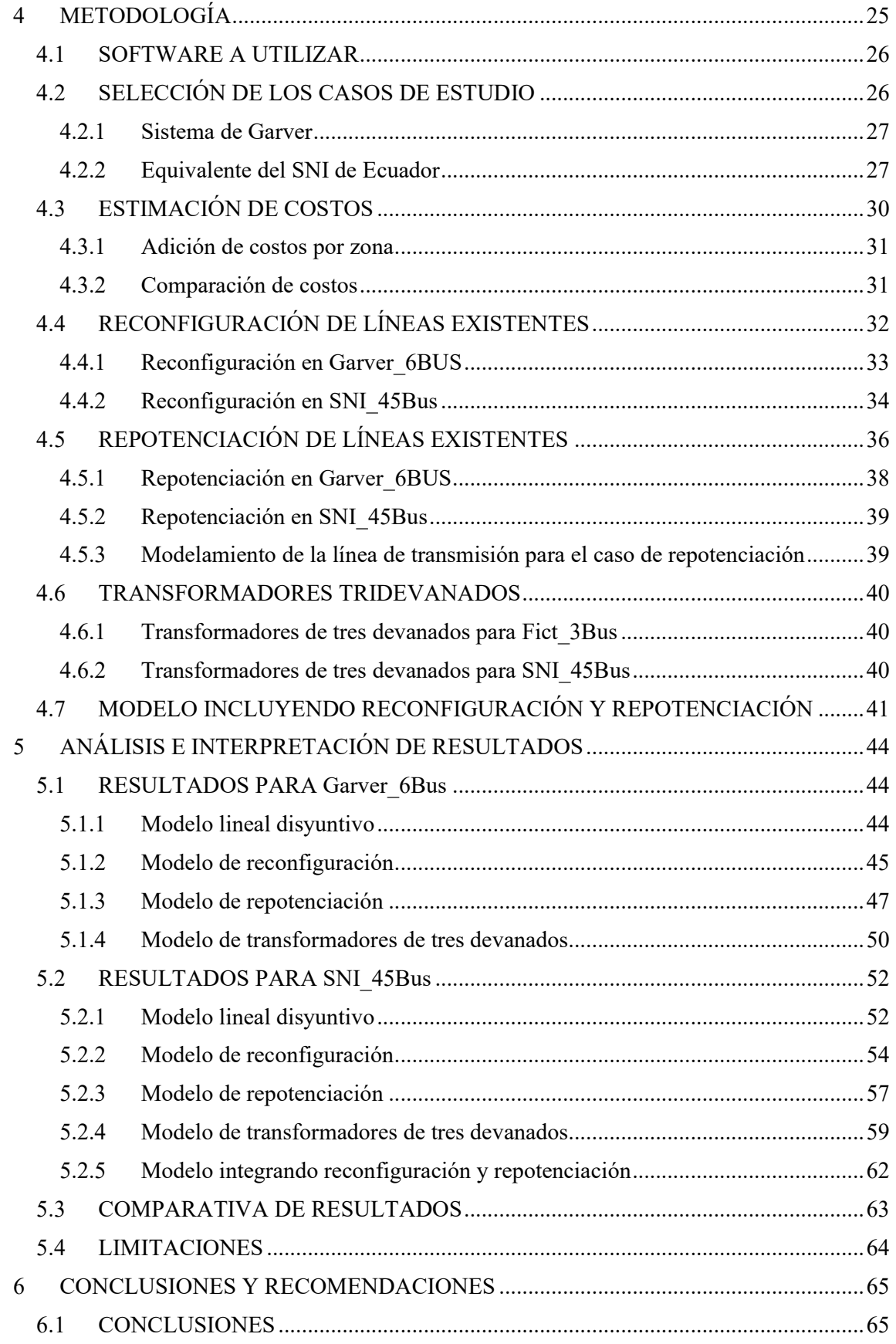

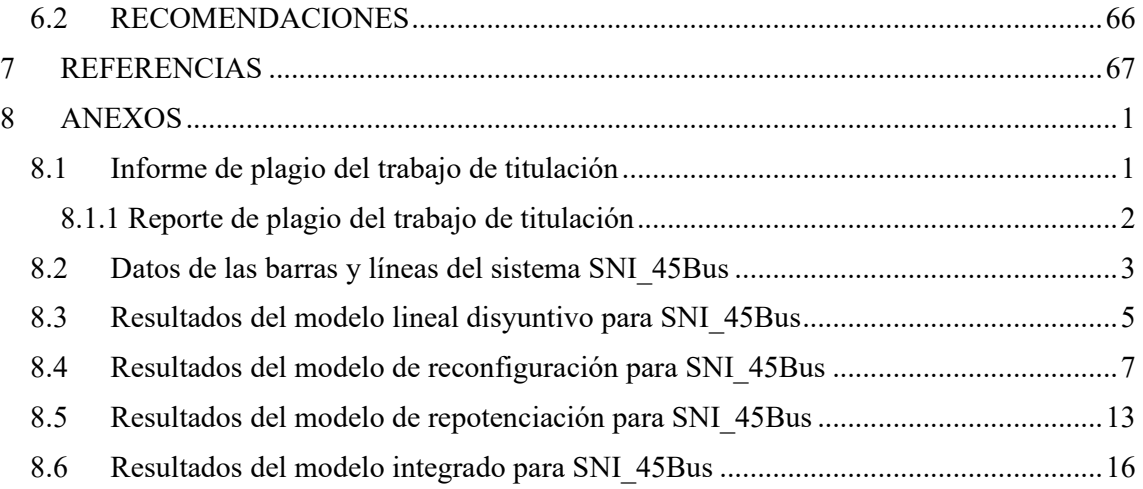

## **INDICE DE FIGURAS**

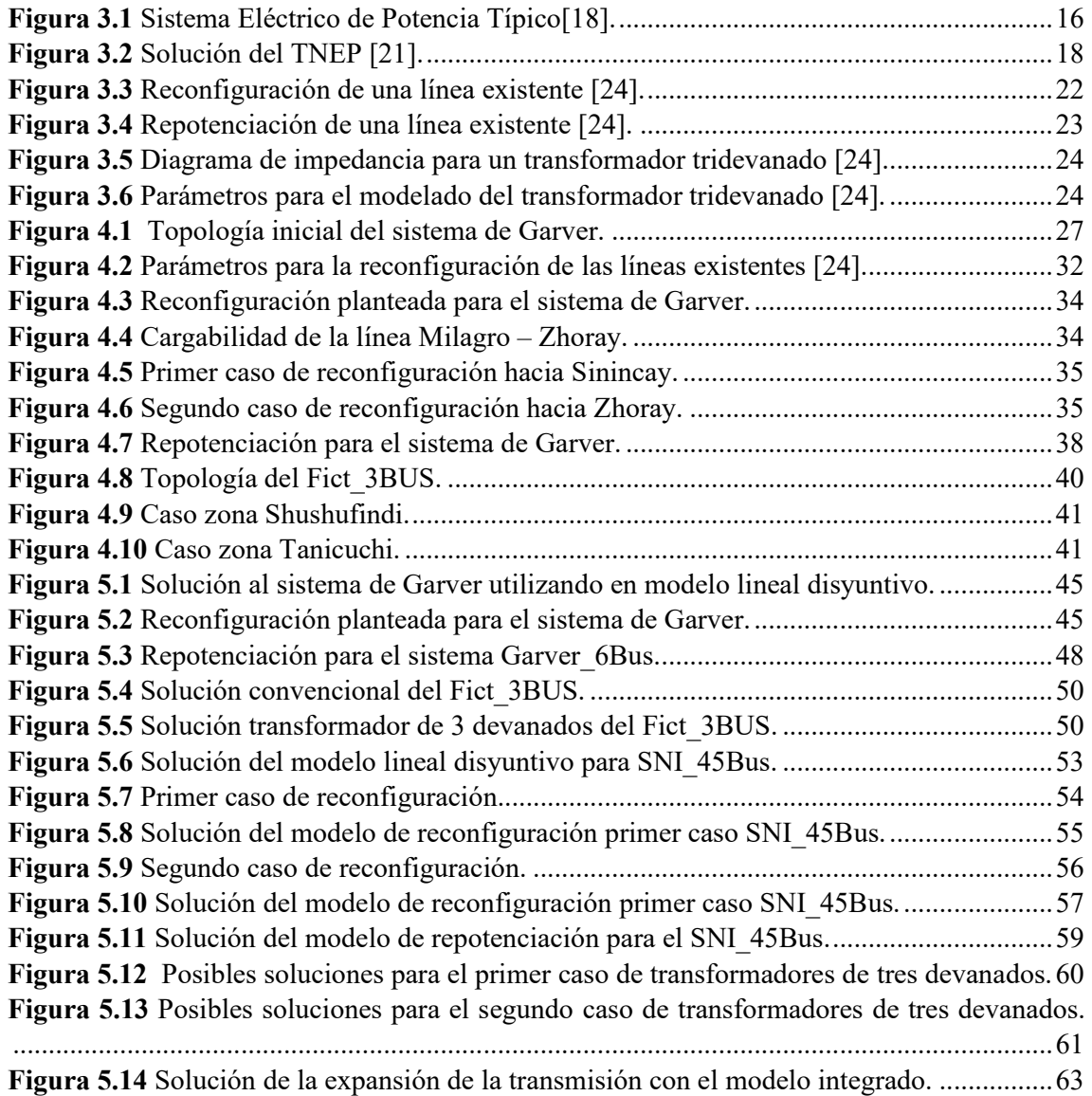

## **INDICE DE TABLAS**

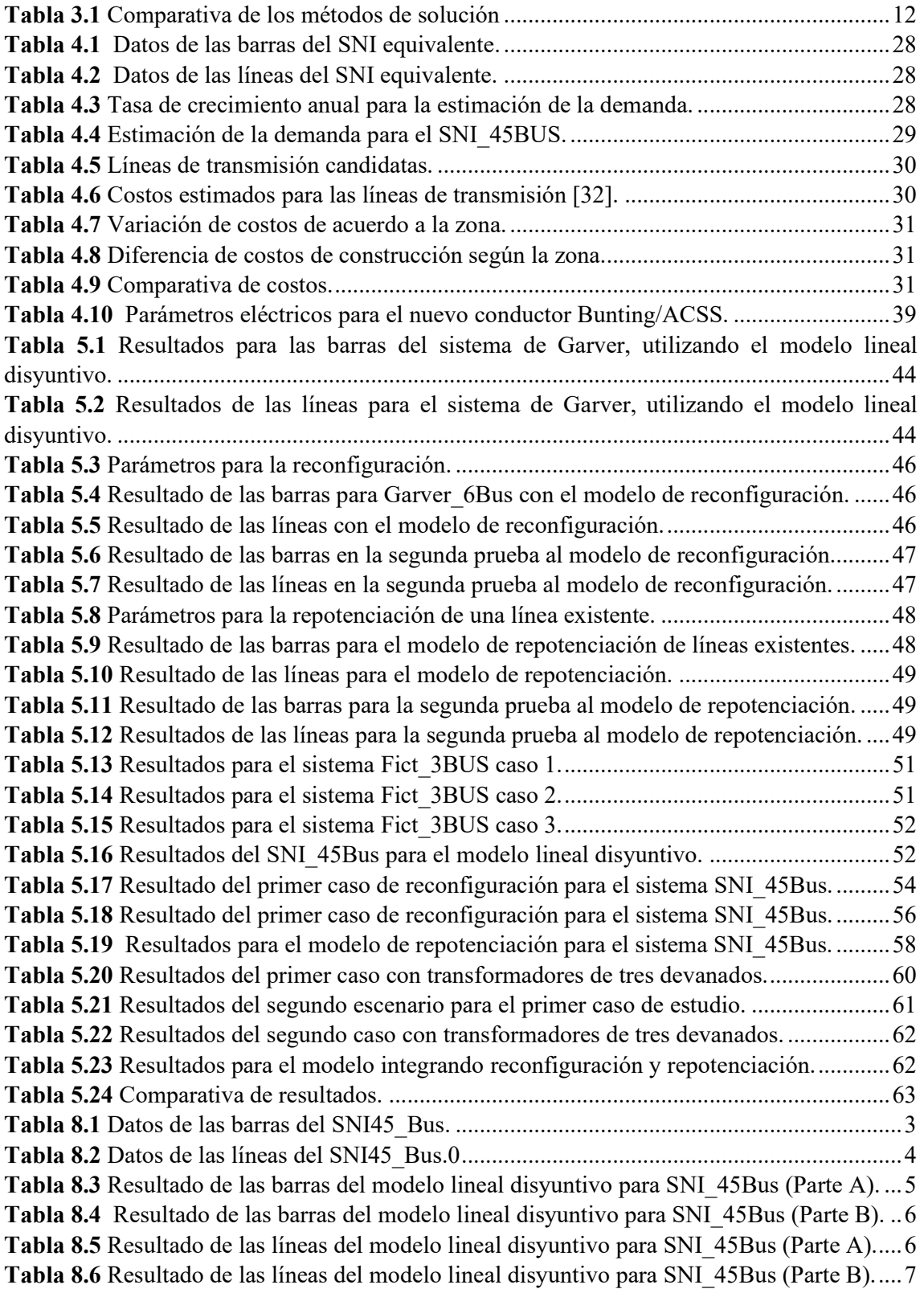

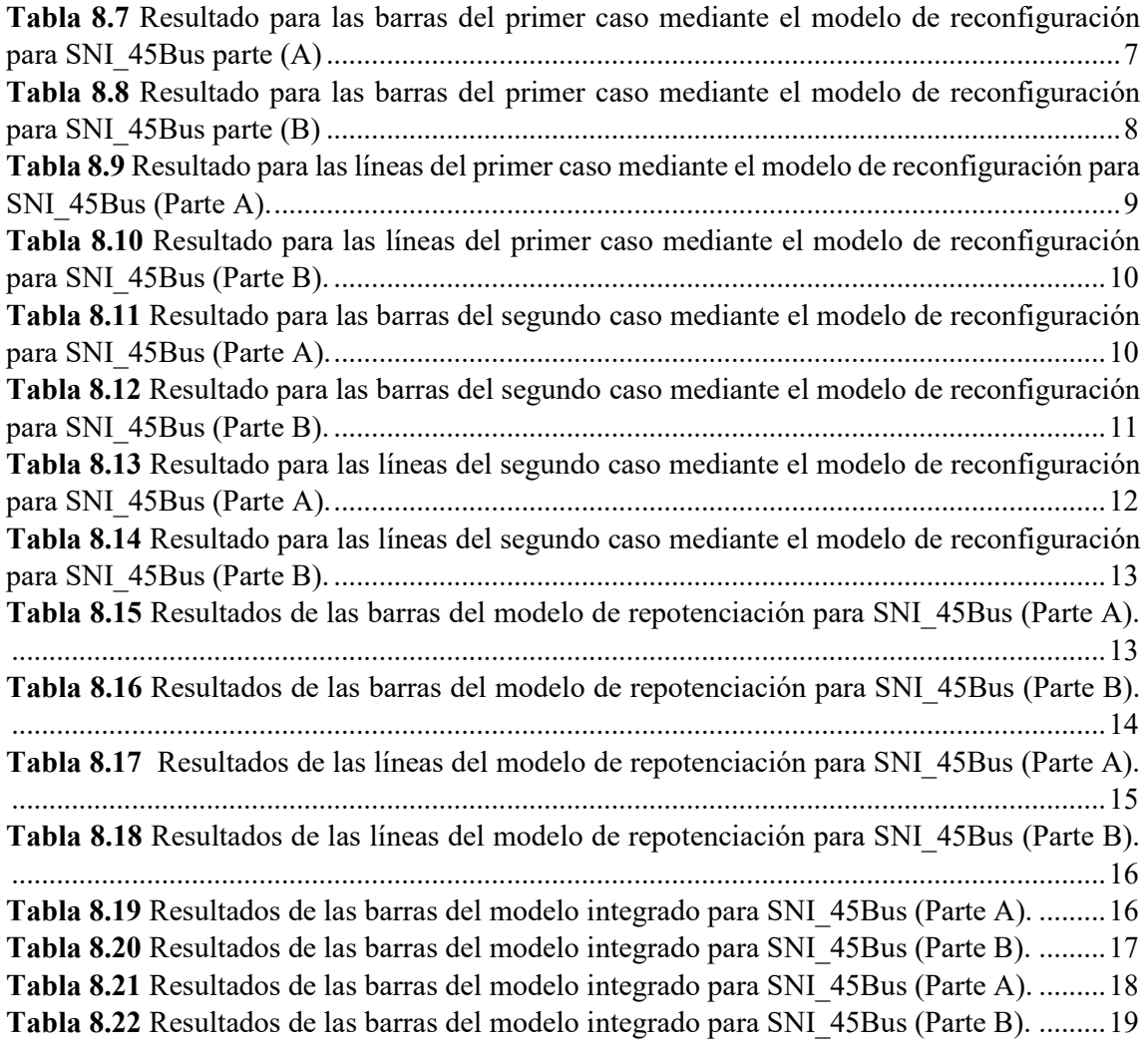

# **NOMENCLATURA**

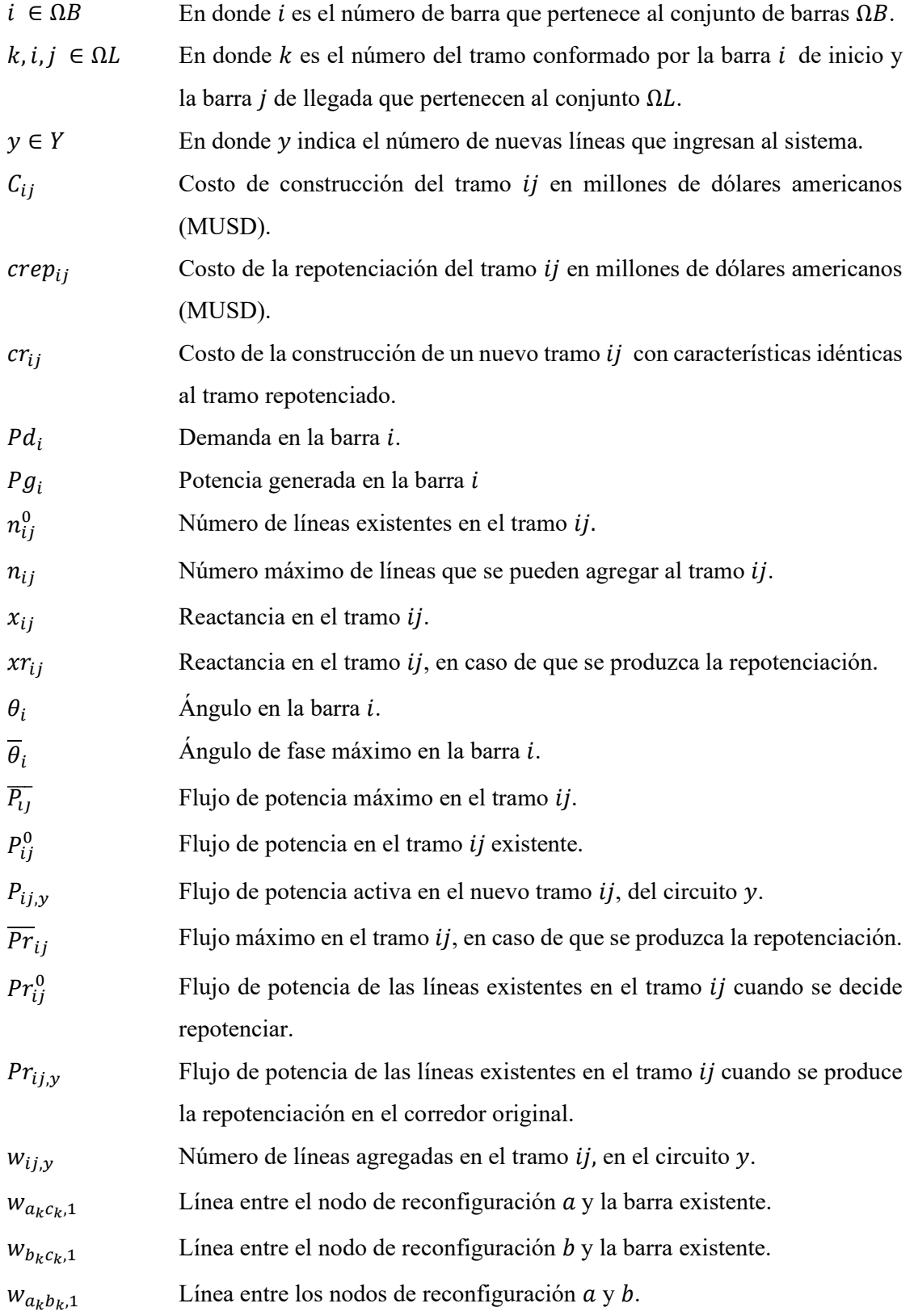

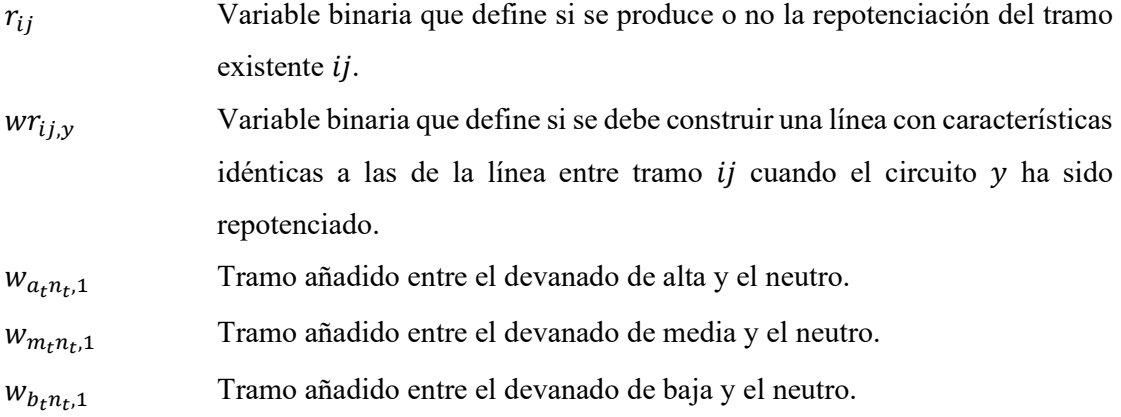

#### **RESUMEN**

# **TÍTULO:** "PLANIFICACIÓN DE LA EXPANSIÓN DE LA TRANSMISIÓN DEL SISTEMA ELÉCTRICO ECUATORIANO CONSIDERANDO REPOTENCIACIÓN Y RECONFIGURACIÓN DE LA RED"

#### **Autor:**

Kevin Josue Ñacato Ibarra

En este trabajo investigativo se implementa el modelo de reconfiguración y repotenciación para la solución al problema de expansión de la red de transmisión y así satisfacer la demanda futura de energía eléctrica del Sistema Nacional Interconectado de Ecuador, la aplicación de este modelo se realiza mediante el uso del lenguaje de modelado matemático AMPL. En primer lugar, se toma como caso de estudio el sistema de prueba de 6 barras de Garver (*Garver\_6Bus*) para verificar el funcionamiento del modelo propuesto en un trabajo previo. Luego, se utiliza como caso de estudio el sistema eléctrico ecuatoriano denominado *SNI\_45Bus*. Para obtener los parámetros de entrada del problema de optimización, se utiliza un sistema validado en el software *DigSILENT PowerFactory*. Luego se realiza una estimación de costos para obtener una aproximación de la inversión necesaria para construir las nuevas líneas de transmisión y así obtener una solución del problema de expansión al mínimo costo. Finalmente, se analizan los resultados obtenidos para tres casos de estudio: repotenciación, reconfiguración y combinación de repotenciación con reconfiguración. Los resultados permiten demostrar que los costos de inversión para la solución al problema de expansión de la red resultan inferiores si se considera únicamente repotenciación del sistema de transmisión existente.

**Palabras clave:** Expansión de la transmisión, Reconfiguración, Repotenciación, Optimización, Sistema Nacional Interconectado.

#### **ABSTRACT**

**TITLE:** "TRANSMISSION EXPANSION PLANNING OF THE ECUADORIAN ELECTRICAL SYSTEM CONSIDERING REPOWERING AND RECONFIGURATION OF THE NETWORK"

#### **Author:**

Kevin Josue Ñacato Ibarra

In this research, the reconfiguration and repowering model is implemented to solve the transmission network expansion problem to satisfy the future demand for electric energy of the National Interconnected System of Ecuador. This model's application is carried out using the mathematical modeling language AMPL. First, the Garver 6-bus test system (Garver 6Bus) is taken as a case study to verify the model's performance proposed in previous work. Then, the Ecuadorian electrical system called SNI\_45Bus is used as a case study. A system validated in DigSILENT PowerFactory software is used to obtain the input parameters of the optimization problem. Then, cost estimation is performed to obtain an approximation of the investment required to build the new transmission lines and thus obtain a solution to the expansion problem at a minimum cost. Finally, the results obtained for three study cases are analyzed: repowering, reconfiguration, and a combination of repowering with reconfiguration. The results show that the investment costs for the solution to the network expansion problem are lower if only the repowering of the existing transmission system is considered.

**Key words:** Transmission expansion, Reconfiguration, Repowering, Optimization, National Interconnected System.

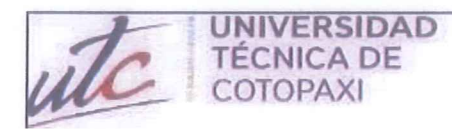

## **CENTRO DE IDIOMAS**

# **AVAL DE TRADUCCIÓN**

Ē

En calidad de Docente del Idioma Inglés del Centro de Idiomas de la Universidad Técnica de Cotopaxi; en forma legal CERTIFICO que:

La traducción del resumen al idioma Inglés del proyecto de investigación cuyo título versa: "PLANIFICACIÓN DE LA EXPANSIÓN DE LA TRANSMISIÓN DEL SISTEMA **ELÉCTRICO ECUATORIANO CONSIDERANDO REPOTENCIACIÓN** Y RECONFIGURACIÓN DE LA RED" presentado por: Kevin Josué Ñacato Ibarra, egresado de la Carrera de Electricidad perteneciente a la Facultad de Ciencias de la Ingeniería y Aplicadas, lo realizo bajo mi supervisión y cumple con una correcta estructura gramatical del Idioma.

Es todo cuanto puedo certificar en honor a la verdad y autorizo al peticionario hacer uso del presente aval para los fines académicos legales.

Latacunga, agosto del 2023

Atentamente,

**CENTRO** DE IDIOMAS

MSC. Braica Gladys Sánchez A. DOCENTE CENTRO DE IDIOMAS-UTC CI: 2100275375

# **1 INFORMACIÓN GENERAL**

**Título:** Planificación de la expansión de la transmisión del sistema eléctrico ecuatoriano considerando repotenciación y reconfiguración de la red.

**Fecha de inicio:** Abril 2023

**Fecha de finalización:** Agosto 2023

**Lugar de ejecución:** No aplica

**Facultad que auspicia:** Facultad de Ciencias de la Ingeniería y Aplicadas.

**Carrera que auspicia:** Carrera de Electricidad.

**Proyecto Macro Asociado:** Desarrollo de sistemas eficientes para el abastecimiento y uso de energía eléctrica a nivel local, regional o nacional.

**Grupo de Investigación:** Sistemas Eléctricos de Potencia

**Tutor de Titulación:** Ing. M.Sc. Wilian Guamán

**Estudiante:** Kevin Josue Ñacato Ibarra

**Área de Conocimiento:** 07 Ingeniería, Industria y Construcción / 071 Ingeniería y Profesiones Afines / 0713 Electricidad y Energía.

**Línea de investigación:** Energías Alternativas y Renovables, Eficiencia Energética y Protección Ambiental.

## **Sublíneas de investigación de la Carrera:**

Sublínea 1: Explotación y diseño de Sistemas eléctricos de potencia

Grupos Temáticos:

- 1. Planificación y operación de Sistemas Eléctricos de Potencia.
- 2. Sistemas de Transmisión y Distribución de energía

## **2 INTRODUCCIÓN**

Las redes de transmisión eléctrica desempeñan un rol muy importante en los sistemas eléctricos de potencia (SEP), para la planificación de la expansión de la red se requiere procedimientos complejos y bien estructurados para suplir de manera óptima el crecimiento de la demanda.

En Ecuador, la planificación de la expansión de la red de transmisión en los últimos años ha considerado únicamente como solución al problema de expansión la construcción de nuevas líneas de transmisión, es decir se centran únicamente en métodos tradicionales, sin embargo existen otros métodos de solución como son el caso de la reconfiguración y repotenciación de las líneas existentes, estas últimas consideraciones pueden representar una disminución en los costos que implica la expansión de la red.

Mediante esta investigación se evaluará las ventajas, desventajas y limitaciones de cada uno de los métodos de expansión de la red, para esto se emplea un caso de estudio clásico y luego un caso de estudio real del sistema nacional eléctrico ecuatoriano.

#### **2.1 EL PROBLEMA**

#### **2.1.1 Situación problemática**

En el sistema eléctrico de un país la red de transmisión es una pieza fundamental ya que este sistema es el encargado de llevar la energía eléctrica desde las plantas de generación hasta los centros de consumo, por lo tanto, es de vital importancia contar con una red de transmisión bien estructurada y capaz de soportar la carga eléctrica necesaria en cada momento; Sin embargo, planificar la infraestructura de transmisión puede ser una tarea complicada debido a las incertidumbres relacionadas con la demanda de energía eléctrica que varía constantemente en función de diferentes factores, como las condiciones climáticas, los cambios en los patrones de consumo y la actividad económica.

La planificación de la expansión de la transmisión (TEP) es un problema común en los sistemas eléctricos de potencia, esta consiste en encontrar el mejor plan de expansión para permitir una operación factible en un horizonte predefinido con un coste mínimo. Para resolver este problema, se necesitan datos sobre la topología actual, generación, demanda, restricciones de inversión, entre otros. Idealmente, el modelo matemático debería utilizar las ecuaciones de flujo de carga del modelo de corriente alterna (CA), pero esto daría lugar a un problema de programación no lineal de enteros mixtos cuya solución óptima no está garantizada. Por lo tanto, se utilizan modelos matemáticos relajados, que suelen utilizar únicamente la parte activa del funcionamiento de un sistema eléctrico. A pesar de las numerosas adaptaciones de modelos y enfoques de solución aplicados al problema TEP, en los distintos métodos no se menciona el uso de soluciones no convencionales, como la reconfiguración o la repotenciación de los activos de red existentes. En consecuencia, puede haber una disputa entre los candidatos a solución propuestos y la solución de la vida real que se puede implementar, y en algunos casos, las soluciones reales pueden incluir modelos no convencionales con un coste inferior al propuesto por los modelos clásicos [1].

## **2.1.2 Formulación del problema**

Los modelos clásicos para la planificación de la expansión de la transmisión no contemplan la repotenciación y la reconfiguración de la red como posibles soluciones, incrementando los costos de expansión.

## **2.2 OBJETO Y CAMPO DE ACCIÓN**

- **Objeto**
- El objeto de estudio es la planificación de la expansión de la red de trasmisión del sistema nacional interconectado (SNI) en Ecuador.
- **Campo de acción**
- El campo de acción para el proyecto: 330000 ciencias Tecnológicas / 3306 Ingeniería y Tecnología Eléctricas / 3306.99 Transmisión y Distribución.

## **BENEFICIAROS**

## **2.2.1 Beneficiarios Directos:**

Los beneficiarios directos de este trabajo de investigación son los especialistas del área de Planeamiento de Expansión de la Transmisión como es el caso de CELEC-TRANSELECTRIC.

## **2.2.2 Beneficiarios Indirectos:**

Los beneficiaros indirectos de esta investigación son los profesionales y estudiantes del sector eléctrico interesados en los sistemas de transmisión, también se puede incluir a las empresas encargadas de la subtransmisión.

#### **2.3 JUSTIFICACIÓN**

La construcción de nuevas líneas de transmisión puede ser muy costosa debido a los altos costos de los materiales, la ingeniería y el trabajo de construcción de las mismas, al contrario, la repotenciación y reconfiguración pueden ser menos costosas ya que se aprovecha la infraestructura existente, se realiza una actualización de los equipos o componentes para aumentar su capacidad y rendimiento, como consecuencia se puede producir una reducción de pérdidas de energía en la transmisión.

Los modelos utilizados en el Ecuador para la planificación de la expansión de la red de transmisión consideran exclusivamente la construcción de nuevas líneas sin tomar en cuenta nuevas alternativas como es el caso de la repotenciación y reconfiguración de las líneas existentes.

La repotenciación y reconfiguración pueden ser una alternativa más efectiva, eficiente, económica, flexible y sostenible que los métodos tradicionales de expansión de la red eléctrica. Estos métodos pueden ayudar a mejorar la eficiencia y resiliencia de la red eléctrica, reducir los costos, adaptarse a los cambios en la demanda de energía y a la adición de nuevas fuentes de energía renovable.

Desde el punto de vista académico, esta investigación se alinea con el proyecto macro formativo de la carrera de Electricidad, titulado "DESARROLLO DE SISTEMAS EFICIENTES PARA EL ABASTECIMIENTO Y USO DE ENERGÍA ELÉCTRICA A NIVEL LOCAL, REGIONAL O NACIONAL", que se realiza con la finalidad de analizar las distintas alternativas que existen en la actualidad para la expansión de la transmisión y así detallar las ventajas o desventajas que suponen unas de otras.

El modelo de expansión de la red de transmisión considerando repotenciación y reconfiguración del SNI (Sistema Nacional Interconectado) permitirá minimizar los costos de inversión para la solución al problema de expansión, de esta manera se pueden analizar los resultados obtenidos con los resultados proporcionados por los métodos que no consideran las soluciones antes mencionadas, el modelo se desarrollará mediante el uso de AMPL que es comúnmente utilizado en la optimización y resolución de problemas complejos en áreas de la ingeniería.

## **2.4 HIPÓTESIS**

¿El modelo de expansión de la transmisión considerando repotenciación y reconfiguración en Ecuador entrega soluciones menos costosas que los métodos clásicos?

## **2.5 OBJETIVOS**

## **2.5.1 Objetivo General**

Planificar la expansión de la transmisión del Sistema Nacional Interconectado de Ecuador considerando estrategias de repotenciación y reconfiguración de la red.

## **2.5.2 Objetivos Específicos**

- Indagar sobre los modelos de expansión de la trasmisión que consideran repotenciación y reconfiguración de la red mediante una revisión sistemática de la literatura.
- Implementar el modelo de expansión de la transmisión considerando repotenciación y reconfiguración mediante el lenguaje de modelado matemático AMPL.
- Desarrollar un caso de estudio de la expansión de la transmisión del SNI considerando repotenciación y reconfiguración de la red.

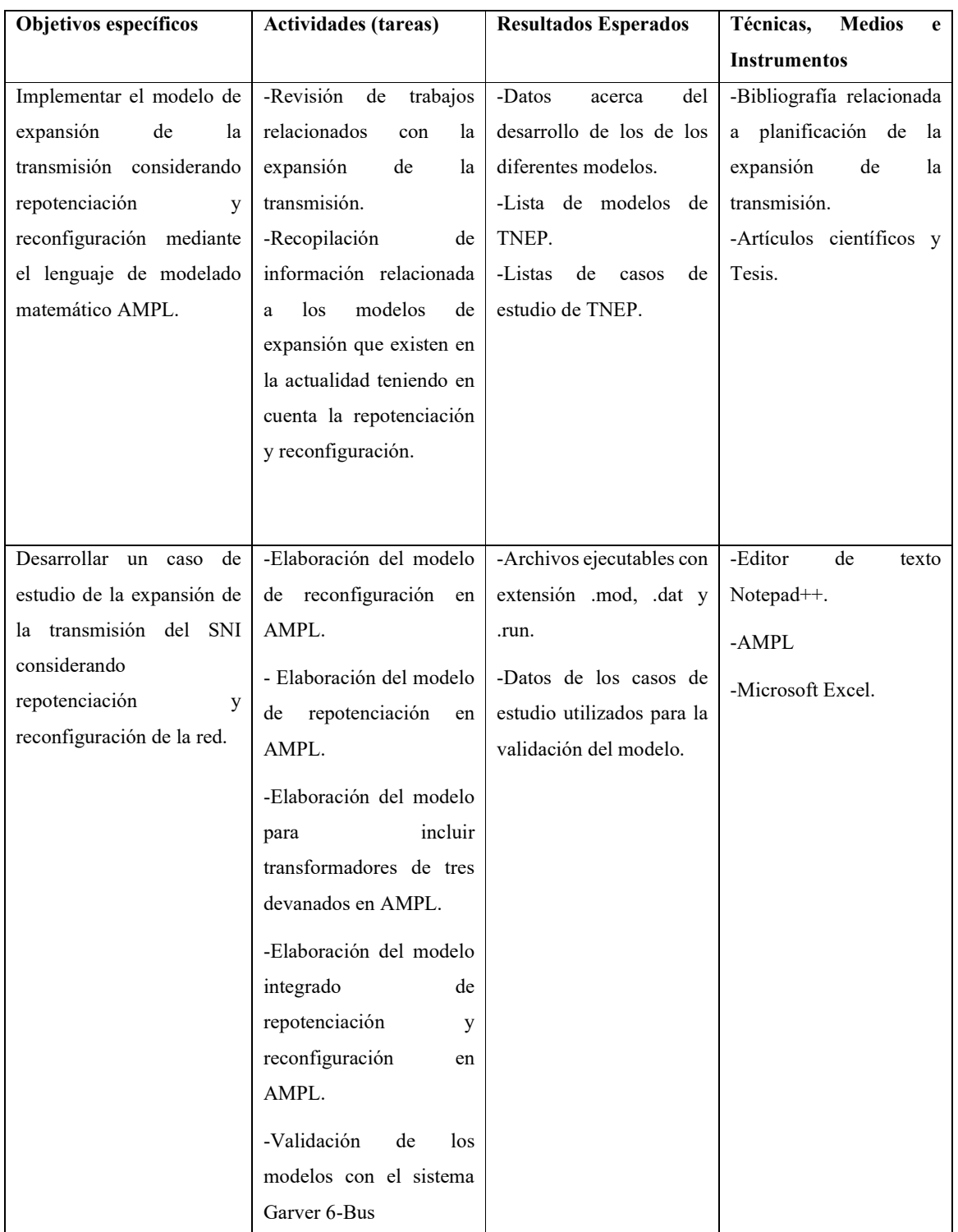

## **2.6 SISTEMA DE TAREAS**

# UNIVERSIDAD TÉCNICA DE COTOPAXI - CARRERA DE ELECTRICIDAD

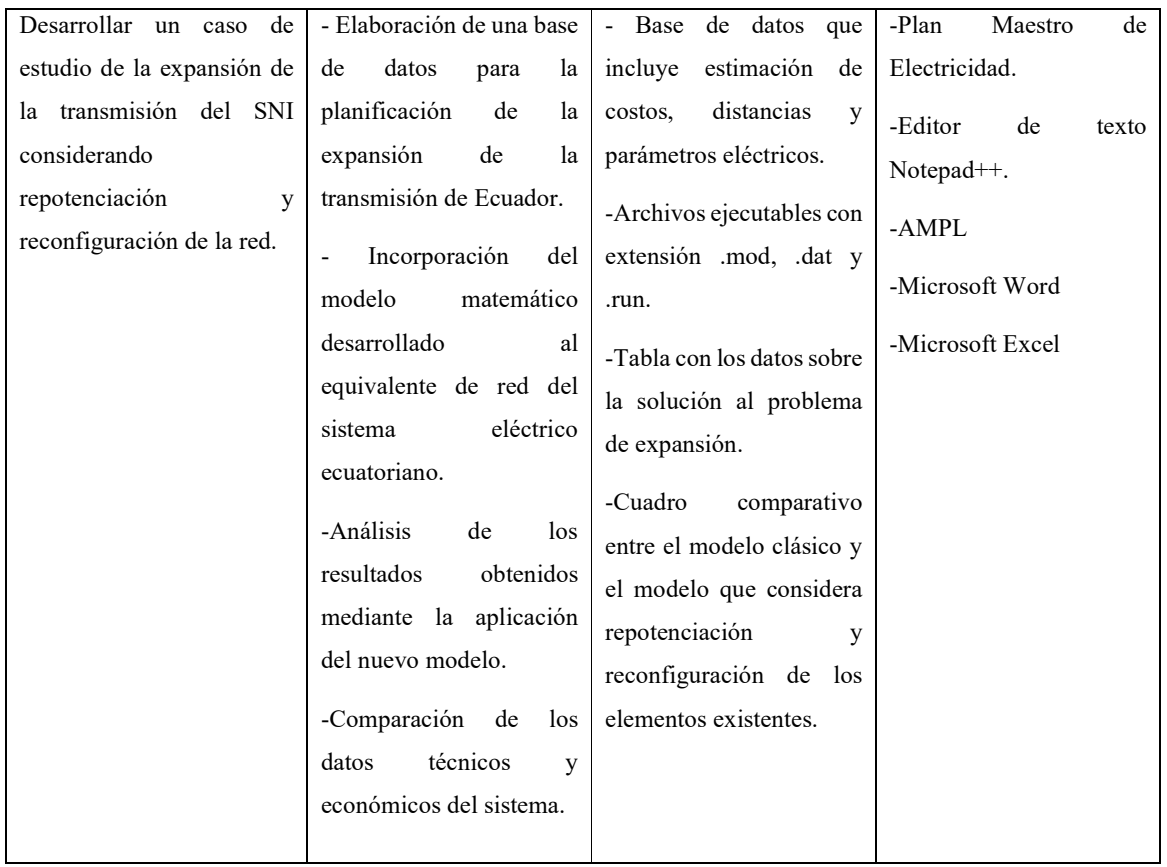

# **3 FUNDAMENTACIÓN TEÓRICA**

En este capítulo se proporciona una sólida base teórica que se ha desarrollado a través de una investigación exhaustiva, se analiza el desarrollo actual de la planificación de la expansión de los sistemas de transmisión, así como las numerosas metodologías y modelos que se aplican en diversos escenarios de investigación, y además se destaca la importancia de éstos en el sector eléctrico.

#### **3.1 ANTECEDENTES**

En 1970, L. Garver [2] fue pionero en el desarrollo de un modelo para abordar el problema de la planificación de la red de transmisión o TNEP como se conoce en inglés, su objetivo era encontrar las rutas más eficientes entre las fuentes de generación y las cargas eléctricas. Para lograr esto, Garver aplico la teoría de redes y realizo un análisis de flujo de carga en corriente continua, todo esto mediante la programación lineal entera mixta. El modelo matemático propuesto consideraba varios aspectos clave, como la demanda de energía, la capacidad de generación, los costos de inversión y operación, así como las limitaciones de voltaje y capacidad de transmisión de las líneas. La metodología de Garver se divide en distintos pasos para identificar las líneas de transmisión críticas, determinar la capacidad adicional requerida y evaluar los costos asociados con la expansión de la red de transmisión.

En Francia, J. Dodu y A. Merlin [3] elaboraron el modelo dinámico de Ortie, para desarrollar este modelo los investigadores lo hacen mediante suposiciones específicas y el uso de técnicas computacionales, este modelo asume que las variables de inversión son continuas y que el flujo en el sistema de transmisión sigue las leyes de corrientes de Kirchhoff. Su principal objetivo es determinar los límites máximos de transferencia de energía en la red en cada momento, teniendo en cuenta factores como los costos de inversión, operación y confiabilidad. Una característica importante del modelo es que considera las incertidumbres asociadas a la generación, consumo y transmisión de energía, centrándose particularmente en la indisponibilidad de las unidades térmicas. Al evaluar las necesidades de transmisión y las interconexiones adicionales requeridas para abordar estas incertidumbres, el modelo ayuda a determinar la inversión necesaria para transportar la energía desde los nodos de generación hasta los nodos de consumo. Para aplicar este modelo usaron un sistema de 20 nodos y 38 enlaces considerando 100 situaciones de indisponibilidad de unidades térmicas y 3 niveles de

## UNIVERSIDAD TÉCNICA DE COTOPAXI - CARRERA DE ELECTRICIDAD

consumo en la curva de carga anual, este estudio se realizó en una computadora IBM 370/168, el tiempo de cálculo de la maquina fue de 24 minutos y 48 segundos.

Por otra parte M. Rider, A. Garcia y R. Romero [4] presentan un enfoque de análisis de flujo de potencia de estado estable que utiliza la ecuación de flujo de carga en su forma AC (corriente alterna), que es más precisa que la forma DC (corriente continua) utilizada en modelos más simples. Esto permite que el modelo AC tome en cuenta las características de los componentes de la red de transmisión, como la impedancia y las características de la carga, lo que aumenta la precisión del modelo, esto se utiliza para determinar las necesidades de expansión de la red de transmisión eléctrica para cumplir con la demanda de energía futura. El modelo toma en cuenta la capacidad de la infraestructura existente, la ubicación de los generadores y la demanda prevista. A partir de esta información, el modelo puede proyectar el flujo de energía en la red y determinar las áreas donde se necesitaría una expansión de la red para satisfacer la demanda futura.

En el trabajo realizado por Byron Nuques [5] se presenta el uso de un algoritmo evolutivo para la solución al problema de expansión del Sistema Nacional de Transmisión Ecuatoriano a 230kV y 500kV, el método de solución que plantea el autor es el algoritmo evolutivo de rebotes simulados (SRA) que es una técnica de optimización híbrida que combina elementos del algoritmo evolutivo y el proceso de rebotes simulados, este método explora el espacio de solución y permite la aceptación de soluciones subóptimas para evitar quedar atrapado en mínimos locales y explorar diferentes partes del espacio de búsqueda, a medida que el proceso continúa, se reduce gradualmente y la búsqueda se centra en las soluciones más prometedoras, este algoritmo evolutivo de rebotes simulados es una herramienta poderosa para resolver problemas complejos de optimización como la expansión del sistema de transmisión eléctrica, ya que es capaz de buscar soluciones óptimas en un espacio de búsqueda grande y complejo; El autor concluye mencionando que el trabajo puede ser aplicado a otros problemas de la operación y planificación de los sistemas eléctricos debido a sus resultados confiables y sus tiempos que se encuentran dentro de los rangos aceptables.

En 2013 D. Tejada [6] presenta el "Planeamiento de la expansión de la red de transmisión en sistemas eléctricos de potencia considerando candidatos no convencionales" menciona que para resolver el problema de expansión se plantean soluciones no convencionales, las mismas que incluyen el uso de transformadores tridevanados así como también la reconfiguración o repotenciación de líneas de la red existente, una de las principales razones para recurrir a estos candidatos es el incremento en las restricciones ambientales y la dificultad para adquirir franjas de servidumbre en los grandes centro de consumo, como es el caso de grandes ciudades y centros industriales; el problema es implementado en el lenguaje de modelado AMPL y es solucionado utilizando el optimizador CPLEX, los sistemas de prueba con los que el autor trabaja son: Garver de 6 barras, IEEE de 24 barras y tres casos reducidos de diferentes áreas del sistema Colombiano, después de realizar las pruebas pertinentes para cada uno de los sistemas demuestra que la consideración de los candidatos no convencionales pueden reducir los costos de inversión en el problema de expansión de la red de transmisión.

En la investigación realizada por J. López [7] se puede observar que además de considerar la repotenciación y la reconfiguración también plantea la ubicación de elementos de compensación en serie y en derivación, para valorar estos candidatos de solución el autor usa el modelado en corriente alterna de la red de transmisión, ya que este permite por definición observar el efecto de que tienen estos candidatos, en las tensiones de los nodos y la potencia reactiva que fluye a través del sistema; la solución de este modelo es realizada mediante el uso de técnicas metaheurísticas, en específico utiliza la implementación de Algoritmos Híbridos, construidos a partir de Algoritmos Genéticos, Búsqueda Local y Búsqueda Tabú. Con estas consideraciones los resultados que obtiene del modelo demuestran que es posible explorar un conjunto de soluciones más amplio y en ocasiones una solución más económica al problema de expansión de la red.

En el artículo presentado por R. Minguez, R. Garcia, J. Arroyo y N. Alguacil [8], los autores mencionan que la optimización robusta de dos etapas ha surgido como un enfoque relevante para abordar la demanda incierta y la capacidad de generación en el problema de planificación de la expansión de la red de transmisión. Para esto, proponen un algoritmo de generación de columnas y restricciones que resuelve el problema de máximo mínimo asociado con la segunda etapa mediante un método de descenso de coordenadas de bloque. Es importante destacar que el enfoque propuesto no depende de la transformación del problema de segunda etapa a un equivalente de un solo nivel. Esto tiene la ventaja de evitar la generación de términos bilineales que involucren variables duales o multiplicadores de Lagrange, lo que reduce el esfuerzo computacional y evita la sintonización de parámetros de límite para las variables duales o multiplicadores de Lagrange. Este enfoque propuesto se analiza en varios casos de prueba, incluido uno basado en el sistema polaco de 2383 buses, que supera la capacidad de los métodos robustos. Los resultados muestran que el enfoque propuesto es efectivo en la reducción del esfuerzo computacional y produce soluciones de alta calidad.

En su trabajo de investigación, S. Saldarriaga, J. Lopez y J. Castro [9] mencionan que, según su conocimiento, no existen modelos que consideren simultáneamente la repotenciación de circuitos y la inclusión de generación a pequeña escala. Por esta razón, los autores proponen un modelo que tenga en cuenta estas soluciones. El problema de expansión de la transmisión se modela como un problema de programación lineal entera mixta y se resuelve utilizando GAMS. Para demostrar la aplicabilidad del modelo propuesto, realizaron varias pruebas con el sistema Garver y el sistema de prueba IEEE de 24 barras. Consideraron la posibilidad de instalar tres tipos de generadores a pequeña escala en cada nodo del sistema. Los generadores se etiquetaron como tipo 1, 2 y 3, con capacidades de 10MW, 20MW y 30MW, respectivamente. Fijaron el costo de inversión en 1 millón de dólares por MW. Además, supusieron que las líneas repotenciadas son un 50% menos costosas que las líneas nuevas en un determinado corredor. Con estas consideraciones, los resultados muestran que la repotenciación de circuitos en corredores estratégicos, combinada con la instalación de generación a pequeña escala, contribuye a una reducción significativa del costo.

Mediante el uso de las series de Taylor, el autor P. Escudero [10] plantea linealizar las restricciones no líneas que implica la solución del flujo de potencia optimo en corriente alterna, además menciona que la solución del el flujo en AC es un problema matemático robusto por lo que requiere de mayor dificultad para su solución, por ello al momento de ser analizado en el software GAMS puede presentar problemas de convergencia debido a que depende del tamaño del sistema eléctrico, las pruebas con el modelo linealizado fueron realizadas al sistema de 39 barras de la IEEE, con los resultados de las pruebas el autor indica que el porcentaje total de pérdidas de potencia activa difiere en 0.646 % del total por lo cual se las puede despreciar y concluye con que el modelo linealizado es de gran precisión por lo que se obtiene un costo total factible.

Finalmente, en 2021, A. Benavides [11] menciona que un tema importante en la planificación de la expansión de la transmisión es el control de flujo de potencia. Para abordar este tema, el autor plantea la utilización de variadores de fase como medio de control del flujo de potencia y para reducir la sobrecarga de las líneas. Esto puede resultar económicamente más rentable que extender nuevas líneas de transmisión. El autor destaca la importancia de los transformadores variadores de fase en la planificación de la expansión de la transmisión, ya que su correcto dimensionamiento y ubicación pueden crear sistemas eléctricos más eficientes y confiables. El modelo de optimización se formula en el software GAMS y se aplica a los sistemas de prueba de Garver y al sistema de 24 barras de la IEEE. Con los resultados obtenidos, el autor destaca

## UNIVERSIDAD TÉCNICA DE COTOPAXI - CARRERA DE ELECTRICIDAD

que no es adecuado construir únicamente nuevas líneas debido a sus costos elevados. En cambio, se puede utilizar una solución híbrida que combine la inclusión de nuevas líneas y la incorporación de variadores de fase de forma simultánea. Esto minimiza el costo de la expansión de la red. Además, indica que los costos de infraestructura de la red representan solo el 76% del costo total al no utilizar este método. Por esta razón, la utilización de este modelo cobra más relevancia, ya que la solución al problema de expansión busca minimizar los costos en la medida de lo posible.

En la Tabla 3.1 se presenta una comparativa de los trabajos que consideran a la reconfiguración o repotenciación como una alternativa de solución al problema de expansión de la red de transmisión, se muestra además el lenguaje de modelado matemático utilizado y las consideraciones extra que tienen para la solución de la expansión como es la compensación reactiva y la generación a pequeña escala.

| Referencia                                             |             | Lenguaje Reconfiguración Repotenciación |   | Compensación<br>reactiva | Generación a<br>pequeña escala |
|--------------------------------------------------------|-------------|-----------------------------------------|---|--------------------------|--------------------------------|
| (D. Tejada 2013)                                       | AMPL        |                                         |   |                          |                                |
| $(J.$ Lopez $2017)$                                    | <b>GAMS</b> | X                                       | X |                          |                                |
| (S. Saldarriaga, J. GAMS<br>Lopez y J. Castro<br>2018) |             |                                         | X |                          |                                |

**Tabla 3.1** Comparativa de los métodos de solución

## **3.2 SECTOR ELÉCTRICO EN EL ECUADOR**

En Ecuador, el proceso de electrificación comenzó en 1897 en la ciudad de Loja con la instalación en de dos turbinas hidroeléctricas de 12 KW cada una. En las décadas de 1920 y 1930, se firmaron contratos con compañías estadounidenses como la American Foreign Power Co. Para proveer energía eléctrica a las ciudades de Quito, Guayaquil y Riobamba. A partir de los años 40, el desarrollo del servicio eléctrico careció de planificación técnica y económica, y se llevó a cabo bajo enfoques locales. No existía una política global que orientara la gestión municipal, ni un marco legal que definiera y regulara sus actividades. En 1961, había más de 1,200 centrales eléctricas con un promedio de 100 KW instalados en cada una, administradas por más de 100 entidades municipales y locales; el índice de electrificación promedio fue de 25 vatios por habitante, uno de los más bajos en América Latina. Ante esta situación, el gobierno promulgó en mayo de 1961 la Ley Básica de Electrificación, que creó el Instituto Ecuatoriano de Electrificación (INECEL) como responsable de la planificación, ejecución y control de la actividad eléctrica a nivel nacional [12].

Las primeras acciones de la institución recién creada se enfocaron en recopilar información sobre los recursos hídricos y las instalaciones existentes, con el fin de elaborar el primer Plan de Electrificación, publicado en agosto de 1966. Este plan estableció dos premisas fundamentales:

- La creación de un Sistema Nacional Interconectado (SNI).
- La integración eléctrica regional.

En relación al SNI, el plan consideró el desarrollo de proyectos hidroeléctricos como Pisayambo, Paute, Jubones y Toachi, así como una central térmica, y la construcción de un sistema de transmisión que conectara las diferentes regiones del país con las fuentes de producción. El plan de electrificación para el período 1980-1984, fue uno de los más completos que se realizó en el país, este contempló la ejecución de proyectos como Paute-Fase C, Daule-Peripa, Paute-Mazar y otros de menor escala, para los cuales se requería una nivelación tarifaria y aportes especiales por parte del Estado. En 1995, el 80% de la población nacional contaba con servicio eléctrico, en comparación con el 15% en 1961. El índice actual de electrificación es de 200 vatios por habitante, ocho veces más que en 1961 [12].

En octubre de 1996, se promulgó la Ley de Régimen del Sector Eléctrico (LRSE) en Ecuador, con el propósito de garantizar un servicio eléctrico de calidad y confiabilidad, promoviendo el desarrollo social y económico del país, además de mostrar un firme compromiso con la protección del medio ambiente, esa ley comprende varios aspectos importantes. En primer lugar, reconoce que el suministro de energía eléctrica es un servicio de utilidad pública de interés nacional, y, por lo tanto, es responsabilidad del Estado satisfacer las necesidades energéticas del país, aprovechando al máximo los recursos naturales disponibles. Además, la LRSE establece la creación del Consejo Nacional de Electricidad (CONELEC) como un ente regulador y supervisor. El CONELEC tiene la función de delegar las actividades de generación, transmisión, distribución y comercialización de energía eléctrica a empresas concesionarias. Su papel es esencial en la supervisión y control del sector eléctrico en el país. Otra importante disposición de la LRSE es la creación del Centro Nacional de Control de Energía (CENACE). Este organismo, constituido como una corporación civil de derecho privado sin fines de lucro, cuenta con la participación de todas las empresas de generación, transmisión, distribución y grandes consumidores. El CENACE se encarga de coordinar la operación del sistema nacional interconectado y administrar las transacciones técnicas y

## UNIVERSIDAD TÉCNICA DE COTOPAXI - CARRERA DE ELECTRICIDAD

financieras del Mercado Eléctrico Mayorista (MEM) de Ecuador, en cumplimiento de la normativa vigente en el sector eléctrico [13].

El 1 de abril de 1999 se dio la creación de TRANSELECTRIC, que asume la responsabilidad de operar, mantener y expandir el Sistema Nacional de Transmisión en el nuevo marco legal del sector eléctrico. El Sistema Nacional de Transmisión juega un papel fundamental en el sector eléctrico de Ecuador y es un elemento esencial para el funcionamiento del Mercado Eléctrico Mayorista. La empresa transmisora TRANSELECTRIC S.A. se encarga de transportar la energía, esto permite llevar a cabo transacciones de compra-venta de energía en el mercado [13].

En julio de 2008, mediante la Asamblea Nacional Constituyente en Montecristi, se emitió el Mandato N.º 15, también conocido como el Mandato Eléctrico. Este mandato tenía como objetivo unificar las tarifas para los consumidores finales en todo el país, lo cual era socialmente justo, ya que la aplicación estricta de la Ley de Régimen del Sector Eléctrico (LRSE) resultaba en tarifas más altas para las provincias menos desarrolladas. Además de esto, el Mandato otorgó poderes especiales al Fondo de Solidaridad, una entidad pública que en ese momento era propietaria de las acciones de las empresas del sector. Estos poderes permitieron la creación de la CNEL EP y la CELEC EP, empresas estatales que consolidaron a las empresas distribuidoras de la costa en un caso y a las empresas de generación y transmisión en el otro [14].

En la última década, el sector eléctrico ha experimentado un notable aumento en su capacidad instalada. Hasta el año 2018, se alcanzó una capacidad de 8,826.89 MW, de los cuales el 59.84% provenía de fuentes renovables y el 40.16% de fuentes no renovables. En comparación con el año 2009, que contaba con una capacidad instalada de 4,838.70 MW (donde 4,777.08 MW eran para servicio público y 710.62 MW para servicio no público), se observa un significativo crecimiento. En ese entonces, las fuentes renovables representaban el 44.8% y las fuentes no renovables el 55.2% [15].

El 15 de mayo de 2018, mediante el Decreto Ejecutivo 399, se llevó a cabo una fusión por absorción en la que se unieron el Ministerio de Electricidad y Energía Renovable, el Ministerio de Minería y la Secretaría de Hidrocarburos, pasando a llamarse "Ministerio de Energía y Recursos Naturales No Renovables" (MERNNR). Esta institución, en representación del Estado, asumió todas las funciones y responsabilidades que antes recaían en cada una de las entidades fusionadas. La Ley Orgánica del Servicio Público de Energía Eléctrica (LOSPEE) establece una serie de objetivos específicos, que incluyen garantizar la prestación del servicio público de energía eléctrica a los consumidores o usuarios finales a través de las actividades de generación, transmisión, distribución, comercialización, importación y exportación de energía eléctrica. Asimismo, busca proporcionar a los consumidores o usuarios finales un servicio de alta calidad, confiable y seguro, así como el servicio de alumbrado público, de acuerdo con las regulaciones específicas establecidas, entre otros aspectos [15].

#### **El sector eléctrico ecuatoriano en la actualidad**

La industria eléctrica ecuatoriana, a través del Ministerio de Energía y Recursos Naturales No Renovables (MERNNR), contribuyó al desarrollo del país en 2021 mediante la prestación de un servicio eléctrico eficaz y de calidad en áreas como la generación, transmisión, distribución y comercialización de energía. Según datos del Operador Nacional de Electricidad (CENACE), en ese momento, la producción de energía en Ecuador alcanzó los 27.659 GWh (Gigavatios hora), de los cuales el 93,2% provino de fuentes renovables, principalmente recursos hidroeléctricos. Esto fue posible gracias al funcionamiento continuo de centrales hidroeléctricas como Coca Codo Sinclair, Paute, Sopladora, Minas San Francisco y Delsitanisagua. Como resultado, la cantidad de combustibles fósiles utilizados para generar electricidad disminuyó significativamente, alcanzando niveles históricamente bajos [16].

Además, la demanda anual de electricidad aumentó un 6% como consecuencia de la recuperación económica del país y la aceleración de las actividades productivas. Después de satisfacer la demanda interna, fue posible exportar 522,87 GWh de electricidad a Colombia (479,44 GWh) y Perú (43,43 GWh) en 2021. Esto generó unos ingresos aproximados de 15 millones de USD para las arcas fiscales. Es importante señalar que la Cartera de Energía cuenta con un Plan Maestro de Electricidad (PME) actualizado que va hasta el 2031 e incentiva la implementación de proyectos como fotovoltaicos, eólicos, geotérmicos y de biomasa, entre otros, para satisfacer la demanda energética a corto, mediano y largo plazo [16].

#### **3.3 El SISTEMA ELÉCTRICO DE POTENCIA**

Un sistema eléctrico de potencia (SEP) se refiere a un conjunto de dispositivos que se encargan de convertir energía en una forma primaria a energía eléctrica, así como de transportarla y distribuirla a los consumidores finales. En términos de eficiencia y debido a razones históricas, se ha adoptado ampliamente el uso de corriente alterna. Este sistema está compuesto principalmente por tres componentes fundamentales: generación, transmisión y distribución. El proceso de generación, transmisión y distribución de energía eléctrica es prácticamente

## UNIVERSIDAD TÉCNICA DE COTOPAXI - CARRERA DE ELECTRICIDAD

instantáneo, dado que la electricidad en forma de corriente alterna no puede ser almacenada. Esto implica que, por ejemplo, al encender las luces de nuestra casa, la energía necesaria es generada en una central, transmitida a través del sistema de transmisión hasta llegar a nuestra ciudad y finalmente suministrada a nuestro hogar a una velocidad cercana a la velocidad de la luz. Además, en todo momento se debe mantener el equilibrio de potencia, es decir, la generación debe ser igual al consumo más las pérdidas [17]. En la Figura 3.1 se muestra un sistema eléctrico de potencia típico.

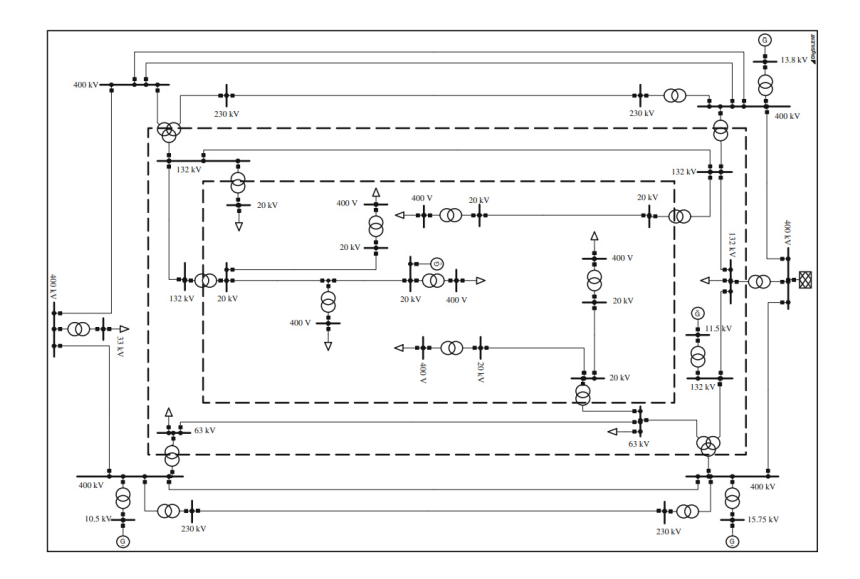

**Figura 3.1** Sistema Eléctrico de Potencia Típico[18].

## **3.4 PLANIFICACIÓN DEL SISTEMA ELÉCTRICO DE POTENCIA**

El principal objetivo de la planificación de un sistema eléctrico es establecer un plan que minimice los costes de ampliación a largo plazo de los sistemas de generación, transmisión y distribución para que puedan satisfacer la carga prevista, teniendo en cuenta al mismo tiempo circunstancias técnicas, económicas y políticas. Comúnmente, la planificación de los sistemas eléctricos ha tenido como objetivo principal la expansión de la capacidad de generación, esto se debe en gran medida a que la inversión requerida para las líneas de transmisión representa una parte relativamente pequeña del capital necesario para construir centrales eléctricas [19].

La planificación de un sistema eléctrico consta de las siguientes etapas principales:

 Elaboración de un estudio de pronóstico de carga eléctrica para un período futuro de cinco a treinta años, basado en la información más confiable disponible.

- Evaluación de los recursos energéticos disponibles en el futuro para la generación de electricidad, teniendo en cuenta las tendencias técnicas y económicas previsibles.
- Análisis de los aspectos económicos y técnicos de las unidades generadoras actuales y de las centrales que se consideren pertinentes para el crecimiento del sistema.
- Determinación de las características técnicas y económicas de las centrales disponibles para su posible inclusión en la expansión del sistema.
- Establecimiento de parámetros económicos y técnicos que influirán en las decisiones, como el tipo de tasa de descuento y el nivel de confiabilidad requerido para el sistema generador.
- Realización de una evaluación cualitativa de los resultados para analizar la viabilidad de la solución propuesta.

Para obtener la mayoría de datos, se debe considerar el entorno económico y tecnológico actual y futuro de la industria eléctrica. Esto incluye vincular los recursos disponibles y los precios del combustible con la política energética nacional, pronosticar la demanda, tener en cuenta las políticas de desarrollo económico actuales y proyectadas y tener en cuenta factores como las tasas de interés y la inflación que se aplican a la economía en general. Además, el sistema debe garantizar una confiabilidad aceptable frente a requerimientos futuros [19].

## **3.5 PLANIFICACIÓN DE LA EXPANSIÓN DE LA RED DE TRANSMISIÓN**

El problema de expansión de la red de transmisión (TNEP) busca determinar dónde y cuándo deben construirse nuevos circuitos dentro de una red de transmisión de energía eléctrica, esto con el fin de garantizar que el constante crecimiento de la demanda energética en una región se satisfaga de manera óptima y eficiente. Para abordar este problema se debe tener en cuenta diversas restricciones eléctricas, financieras, ambientales y en algunos casos políticas. Cabe mencionar que el problema de expansión de la transmisión tiene una naturaleza dinámica, ya que implica el estudio de la red a lo largo del tiempo dentro de un horizonte determinado. Sin embargo, este complejo problema se simplifica habitualmente mediante la aplicación de un modelo matemático para abordarlo de manera estática. Dicho modelo tiene como objetivo minimizar los costos de inversión asociados a las nuevas líneas de transmisión, asegurando que cumplan con los requisitos del sistema eléctrico para una única demanda futura, todo esto sujeto a diversas restricciones operativas [20].

Por lo general, la expansión en transmisión se lleva a cabo de manera intuitiva, respondiendo a las preguntas planteadas en la Figura 3.2 Solución del TNEP [21]., utilizando el conocimiento adquirido sobre el sistema y las necesidades operativas que surgen a lo largo del tiempo. Estas necesidades pueden incluir proyecciones de la demanda, la incorporación de cargas industriales o especiales, nuevos proyectos de generación, la sustitución de activos antiguos, la incorporación de nueva infraestructura en líneas de transmisión o transformadores que operan al límite de su capacidad, entre otros [21].

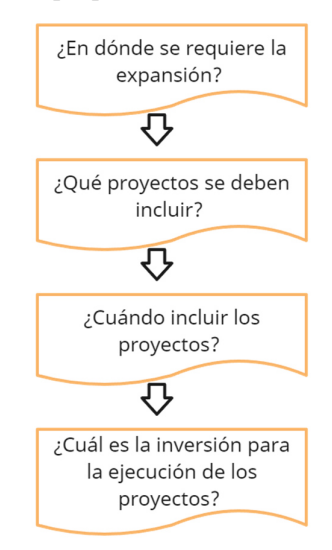

**Figura 3.2** Solución del TNEP [21].

El TNEP se puede formular como un problema de optimización no lineal, entero – mixto y no convexo, para esto se requiere el uso de algoritmos heurísticos y de optimización combinatoria, con estas consideraciones los modelos son capaces de encontrar soluciones mucho mejores en comparación con las que se obtienen de las técnicas clásicas de optimización matemática. En los países que se encuentran en vías de desarrollo, el problema de expansión de la transmisión requiere un cuidadoso análisis ya que la mayoría de centrales generadoras se encuentran separadas por grandes distancias de los centros de carga, esto se da por lo general en los sistemas eléctricos que ubican a la generación hidroeléctrica como principal fuente de energía. Además, se suma el hecho de que aún falta mucho camino por recorrer para completar los nuevos proyectos planificados. En el contexto anterior, los costos de transmisión en países latinoamericanos representan aproximadamente el 30% de la inversión total en el sector de energía eléctrica. Por esta razón, cualquier esfuerzo para reducir el porcentaje total del costo de expansión de la transmisión se refleja en una cantidad significativa de capital [20].

#### **3.6 MODELOS PARA LA SOLUCIÓN DEL TNEP**

La solución del problema de expansión de la transmisión requiere de métodos precisos para poder tomar decisiones eficaces. A través de los años se han ido desarrollando diversas técnicas y enfoques para afrontar este reto, estos métodos permiten obtener una solución al TNEP a través de modelización y análisis, a continuación, se describen varios de los modelos más comunes.

#### **3.6.1 Modelo de transporte**

El modelo de transporte busca encontrar una configuración de la red que minimice el costo de inversión necesario para solucionar el problema de expansión de la transmisión. Al mismo tiempo, debe cumplir ciertas condiciones operativas del sistema, como la primera ley de Kirchhoff, los límites de potencia de los circuitos y las condiciones operativas de los generadores. Es importante tener en cuenta que esta representación se aleja un poco de la realidad debido a que no considera la restricción de abertura angular que, si se encuentra presente en otros modelos, como es el caso del modelo DC. Sin embargo, este enfoque permite descubrir configuraciones atractivas y marca el comienzo del desarrollo investigativo en la planificación de la transmisión [22].

#### **3.6.2 Modelo DC**

Este modelo es considerado como el enfoque ideal para el TNEP, consiste en desarrollar una generalización del flujo de carga en corriente directa. A través del tiempo este modelo ha sido utilizado considerablemente para resolver los problemas de expansión de la transmisión. Se ha ido combinando con técnicas metaheurísticas, como es el algoritmo genético y el algoritmo de colonia de hormigas, estos plantean opciones de solución para ser evaluadas en un proceso iterativo. Al introducir la propuesta de líneas en el modelo, éste se convierte en un modelo lineal. Por el contrario, si no se cuenta con una propuesta de solución, el modelo se vuelve no lineal. En este modelo, todos los nodos del sistema deben cumplir con la primera ley de Kirchhoff, mientras que todos los lazos deben cumplir con la segunda ley de Kirchhoff [22].

#### **3.6.3 Modelo Híbrido no Lineal**

En este modelo se indica que se deben cumplir las dos leyes de Kirchhoff en la parte del sistema en donde existen los circuitos de la configuración base. En cambio, en la otra parte del sistema solo se debe cumplir la primera ley de Kirchhoff, este enfoque es una combinación que aprovecha los aspectos positivos del modelo de transporte y del modelo de corriente directa. El modelo de transporte muestra un excelente rendimiento en redes no conectadas, pero las
soluciones que encuentra pueden estar lejos de ser óptimas según el modelo DC. Por otro lado, el modelo DC considera las dos leyes de Kirchhoff para todo el sistema, pero no tiene un buen desempeño en redes no conectadas [22].

#### **3.6.4 Modelo Híbrido Lineal**

Una variante para el modelo anterior es el modelo híbrido lineal, este enfoque puede ser más sencillo de resolver que el presentando previamente debido a su relación lineal entres las variables. En este modelo, se establece que las adiciones realizadas tanto en los circuitos existentes como en los nuevos deben satisfacer únicamente la primera ley de Kirchhoff. Esto se puede entender como tener dos redes superpuestas: la red original en la configuración base debe cumplir con ambas leyes de Kirchhoff, mientras que los nuevos circuitos añadidos solo deben cumplir con la primera ley de Kirchhoff [22].

#### **3.6.5 Modelo Lineal Disyuntivo**

El modelo considerado como ideal es el DC, este se plantea como un problema de programación no lineal entero mixto; sin embargo, es posible transformar el modelo DC en un problema equivalente con un enfoque "lineal". Esto se logra mediante una transformación que separa los términos cuadráticos en relaciones lineales, convirtiendo así un problema no lineal cuadrático en un problema lineal con variables binarias y reales. Para lograr esta transformación, se introduce un parámetro M de gran magnitud, el cual representa la segunda ley de Kirchhoff dividida en dos partes para cada posible adición en una sección de la red. El modelo lineal disyuntivo presenta tanto ventajas como desventajas. La principal ventaja es su capacidad para convertir un problema no lineal en uno lineal, lo que facilita su resolución. Sin embargo, su principal desventaja está relacionada con el incremento en la dimensión del problema debido a la introducción de un gran número de variables binarias, el cual depende del tamaño del sistema y del máximo número de líneas que pueden ser agregadas en cada tramo. Una dificultad adicional se evidencia en la selección del parámetro M, ya que su valor puede afectar la estabilidad numérica en la solución del modelo lineal disyuntivo [22].

El modelo lineal disyuntivo [23] se presenta a continuación:

$$
Minimization = \sum_{ij \in \Omega} C_{ij} \sum_{y \in Y} w_{ij,y}
$$
 (1)

$$
\sum_{ij \in \Omega l} \left( P_{ji}^0 + \sum_{y \in Y} P_{ji,y} \right) - \sum_{ij \in \Omega l} \left( P_{ij}^0 + \sum_{y \in Y} P_{ij,y} \right) + P g_i = P d_i \quad ; \forall i \in \Omega B \tag{2}
$$

$$
P_{ij}^{0} = \frac{(\theta_i - \theta_j)}{x_{ij}} (n_{ij}^{0}) \qquad \qquad ; \forall ij \in \Omega L \tag{3}
$$

$$
-2\bar{\theta}(1-w_{ij,y}) \le P_{ji,y} * x_{ij} - (\theta_i - \theta_j) \le 2\bar{\theta}(1-w_{ij,y}) \qquad ; \forall y \in Y
$$
\n(4)

$$
-(n_{ij}^0)\overline{P_{ij}} \le P_{ij}^0 \le (n_{ij}^0)\overline{P_{ij}}
$$
\n
$$
;\forall ij \in \Omega L
$$
\n(5)

$$
-w_{ij,y} * \overline{P_{ij}} \le P_{ij,y} \le w_{ij,y} * \overline{P_{ij}}
$$
  
 
$$
; \forall ij \in \Omega L
$$
  
 
$$
; \forall y \in Y
$$
 (6)

$$
\underline{Pg_i} \le Pg_i \le \overline{Pg_i} \qquad \qquad ; \forall i \in \Omega B \tag{7}
$$

$$
-\bar{\theta} \le \theta_i \le \bar{\theta} \qquad ; \forall i \in \Omega B \tag{8}
$$

$$
\sum_{y \in Y} w_{ij,y} \le \overline{n}_{ij} \qquad \qquad ; \forall ij \in \Omega L \tag{9}
$$

$$
w_{ij,y} \le w_{ij,y-1} \qquad \qquad ; \forall ij \in \Omega L \qquad (10)
$$
  

$$
; \forall y \in Y | y > 1
$$

$$
\theta_i = 0 \qquad ; \forall i \in \Omega B \qquad (11)
$$

$$
|Tb = 3(Slack)
$$

$$
w_{ij,y} \text{ es Binario} \qquad ; \forall ij \in \Omega L \qquad (12)
$$
  

$$
; \forall y \in Y
$$

En la Ecuación (1) se encuentra dada la función objetivo la cual minimiza el costo de la adición de nuevas líneas o transformadores al sistema. Esta función objetivo está condicionada por las Restricciones (2) a (12). En la Restricción (2) se muestra la ecuación de balance de potencia en las barras o nodos del sistema, también es conocida como la Ley de Corriente de Kirchhoff. La Restricción (3) es la segunda Ley de Kirchhoff para todas las líneas o transformadores en existencia. La Restricción (4) muestra la segunda Ley de Kirchhoff para las líneas o transformadores posibles a integrarse al sistema, en esta ecuación se muestra el parámetro  $2\bar{\theta}$ y este se encarga de asegurar que exista un grado de libertad suficiente para la diferencia angular de los nodos no conectados. Las Ecuaciones (5) y (6) respectivamente se encargan de limitar el flujo máximo de potencia para las líneas o transformadores en existencia y también para los candidatos. En la Restricción (7) se muestra los límites máximos y mínimos de los generados en cada barra del sistema. La Restricción (8) expresa los valores máximos para los ángulos de cada barra. En la Restricción (9) se define el número máximo de nuevos elementos que se

pueden agregar al sistema. La Restricción (10) impide el recorrido de la misma solución 2 veces. En la Restricción (11) se define el ángulo de fase para la barra de referencia. Por último, en la Ecuación (12) se muestra la variable de decisión que es de tipo binaria.

# **3.7 PLANIFICACION DE LA EXPANSIÓN DE LA RED CONSIDERANDO CANDIDATOS NO CONVENCIONALES**

#### **3.7.1 Reconfiguración de líneas existentes**

La reconfiguración se presenta como una alternativa de expansión de la red de transmisión que busca aprovechar la infraestructura ya existente, este enfoque implica la subdivisión de una línea existente en dos líneas nuevas, compuestas tanto por tramos de línea recién construidos como por segmentos de la línea original en la red inicial [24].

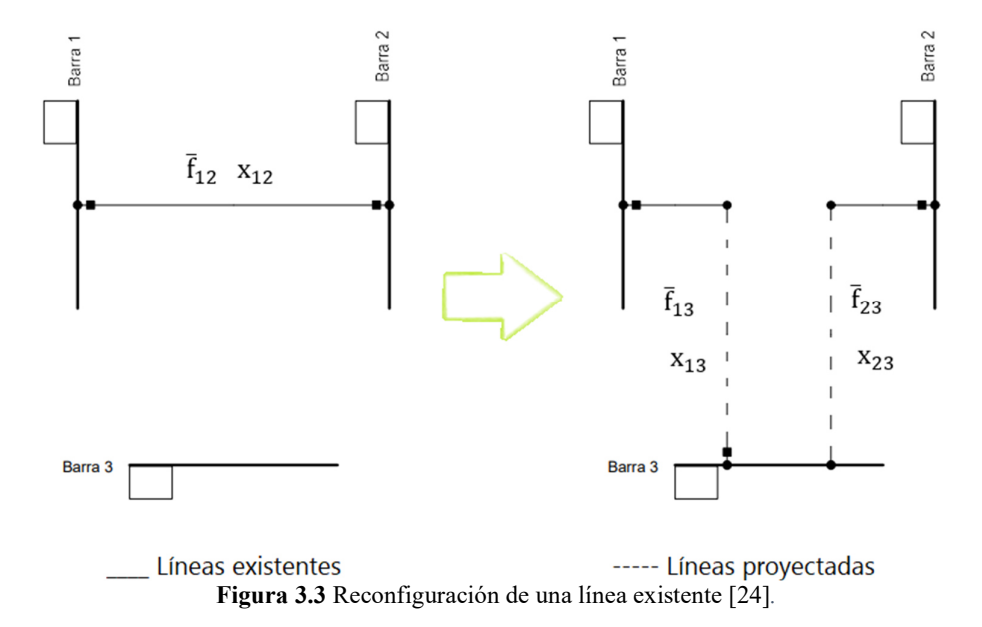

En la Figura 3.3 se muestra el proceso de reconfiguración, entre la barra 1 y la barra 2 existe una línea que tiene una capacidad de flujo máximo  $(f_{12})$  y una reactancia  $(x_{12})$ , se desea conectar al nodo 3 de una forma en la que se pueda aprovechar una parte considerable de la línea existente sin que existan conexiones en derivación o en T. La reconfiguración de una línea existente supone una solución de menor costo en el entorno de las alternativas disponibles [24].

### **3.7.2 Repotenciación de líneas existentes**

La repotenciación de una línea existente se basa en aprovechar la infraestructura existente, para esto se utilizan las estructuras construidas y se mejora el conductor inicial de las líneas de transmisión. Al llevar a cabo la repotenciación de una línea existente se logra incrementar su

### UNIVERSIDAD TÉCNICA DE COTOPAXI - CARRERA DE ELECTRICIDAD

capacidad de flujo de energía y con ello se produce una variación en la impedancia de la línea debido al reemplazo del conductor [24].

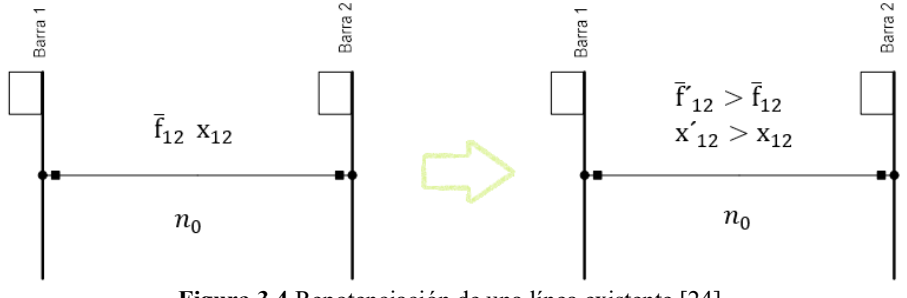

**Figura 3.4** Repotenciación de una línea existente [24].

En la Figura 3.4 se muestra que hay un número  $(n_0)$  de líneas existentes por el corredor que une los nodos 1 y 2, esta línea tiene asociada una reactancia  $(x_{12})$  y también una capacidad máxima de flujo de potencia  $(\bar{f}_{12})$ , la idea es hacer un reemplazo del conductor existente por uno que tenga una mayor capacidad y por lo tanto una reactancia diferente, de esta forma se aprovechan las estructuras existentes y la franja de servidumbre. Considerar este tipo de alternativas es de suma importancia debido a la creciente dificultad para obtener permisos de construcción para nuevas líneas transmisión ya que esto implica un impacto ambiental que en la mayoría de los casos es negativo. Por lo tanto, el incremento de capacidad de una línea existente se presenta como una opción de expansión de menor costo y menor impacto ambiental, permitiendo aprovechar los corredores ya existentes [24].

#### **3.7.3 Transformadores de tres devanados**

Generalmente en los sistemas de energía eléctrica se acostumbra a utilizar transformadores de tres devanados para conectar tres niveles de tensión distintos y así satisfacer las necesidades de usuarios residenciales, comerciales e industriales. Por lo general estas configuraciones suelen ser utilizadas con mayor frecuencia en Sistemas de Transmisión Regional. A pesar de que estás soluciones tienden a ser más económicas es importante tener en cuenta que implican una menor confiabilidad dentro del sistema, esto en comparación con la opción de utilizar transformadores independientes para cada nivel de tensión [24]. En la Figura 3.5 se muestra como son representados los transformadores de tres devanados por 3 impedancias que se unen en un nodo en común o neutro del transformador  $(n)$ .

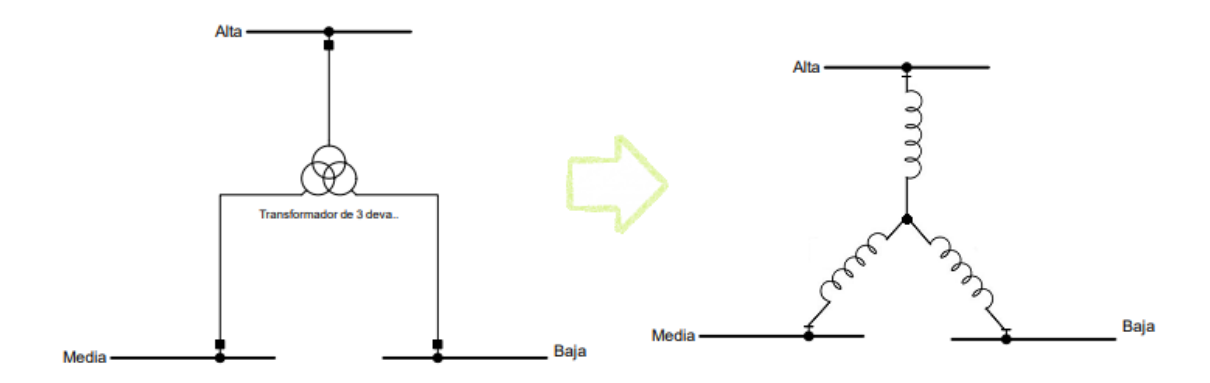

**Figura 3.5** Diagrama de impedancia para un transformador tridevanado [24].

En la Figura 3.6 se puede observar que se tiene un número de transformadores existentes  $(n_0)$  que es el punto de unión para las barras  $a, b \, y \, m$ , la unión de las barras con el nodo o punto en común (n) presenta una impedancia ( $x_{an}$ ,  $x_{bn}$ ,  $x_{mn}$ ) y su vez estas tienen una capacidad máxima  $(\bar{f}_{an}, \bar{f}_{bn}, \bar{f}_{mn})$  para cada devanado.

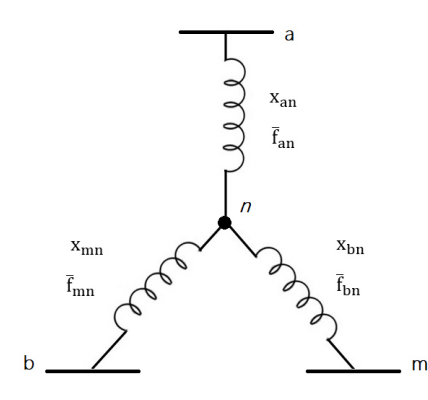

**Figura 3.6** Parámetros para el modelado del transformador tridevanado [24].

# **4 METODOLOGÍA**

En este apartado se detalla el proceso que se realiza para el desarrollo del modelo de expansión de la transmisión considerando repotenciación y reconfiguración, se detalla el modelo matemático además de sus respectivas restricciones, se realiza una recopilación de los datos para los casos de estudio y se detalla los datos para cada caso de estudio, también se realizan las estimaciones de costos de construcción de nuevas líneas de transmisión, se realiza la estimación de los nuevos parámetros eléctricos de las líneas. Adicionalmente se detalla la validación para los modelos mediante el sistema de prueba.

El punto de partida de esta investigación se encuentra en el estudio previo llevado a cabo por D. Tejada [24], el autor plantea un modelo para la solución de la expansión de la transmisión considerando candidatos no convencionales, es decir reconfiguración y repotenciación de los circuitos existentes, esto con el fin de disminuir los costos de la expansión.

### **Gestión de tareas**

Para brindar una explicación detallada del trabajo se subdivide en etapas y para cada etapa se han definido una lista de actividades descritas a continuación:

- Software a utilizar: En este apartado se determina los programas y herramientas computacionales utilizados para obtener datos, simular y programar.
- Selección de casos de estudio: En esta sección se determinará el caso de partida para validar el problema de optimización, se tomará como referencia el sistema de Garver 6Bus. Luego de validar los modelos se aplicarán al caso de estudio del sistema eléctrico ecuatoriano SNI\_45Bus.
- Estimación de costos: En esta sección se realizará una estimación de costos para la construcción de líneas de transmisión de acuerdo a su tipo de circuito y conductor.
- Modelación de los parámetros eléctricos: En esta sección se desarrollará el modelo de la línea de transmisión que incluya el reemplazo del conductor antiguo y así obtener los nuevos parámetros eléctricos necesarios.

#### **4.1 SOFTWARE A UTILIZAR**

Con el propósito de abordar la problemática relacionada con la planificación de la expansión de sistemas de transmisión, este estudio se realiza con la ayuda del lenguaje matemático AMPL para modelar el problema y el software de simulación DIgSILENT PowerFactory [25] para modelar el sistema de potencia y obtener los datos del SNI. Este software es el preferido por los expertos en su categoría para el estudio de los sistemas eléctricos de potencia, es utilizado en el análisis de sistemas de generación, transmisión, distribución e industriales. Ofrece una amplia gama de funciones que abarcan desde características estándar hasta aplicaciones avanzadas y altamente sofisticadas. Estas incluyen energía eólica, generación distribuida, simulación en tiempo real y monitoreo del rendimiento para la supervisión y prueba del sistema. Para modelar el problema de optimización se utilizará el lenguaje de programación matemática AMPL [26] que es una herramienta de alto nivel utilizada para expresar modelos de optimización matemática. Este lenguaje es muy utilizado a nivel académico y en la industria para modelar y resolver problemas de optimización lineal, no lineal y de enteros. En AMPL [26] se pueden resolver diversos problemas con una amplia variedad de solucionadores como HIGH, Gurobi, CPLEX o XPRESS.

El optimizador IMB CPLEX [27] ofrece solucionadores altamente eficientes para problemas de programación matemática, como programación lineal, programación entera mixta, programación cuadrática y programación cuadrática limitada. Estos solucionadores incluyen un algoritmo distribuido en paralelo para la programación entera mixta, lo que permite aprovechar varios sistemas para resolver problemas desafiantes de manera más efectiva. Durante más de treinta años, el solucionador CPLEX ha sido reconocido y ampliamente utilizado como una herramienta de resolución a gran escala. Su eficiencia y confiabilidad se han demostrado en numerosas aplicaciones en miles de entornos comerciales en todo el mundo.

### **4.2 SELECCIÓN DE LOS CASOS DE ESTUDIO**

En el marco de esta investigación, se utiliza el sistema de Garver como caso base para validar el modelo. Una vez que el modelo se haya validado exitosamente, se aplicará al SNI de Ecuador.

#### **4.2.1 Sistema de Garver**

El sistema de Garver está compuesto por 6 barras y cuenta con 15 líneas candidatas que pueden ser añadidas. La generación máxima del sistema es de 1100 MW, mientras que la demanda total es de 760 MW. Además, se permite la adición de hasta 5 líneas por corredor [28]. En la Figura 4.1 se muestra la topología inicial del sistema de Garver.

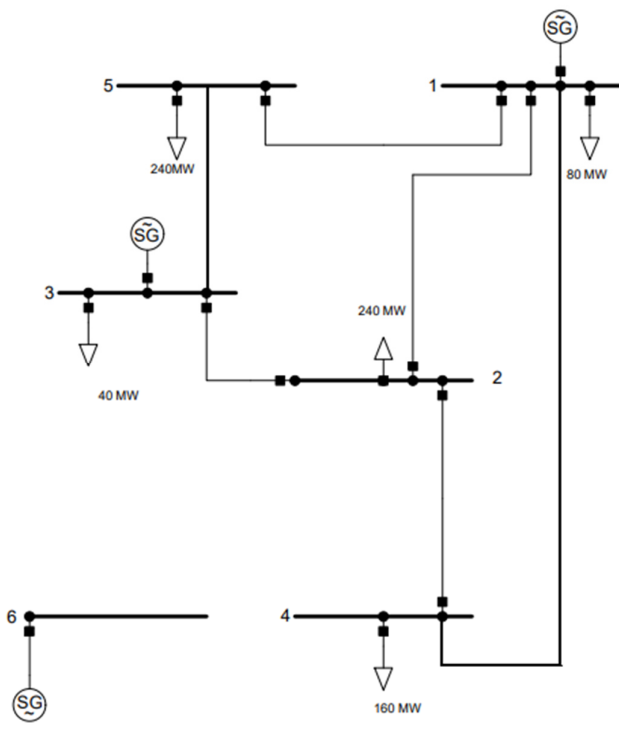

**Figura 4.1** Topología inicial del sistema de Garver.

#### **4.2.2 Equivalente del SNI de Ecuador**

El trabajo elaborado por D. Reinoso [29] presenta un modelado del Sistema Nacional Interconectado de Ecuador a través del software DIgSILENT PowerFactory, con datos reales otorgados por parte de CELEC-TRANSLECTRIC y el Plan Maestro de Electrificación (PME). El autor desarrolla un modelo reducido del SNI, este sistema consta de 45 barras, 25 cargas distribuidas dentro de todas las barras del sistema y 20 generadores. Cabe mencionar que el sistema se encuentra validado.

Para el desarrollo del modelo de expansión de la transmisión se utilizarán los parámetros de las líneas y de las barras obtenidas a través de la simulación del sistema reducido, esto se realizará en un archivo ".xlsx" para facilitar la comprensión de este trabajo.

En la Tabla 4.1 se muestran el módulo y anulo de las barras del SNI equivalente, los datos completos del sistema se adjuntan en el Anexo 8.2.

| $N^{\circ}$ | Barra                   | Voltaje (p.u) | Ángulo (grados) |
|-------------|-------------------------|---------------|-----------------|
|             | <b>ALLURIQUIN 230</b>   | 1,04          | $-29,23$        |
|             | <b>BABA 230</b>         | 1,05          | $-37,81$        |
|             | BOMBOIZA 230            | 1,03          | $-22,65$        |
|             | C.H. BABA 230           | 1,05          | $-37,80$        |
|             | C.H. SAN FRANCISCO 230  | 1,05          | $-15,16$        |
|             | C.H. SOPLADORA 230      | 1,05          | $-38,65$        |
|             | <b>CCS 500</b>          | 1,04          | $-11,89$        |
|             | CH. MANDURIACU 230      | 1,04          | $-34,30$        |
| 9           | <b>CHORRILLOS 230</b>   | 1,05          | $-38,34$        |
| 10          | <b>DOS CERRITOS 230</b> | 1,05          | $-38,71$        |

**Tabla 4.1** Datos de las barras del SNI equivalente.

En la Tabla 4.2 se muestran las líneas de transmisión del sistema equivalente, así como el porcentaje de cargabilidad de cada una, los datos completos se adjuntan en el Anexo 8.2.

| <b>Terminal i</b>     | Terminal j             | % Carga |
|-----------------------|------------------------|---------|
| BOMBOIZA 230          | MIRADOR <sub>230</sub> | 23,57   |
| S. RAFAEL 500         | GIS CCS 500            | 36,26   |
| <b>CHORRILLOS 230</b> | N. PROSPERINA 230      | 41,30   |
| S. RAFAEL 500         | <b>INGA 500</b>        | 36,32   |
| <b>INGA 500</b>       | S. RAFAEL 500          | 36,10   |
| C.H. BABA 230         | <b>BABA 230</b>        | 1,27    |
| C.H. BABA 230         | QUEVEDO 230            | 31,46   |
| <b>ESCLUSAS 230</b>   | <b>CHORRILLOS 230</b>  | 19,03   |
| <b>CHORRILLOS 230</b> | PASCUALES 230          | 16,32   |

**Tabla 4.2** Datos de las líneas del SNI equivalente.

### **4.2.2.1 Proyección de la demanda**

Un aspecto clave a considerar en el problema de expansión de la transmisión es el crecimiento de la demanda, para realizar una estimación del crecimiento de la demanda en el SNI\_45Bus se utiliza la Hipotesis N° 3 "Previsión de la demanda anual de potencia eléctrica en bornes de generación del SNI" presentada en el PLAN MAESTRO DE ELECTRICIDAD (PME) [30]. En la Tabla 4.3 se muestran los valores de crecimiento para cada año.

|      | Tasa de crecimiento (%) |       |              |  |  |
|------|-------------------------|-------|--------------|--|--|
| Año  | Menor                   | Medio | <b>Mayor</b> |  |  |
| 2021 | 6,70                    | 7,80  | 8,90         |  |  |
| 2022 | 4,60                    | 5,90  | 7,00         |  |  |
| 2023 | 19,90                   | 20,30 | 20,70        |  |  |
| 2024 | 2,20                    | 3,50  | 4,70         |  |  |
| 2025 | 5,80                    | 6,90  | 7,90         |  |  |
| 2026 | 4,40                    | 5,40  | 6,60         |  |  |
| 2027 | 4.60                    | 5,70  | 6,80         |  |  |

**Tabla 4.3** Tasa de crecimiento anual para la estimación de la demanda.

A continuación, en la Tabla 4.4 se muestra cada una de las barras con la demanda inicial y la demanda proyectada para el año 2027 considerando la tasa de crecimiento presentada en la Tabla 4.3.

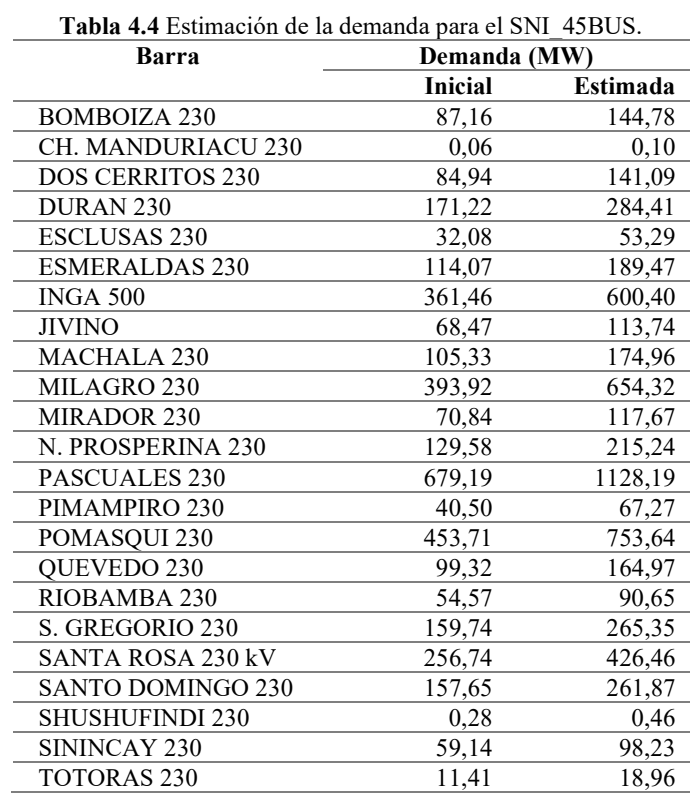

Además, en el PME [30] se indica el ingreso de varias cargas industriales en la zona de Posorja que se indican a continuación:

- Industria de aluminio (849 MW)
- Industria de acero (320 MW)
- $\bullet$  Industria de Cobre (90 MW)

Estas cargas dan un total de 1259 MW y según el PME está previsto suplirlas con una nueva línea de transmisión de 500 kV.

### **4.2.2.2 Líneas de transmisión candidatas**

Para la solución del problema de expansión de la red, se debe tomar como referencia las líneas de transmisión candidatas que se presentan en el PME [30]. De acuerdo con los datos proporcionados en dicho documento, se presenta la lista de líneas candidatas en la Tabla 4.5.

| Tensión (kV) | Línea de transmisión         | Longitud (km) |
|--------------|------------------------------|---------------|
| 230          | Zhoray - Sinicay             | 120,00        |
| 230          | San Gregorio - San Juan      | 41,00         |
| 230          | Tisaleo – Totoras            | 13,00         |
| 230          | Milagro – Esclusas           | 52,00         |
| 230          | Chorrillos – Lago de Chongon | 30,00         |
| 230          | Sopladora – Cardenillo       | 8,00          |
| 230          | Cardenillo – Taday           | 40,00         |
| 230          | Jamondino - Pomasqui         | 4,00          |
| 500          | Chorillos - Pasaje           | 211,00        |
| 500          | Pasaje – Frontera            | 74,00         |
| 500          | Zamora – Pasaje              | 180,00        |
| 500          | Zamora - Taday               | 90,00         |
| 500          | Chorrillos - Taday           | 160,00        |
| 500          | Chorrillos - Posoria         | 90.00         |

**Tabla 4.5** Líneas de transmisión candidatas.

En la sección final de las líneas mostradas anteriormente se considera la línea de transmisión Chorrillos – Posorja 500 kV, que es presentada en el estudio presentado por A. Jacho y H. Barrera [31]. Se realiza esta consideración debido a que en el PME se indica que se debe realizar la construcción de una nueva línea de transmisión que conecte el proyecto Santiago con la nueva carga de Posorja mencionada anteriormente.

# **4.3 ESTIMACIÓN DE COSTOS**

Para el desarrollo del TNEP se requiere los costos de las líneas de transmisión, en este trabajo investigativo se llevará a cabo una estimación de costos, para esto se tomará como referencia el documento [32], en donde clasifican los costos de las líneas de transmisión de acuerdo al tipo de conductor, estructura y numero de circuitos. En la Tabla 4.6 se muestran los costos aproximados por kilómetro para las líneas de transmisión de acuerdo al número de circuitos y el tipo de conductor. Estos costos han sido llevados a dinero de 2023, utilizando el concepto de valor actual presentado en [33]

| Tensión (kV) | Tipo de circuito                                                    | Costo en MUSD x km |
|--------------|---------------------------------------------------------------------|--------------------|
| 230          | Doble circuito conductor 636 ACSR                                   | 0,422              |
| 230          | Doble circuito conductor 750 ACAR                                   | 0,407              |
| 230          | Circuito sencillo con torre para doble circuito conductor 750 ACAR  | 0,324              |
| 230          | Circuito sencillo conductor 750 ACAR                                | 0,276              |
| 230          | Doble circuito conductor 2x1200 ACAR                                | 0,587              |
| 230          | Doble circuito conductor 1200 ACAR                                  | 0,498              |
| 230          | Circuito sencillo con torre para doble circuito conductor 1200 ACAR | 0,587              |
| 230          | Circuito sencillo conductor 1200 ACAR                               | 0,333              |
| 230          | Doble circuito torre conductor 1 x 1026 DRAKE ACCC/TW               | 0,435              |
| 230          | Doble circuito torre conductor 714 DOVE ACCC                        | 0,488              |
| 230          | Repotenciación doble circuito conductor ACSS                        | 0,242              |
| 230          | Repotenciación circuito sencillo conductor ACSS                     | 0,121              |
| 230          | Costo construcción circuito repotenciado                            | 0,341              |

**Tabla 4.6** Costos estimados para las líneas de transmisión [32].

#### **4.3.1 Adición de costos por zona**

Con el fin de obtener costos más acercados a la realidad se clasificará la construcción de las líneas de transmisión de acuerdo a la altitud del área en donde se encuentran, las zonas se muestran en la Tabla 4.7.

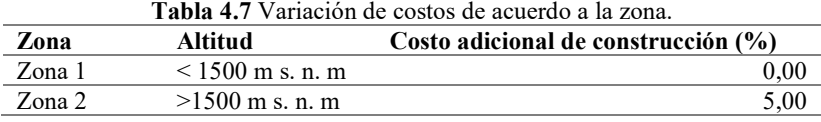

Para obtener el porcentaje adicional que representa la construcción de líneas de transmisión de acuerdo a la zona geográfica en donde se encuentra, se toma como referencia valores del "Informe Técnico – Económico Justificativo" [34] en donde se muestran los valores de construcción de una línea de transmisión en la Zona 1 y la Zona 2, los detalles se muestran en la Tabla 4.8.

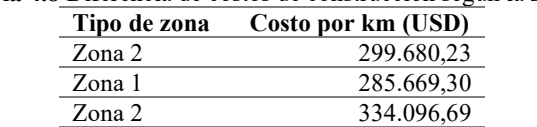

Zona 1 317.403.89

**Tabla 4.8** Diferencia de costos de construcción según la zona.

Con los valores que se muestran en la Tabla 4.8 se puede estimar que la construcción de una línea de transmisión en la Zona 2 resulta un 5% más costoso en comparación a construir en la Zona 1.

#### **4.3.2 Comparación de costos**

En esta sección se muestra la comparativa realizada entre los costos obtenidos mediante la estimación de costos y los valores presentados en el PME [30] cabe mencionar que estos valores también fueron llevados a dinero del 2023 con el concepto de valor actual [33], la comparativa se realiza para tres líneas de transmisión que se muestran a continuación, en la Tabla 4.9.

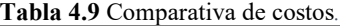

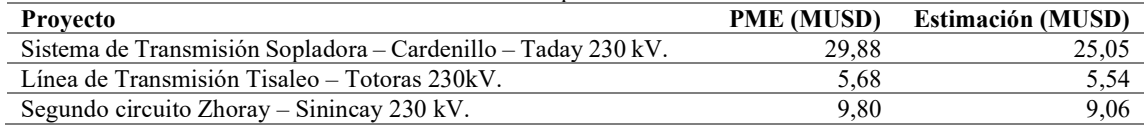

Es importante mencionar que esta comparativa tiene ciertas limitaciones que pueden afectar en la exactitud de los resultados, por ejemplo, el año en que se realizan los estudios y las consideraciones específicas que requiere la construcción de cada proyecto en particular, sin embargo con las consideraciones realizadas para la estimación, los costos son cercanos a los planteados, la diferencia que existe entre estos dos se puede apreciar en la Tabla 4.9.

# **4.4 RECONFIGURACIÓN DE LÍNEAS EXISTENTES**

Utilizando el modelo de la Sección 3.6.5 como punto de partida, se toma en cuenta consideraciones mostradas en la Figura 4.2, la cual muestra que para reconfigurar las líneas existentes es necesario añadir dos nodos ficticios denominados nodo a y nodo b, estos puntos permitirán la conexión entre  $a - 3 y b - 3$ , es necesario mencionar que para el modelo matemático la barra 3 es denominada como barra "c".

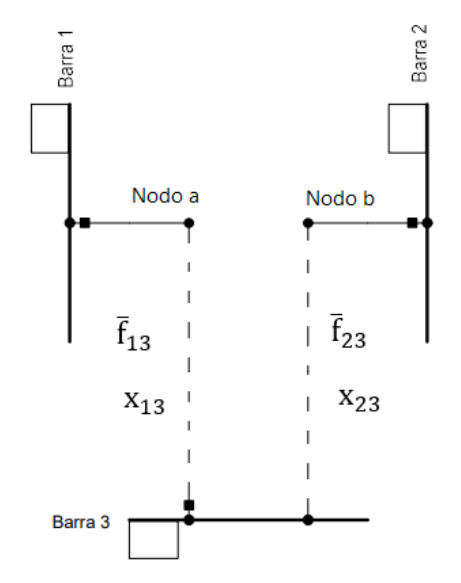

**Figura 4.2** Parámetros para la reconfiguración de las líneas existentes [24].

Con estas consideraciones se produce la incorporación de dos nuevas restricciones, el modelo completo que incluye las nuevas consideraciones se muestra a continuación:

$$
Minimization = \sum_{ij \in \Omega L} \sum_{y \in Y} w_{ij,y} * C_{ij}
$$
\n(13)

$$
\sum_{ij\in\Omega l} \left( P_{ji}^0 + \sum_{y\in Y} P_{ji,y} \right) - \sum_{ij\in\Omega l} \left( P_{ij}^0 + \sum_{y\in Y} P_{ij,y} \right) + P g_i \qquad ; \forall i \in \Omega B
$$
\n
$$
= P d_i \qquad (14)
$$

$$
P_{ij}^0 = \frac{(\theta_i - \theta_j)}{x_{ij}} (n_{ij}^0)
$$
 ;  $\forall ij \in \Omega L$  (15)

$$
-2\bar{\theta}(1-w_{ij,y}) \le P_{ji,y} * x_{ij} - (\theta_i - \theta_j) \le 2\bar{\theta}(1-w_{ij,y}) \quad ; \forall ij \in \Omega L
$$
  
 
$$
;\forall y \in Y
$$
 (16)

$$
-(n_{ij}^0)\overline{P_{ij}} \le P_{ij}^0 \le (n_{ij}^0)\overline{P_{ij}}
$$
 ;  $\forall ij \in \Omega L$  (17)

$$
-w_{ij,y} * \overline{P_{ij}} \le P_{ij,y} \le w_{ij,y} * \overline{P_{ij}}
$$
\n
$$
; \forall ij \in \Omega L
$$
\n
$$
(18)
$$

$$
\frac{pg_i}{g_i} \le pg_i \le \overline{Pg_i} \qquad \qquad ; \forall j \in Y
$$
  

$$
;\forall i \in \Omega B \qquad (19)
$$

$$
-\bar{\theta} \le \theta_i \le \bar{\theta} \qquad \qquad ; \forall i \in \Omega B \tag{20}
$$

$$
\sum_{y \in Y} w_{ij,y} \le \overline{n}_{ij} \qquad \qquad ; \forall ij \in \Omega L \tag{21}
$$

$$
w_{ij,y} \le w_{ij,y-1} \qquad \qquad ; \forall ij \in \Omega L \qquad (22)
$$
  

$$
; \forall y \in Y | y > 1
$$

$$
\theta_i = 0 \qquad ; \forall i \in \Omega B \qquad (23)
$$

$$
|Tb = 3(Slack) \qquad (24)
$$

$$
w_{ij,y} \text{ es Binario} \qquad \qquad ; \forall ij \in \Omega L \tag{24}
$$

$$
w_{a_k c_k, 1} = w_{b_k c_k, 1} \qquad \qquad ; \forall y \in Y
$$
  

$$
; \forall k \in \Omega K \qquad (25)
$$

$$
w_{a_k b_{k},1} = 1 - w_{a_k c_{k},1} \qquad \qquad ; \forall k \in \Omega K \tag{26}
$$

Para el desarrollo de este modelo se debe considerar dos conjuntos, el primer conjunto llamado  $\Omega K$  es el que contiene todas las líneas candidatas a reconfiguración y el segundo conjunto llamado  $\Omega L$  es el que contiene todas las líneas del sistema.

La Función objetivo (13) se mantiene. De la Restricción (14) hasta la (24) cumplen la misma función mencionada en el modelo líneas disyuntivo. La primera restricción que se añade es la (25) que asegura que en caso de que se produzca una reconfiguración, los tramos  $w_{a_k c_k}$  y  $w_{b_k c_k}$  se deben construir a la vez. La segunda Restricción añadida (26) es una restricción de complementariedad a la anterior y esta se encarga de garantizar que el tramo  $w_{a_k b_k} = 0$  en caso de la reconfiguración se produzca, de lo contrario el tramo  $w_{a_k b_k} = 1$ .

### **4.4.1 Reconfiguración en Garver\_6BUS**

Para desarrollar el modelo de reconfiguración en el sistema de Garver, se plantea reconfigurar la línea existente  $2 - 4$  y realizar una conexión con la barra 6, esto con el fin de aprovechar gran parte de la línea existente agregando dos nuevos tramos me conectarían todas las barras antes mencionadas, esto se muestra en la Figura 4.3.

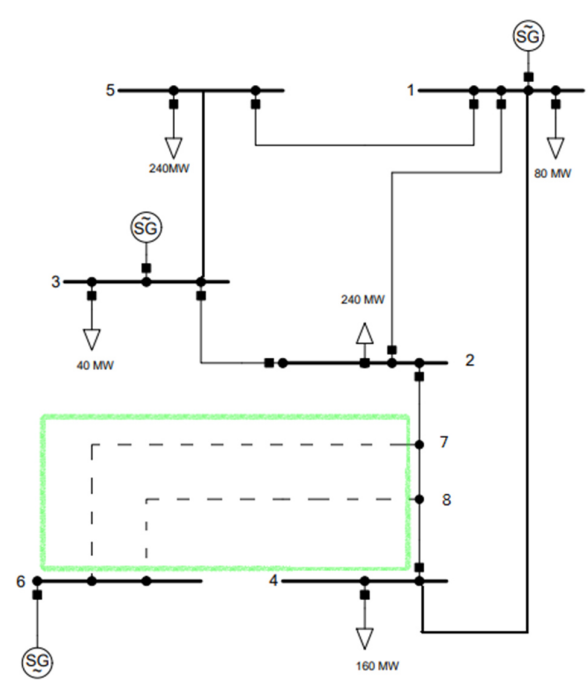

**Figura 4.3** Reconfiguración planteada para el sistema de Garver.

# **4.4.2 Reconfiguración en SNI\_45Bus**

Para desarrollar el modelo en el sistema SNI\_45Bus, se plantea la reconfiguración de la línea de transmisión existente Milagro – Machala, se realiza esta consideración debido a que la línea Milagro – Zhoray se encuentra con un nivel de cargabilidad del 89,5%, es decir se encuentra sobrecargada, esto se muestra en la Figura 4.4. Adicionalmente se usa la opinión brindada por un experto de CELEC EP (Corporación Eléctrica del Ecuador) para determinar la viabilidad del caso.

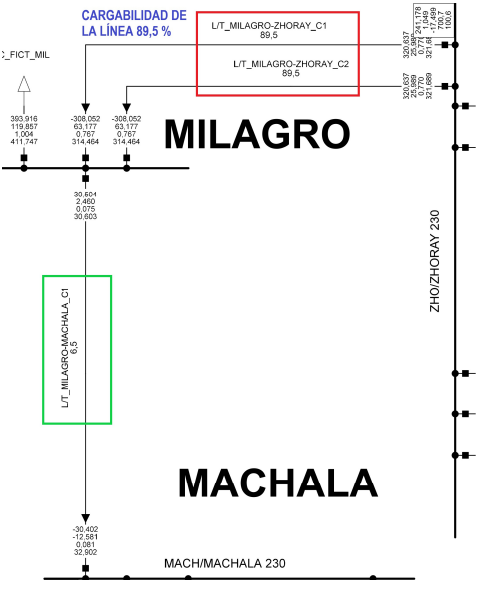

34 **Figura 4.4** Cargabilidad de la línea Milagro – Zhoray.

# UNIVERSIDAD TÉCNICA DE COTOPAXI - CARRERA DE ELECTRICIDAD

La Figura 4.4 se obtiene de la simulación de flujos de potencia del SNI mediante el software DIgSILENT PowerFactory, el objetivo de la reconfiguración es redistribuir el flujo de potencia excedente de la línea Milagro – Zhoray a través de la línea Milagro – Machala, esto permitirá aliviar la sobrecarga existente y evitará la necesidad de construir nuevos circuitos dentro de este tramo. Con el fin de lograr una solución óptima, se han considerado dos posibles casos de reconfiguración, cada uno direccionado hacia una barra de conexión diferente.

#### **4.4.2.1 Primer caso: Reconfiguración hacia la barra Sinincay**

En el primer caso se plantea la reconfiguración de la línea de transmisión Milagro – Machala hacia la barra Sinincay, la representación gráfica se muestra en la Figura 4.5.

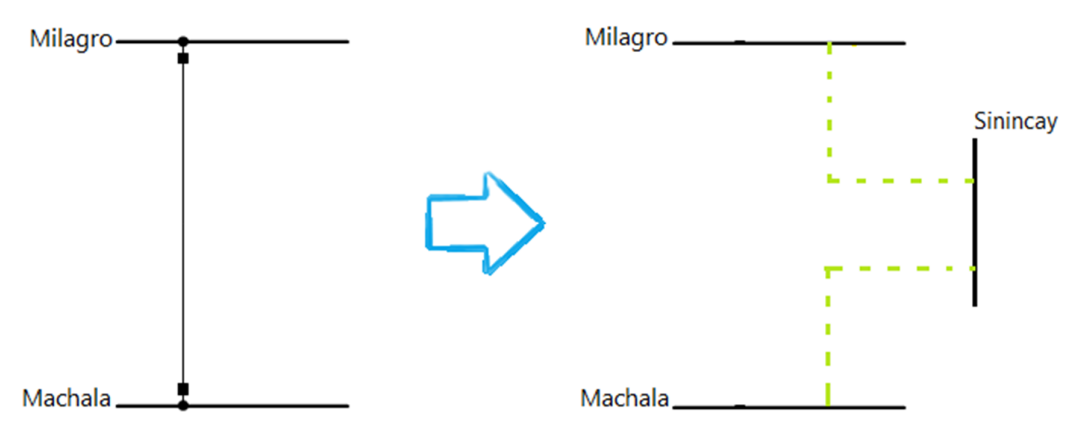

**Figura 4.5** Primer caso de reconfiguración hacia Sinincay.

### **4.4.2.2 Segundo caso: Reconfiguración hacia la barra Zhoray**

En el segundo caso se plantea la reconfiguración de la línea de transmisión Milagro – Machala hacia la barra Zhoray, la representación gráfica se muestra en la Figura 4.6.

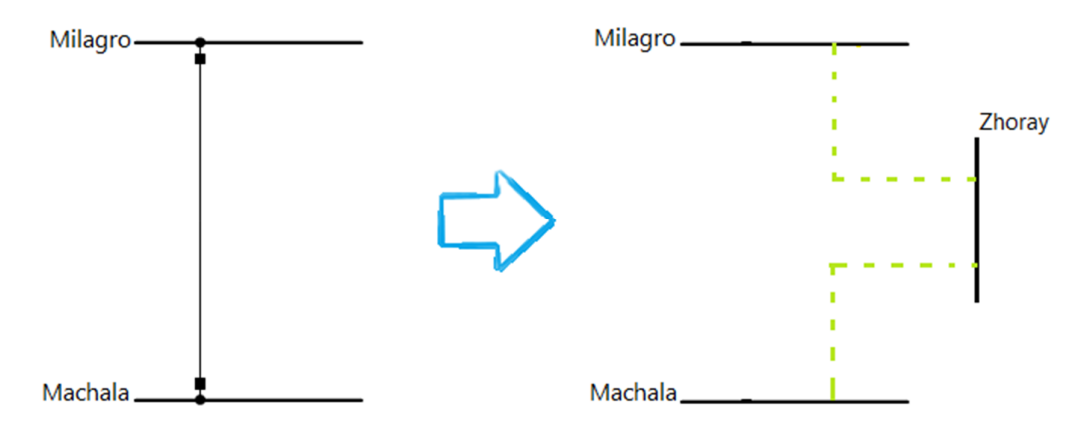

**Figura 4.6** Segundo caso de reconfiguración hacia Zhoray.

# **4.5 REPOTENCIACIÓN DE LÍNEAS EXISTENTES**

La solución del TNEP considerando repotenciación de líneas existentes toma como punto de partida el modelo presentado en la Sección 3.6.5 agregando una serie de nuevas restricciones, parámetros y variables que se muestran a continuación.

$$
Minimization = \sum_{ij \in \Omega L} C_{ij} \sum_{y \in Y} w_{ij,y} + \sum_{ij \in \Omega L} n_{ij}^0 \operatorname{crep}_{ij} r_{ij} + \sum_{ij \in \Omega L} c r_{ij} \sum_{y \in Y} w r_{ij,y}
$$
\n
$$
\sum_{ji \in \Omega l} \left( P_{ji}^0 + P r_{ji}^0 + \sum_{y \in Y} (P_{ji,y+} P r_{ji,y}) \right)
$$
\n
$$
- \sum_{ij \in \Omega l} \left( P_{ij}^0 + P r_{ij}^0 + \sum_{y \in Y} (P_{ij,y} + P r_{ij,y}) \right) \qquad ; \forall i \in \Omega B
$$
\n
$$
+ P g_i = P d_i
$$
\n(28)

$$
-2\bar{\theta}r_{ij} \le \frac{P_{ij}^0 * x_{ij}}{n_{ij}^0} - (\theta_i - \theta_j) \le 2\bar{\theta}r_{ij}
$$
 ;  $\forall ij \in \Omega L \mid n_{ij}^0 > 0$  (29)

$$
-2\bar{\theta}(1-r_{ij}) \le \frac{Pr_{0_{ij}} * xr_{ij}}{n_{ij}^0} - (\theta_i - \theta_j) \le 2\bar{\theta}(1-r_{ij}) \qquad ; \forall ij \in \Omega L \mid n_{ij}^0 > 0 \qquad (30)
$$

$$
-2\bar{\theta}(1 - w_{ij,y}) \le P_{ji,y} * x_{ij} - (\theta_i - \theta_j) \le 2\bar{\theta}(1 - w_{ij,y}) \quad ; \forall ij \in \Omega L
$$
  
 
$$
;\forall y \in Y
$$
 (31)

$$
-2\bar{\theta}(1 - wr_{ij,y}) \le Pr_{ij} * xr_{ij} - (\theta_i - \theta_j) \qquad ; \forall ij \in \Omega L
$$
  
\n
$$
\le 2\bar{\theta}(1 - wr_{ij,y}) \qquad ; \forall y \in Y
$$
\n(32)

$$
-(n_{ij}^0)\overline{P_{ij}}(1-r_{ij}) \le P_{ij}^0 \le (n_{ij}^0)\overline{P_{ij}}(1-r_{ij}) \qquad \qquad ; \forall ij \in \Omega L \tag{33}
$$

$$
-(n_{ij}^0)\overline{Pr}_{ij}(r_{ij}) \le Pr_{ij}^0 \le (n_{ij}^0)\overline{Pr}_{ij}(r_{ij}) \qquad \qquad ; \forall ij \in \Omega L \tag{34}
$$

$$
-w_{ij,y} * \overline{P}_{ij} \le P_{ij,y} \le w_{ij,y} * \overline{P}_{ij} \qquad ; \forall ij \in \Omega L
$$
\n(35)\n
$$
; \forall y \in Y
$$

$$
-wr_{ij,y} * \overline{Pr}_{ij} \leq Pr_{ij} \leq wr_{ij,y} * \overline{Pr}_{ij} \qquad ; \forall ij \in \Omega L
$$
\n
$$
; \forall y \in Y \qquad (36)
$$

$$
\underline{Pg_i} \le Pg_i \le \overline{Pg_i} \qquad \qquad ; \forall i \in \Omega B \tag{37}
$$

$$
-\bar{\theta} \le \theta_i \le \bar{\theta} \qquad ; \forall i \in \Omega B \qquad (38)
$$

$$
\sum_{y \in Y} w_{ij,y} \le \overline{n}_{ij} \qquad \qquad ; \forall ij \in \Omega L \tag{39}
$$

$$
w_{ij,y} \le w_{ij,y-1} \qquad \qquad ; \forall ij \in \Omega L \tag{40}
$$
  

$$
; \forall y \in Y | y > 1
$$

$$
\sum_{y \in Y} wr_{ij,y} \le \overline{n}_{ij} \qquad \qquad ; \forall ij \in \Omega L \tag{41}
$$

$$
wr_{ij,y} \le wr_{ij,y-1} \qquad \qquad ; \forall ij \in \Omega L \qquad (42)
$$
  

$$
; \forall y \in Y | y > 1
$$

$$
wr_{ij,y} \le r_{ij} \qquad \qquad ; \forall ij \in \Omega L \tag{43}
$$

$$
; \forall y \in Y
$$

$$
wr_{i,j,y} \le 1 - r_{ij} \qquad \qquad ; \forall ij \in \Omega L \tag{44}
$$

$$
\theta_i = 0 \qquad ; \forall i \in \Omega B \qquad (45)
$$

$$
|Tb = 3(Slack)
$$

;∀ $y \in Y$ 

$$
w_{ij,y} \text{ es Binario} \qquad ; \forall ij \in \Omega L \qquad (46)
$$
\n
$$
; \forall y \in Y \qquad ; \forall ij \in \Omega L \qquad (47)
$$
\n
$$
; \forall j \in \Omega L \qquad (47)
$$
\n
$$
; \forall y \in Y \qquad (47)
$$

La Ecuación (28) representa la función objetivo, la cual tiene como propósito minimizar el costo total asociado con la adición de nuevas líneas y transformadores. Esto incluye costos relacionados con las repotenciaciones de las líneas existentes, así como los costos de construir nuevas líneas con características idénticas a las repotenciadas. Esta función objetivo se encuentra bajo las restricciones dadas por las Ecuaciones (28) a (47). La Restricción (28) hace referencia a la ecuación de balance de potencia en las barras, considerando el flujo a través de las líneas repotenciadas y las líneas nuevas con características idénticas a las repotenciadas. La Ecuación (29) utiliza la reactancia de las líneas originales es decir  $x_{ij}$ , entonces si  $r_{ij} = 0$ no se repotencian las líneas y con ello ambos extremos de la desigualdad son cero y la restricción se convierte en la original (3). La Ecuación (30) utiliza las reactancias de las líneas repotenciadas es decir  $x_{rij}$ , entonces si  $r_{ij} = 1$  se repotencian las líneas y con ello ambos extremos de la desigualdad son cero y la restricción propuesta utiliza los nuevos valores de las reactancias. La Restricción (31) representa lo mismo que la ecuación (4). La Restricción (32) representa la Segunda Ley de Kirchhoff para las líneas adicionadas que tienen características idénticas a las líneas del corredor repotenciado. La Ecuación (33) indica que si no se considera la repotenciación es decir  $r_{ij} = 0$ , el flujo de las líneas queda limitado entre sus valores máximos iniciales, pero si se decide repotenciar  $r_{ij} = 1$  el flujo por las líneas iniciales debe ser cero. Por otro lado, la Restricción (34) indica que si se considera la repotenciación es decir  $r_{ij} = 1$ , el flujo de las líneas repotenciadas se ve definido por los valores máximos indicados, pero si no se decide repotenciar  $r_{ij} = 0$  entonces el flujo de las líneas repotenciadas debe ser

cero. La Restricción (35) representa lo mismo que la Restricción (6). La Ecuación (36) indica el flujo máximo por las líneas adicionadas que tienen características idénticas a las líneas del corredor repotenciado. Las Restricciones (37), (38), (39), (40) representan lo mismo que las restricciones (7), (8), (9), (10) respectivamente. La Restricción (41) es el número máximo de líneas nuevas con características idénticas a las líneas del corredor repotenciado. La Ecuación  $(42)$  indica la adición secuencial de las líneas dentro del conjunto Y evitando soluciones iguales. La Restricción (43) asegura que se considere solo las líneas nuevas con las características del corredor repotenciado, es decir  $r_{ij} = 1$ . En caso de que  $r_{ij} = 0$  no se deben construir líneas con las características de las líneas repotenciadas. La Restricción (44) es complementaria de la restricción anterior, si  $r_{ii} = 1$ , no es posible tener nuevas líneas con características de las líneas originales, en caso de que  $r_{ij} = 0$ , las líneas nuevas si tendrán las mismas características de la original. La Restricción (45) representa lo mismo que la Restricción (11). Finalmente, las Restricciones (46) y (47) indican que son variables de tipo binarias.

### **4.5.1 Repotenciación en Garver\_6BUS**

En la Figura 4.7 se muestra la propuesta para la repotenciación al sistema de Garver, se pretende que además de tener una línea 3 – 5 candidata también se considere la repotenciación para aumentar la capacidad y disminuir la impedancia y el costo asociado a construir una nueva línea en este mismo tramo.

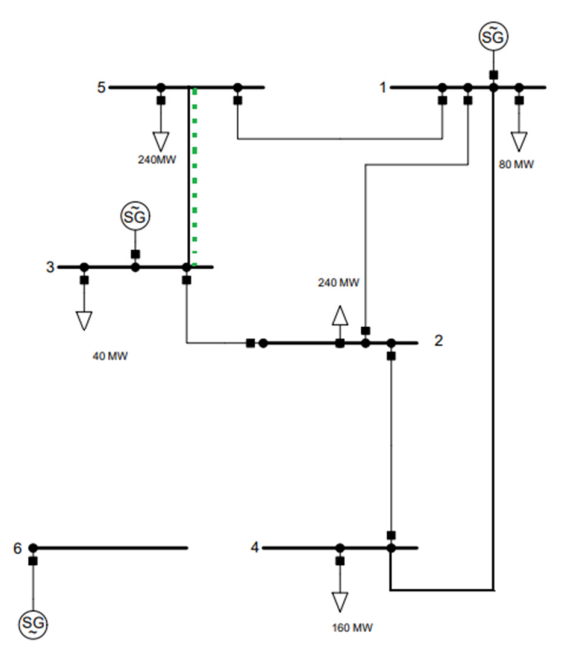

**Figura 4.7** Repotenciación para el sistema de Garver.

#### **4.5.2 Repotenciación en SNI\_45Bus**

La repotenciación de una o varias líneas de transmisión dentro del sistema SNI\_45Bus representa una alternativa estratégica para mejorar la capacidad de las líneas construidas utilizando la infraestructura existente, para la selección de las líneas candidatas se toma en cuenta el tipo de conductor con el que están construidas en la actualidad, con estas consideraciones las líneas candidatas a repotenciación son las siguientes:

- Línea de transmisión Machala Minas San Francisco
- Línea de transmisión Milagro Zhoray
- Línea de transmisión San Francisco Totoras
- Línea de transmisión Santa Rosa Totoras

#### **4.5.3 Modelamiento de la línea de transmisión para el caso de repotenciación**

Para el realizar la repotenciación de las líneas existentes del sistema se requiere modelar la línea de transmisión con las características del nuevo conductor, tomando como referencia la guía presentada en [29] y el catálogo de productos de PROCABLES se obtienen los nuevos parámetros eléctricos para las líneas candidatas a repotenciación.

Para la repotenciación se usará un conductor ACSS, ya que estos conductores generalmente son usados en repotenciación de líneas aéreas de transmisión y distribución mediante el incremento de la corriente a tensiones existentes, además se usan para la operación de altas cargas de emergencia y cuando la vibración eólica representa un problema.

En la Tabla 4.10 se muestran los nuevos parámetros del conductor Buntin ACSS, con la ayuda del Software DIgSILENT y los nuevos datos del conductor se obtienen las nuevas reactancias para las líneas candidatas.

| I nom.: | 1,132 kA       |
|---------|----------------|
| R1:     | $0,049$ ohm/km |
| X1:     | $0.489$ ohm/km |
| R0:     | $0.135$ ohm/km |
| X0:     | $1.105$ ohm/km |

**Tabla 4.10** Parámetros eléctricos para el nuevo conductor Bunting/ACSS.

#### **4.6 TRANSFORMADORES TRIDEVANADOS**

Para el desarrollo del modelo que considera transformadores de tres devanados se toma como punto de partida el modelo presentando en la Sección 3.6.5 incluyendo las Ecuaciones (1) hasta (12), además de estas restricciones se considera una nueva restricción que se muestra a continuación.

$$
w_{a_t n_t, 1} = w_{m_t n_t, 1} = w_{b_t n_t, 1} \qquad \qquad ; \forall t \in \Omega t \tag{48}
$$

La Ecuación (48) asegura que en caso de necesitar mejorar la capacidad de un devanado del transformador. Se deben reforzar obligatoriamente los otros dos devanados debido a que no es posible reforzar solo un devanado en un transformador tridevanado.

#### **4.6.1 Transformadores de tres devanados para Fict\_3Bus**

Para el caso del modelo con transformadores de 3 devanados en el sistema Garver\_6Bus no se cuenta con transformadores, por esto se plantea un sistema ficticio llamado Fict\_Bus para realizar las pruebas al modelo. En la Figura 4.8 se muestra el sistema que consta de 3 barras un generador, un transformador y dos cargas. En el sistema se plantea encontrar la mejor solución para satisfacer la demanda de la barra 3.

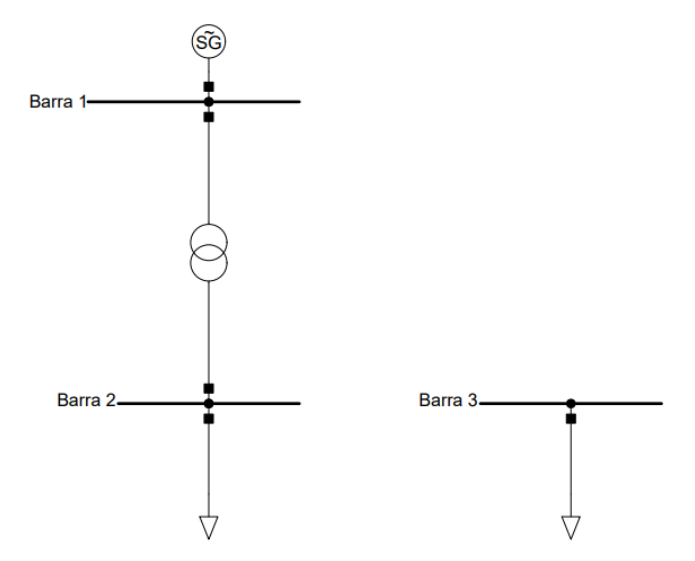

**Figura 4.8** Topología del Fict\_3BUS.

#### **4.6.2 Transformadores de tres devanados para SNI\_45Bus**

Con el fin de implementar el modelo de transformadores de tres devanados al sistema, se supone dos casos, cada uno de estos se aplicaría en una barra diferente y además están ubicados en diferentes zonas del sistema.

## UNIVERSIDAD TÉCNICA DE COTOPAXI - CARRERA DE ELECTRICIDAD

#### **4.6.2.1 Primer caso: Barra Shushufindi 230kV**

En el primer caso se supone que en la zona de Shushufindi ingrese una nueva carga a 69 kV cercana a las barras existentes Shushufindi 230 kV y Shushufindi 138 kV, la representación gráfica del caso se muestra en la Figura 4.9.

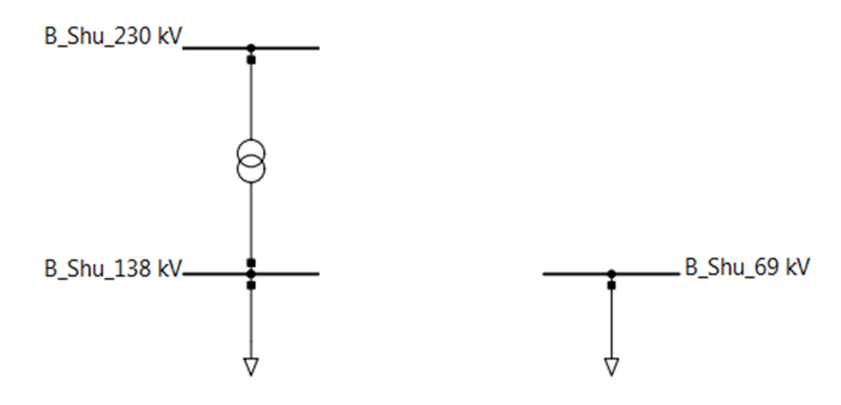

**Figura 4.9** Caso zona Shushufindi.

### **4.6.2.2 Segundo caso: Barra Tanicuchi 230 kV**

Para el segundo caso se supone el ingreso de la barra Tanicuchi a 230 kV y dos barras asociadas con cargas de 138 kV y 69 kV respectivamente, cabe mencionar que en este caso aún no existe ninguna interconexión entre las tres barras mencionadas anteriormente, la representación gráfica del caso se muestra en la Figura 4.10.

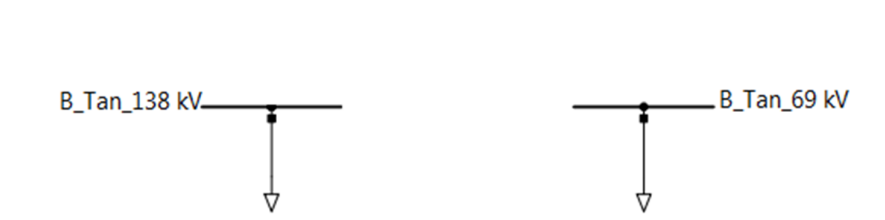

**Figura 4.10** Caso zona Tanicuchi.

### **4.7 MODELO INCLUYENDO RECONFIGURACIÓN Y REPOTENCIACIÓN**

En este apartado se integran los modelos de reconfiguración y repotenciación presentados anteriormente, se toma las consideraciones de cada uno de los modelos y se puede representar de la siguiente manera.

$$
Minimizar \ v = \sum_{ij \in \Omega L} C_{ij} \sum_{y \in Y} w_{ij,y} + \sum_{ij \in \Omega L} n_{ij}^0 \ crep_{ij} r_{ij} + \sum_{ij \in \Omega L} c r_{ij} \sum_{y \in Y} w r_{ij,y}
$$
\n
$$
\sum_{ji \in \Omega l} \left( P_{ji}^0 + Pr_{ji}^0 + \sum_{y \in Y} (P_{ji,y+} Pr_{ji,y}) \right)
$$
\n
$$
- \sum_{ij \in \Omega l} \left( P_{ij}^0 + Pr_{ij}^0 + \sum_{y \in Y} (P_{ij,y} + Pr_{ij,y}) \right) \qquad ; \forall i \in \Omega B
$$
\n
$$
+ P g_i = P d_i
$$
\n(50)

$$
-2\bar{\theta}r_{ij} \le \frac{P_{ij}^0 * x_{ij}}{n_{ij}^0} - (\theta_i - \theta_j) \le 2\bar{\theta}r_{ij}
$$
 ;  $\forall ij \in \Omega L \mid n_{ij}^0 > 0$  (51)

$$
-2\bar{\theta}(1-r_{ij}) \le \frac{pr_{0_{ij}} * xr_{ij}}{n_{ij}^0} - (\theta_i - \theta_j) \le 2\bar{\theta}(1-r_{ij}) \qquad ; \forall ij \in \Omega L \mid n_{ij}^0 > 0 \qquad (52)
$$

$$
-2\bar{\theta}(1 - w_{ij,y}) \le P_{ji,y} * x_{ij} - (\theta_i - \theta_j) \le 2\bar{\theta}(1 - w_{ij,y}) \quad ; \forall ij \in \Omega L
$$
\n
$$
; \forall y \in Y
$$
\n
$$
(53)
$$

$$
-2\bar{\theta}(1 - wr_{ij,y}) \le Pr_{ij} * xr_{ij} - (\theta_i - \theta_j) \qquad ; \forall ij \in \Omega L
$$
\n
$$
\le 2\bar{\theta}(1 - wr_{ij,y}) \qquad ; \forall y \in Y
$$
\n(54)

$$
-(n_{ij}^0)\overline{P_{ij}}(1-r_{ij}) \le P_{ij}^0 \le (n_{ij}^0)\overline{P_{ij}}(1-r_{ij}) \qquad \qquad ; \forall ij \in \Omega L \tag{55}
$$

$$
-(n_{ij}^0)\overline{Pr}_{ij}(r_{ij}) \le Pr_{ij}^0 \le (n_{ij}^0)\overline{Pr}_{ij}(r_{ij}) \qquad \qquad ; \forall ij \in \Omega L \tag{56}
$$

$$
-w_{ij,y} * \overline{P}_{ij} \le P_{ij,y} \le w_{ij,y} * \overline{P}_{ij} \qquad ; \forall ij \in \Omega L
$$
\n
$$
; \forall y \in Y \qquad (57)
$$

$$
-wr_{ij,y} * \overline{Pr}_{ij} \le Pr_{ij} \le wr_{ij,y} * \overline{Pr}_{ij}
$$
\n
$$
\forall ij \in \Omega L
$$
\n(58)

$$
\frac{Pg_i}{\underline{P}g_i} \leq Pg_i \leq \overline{Pg_i} \qquad \qquad ; \forall i \in \Omega B \qquad (59)
$$

$$
-\bar{\theta} \le \theta_i \le \bar{\theta} \qquad \qquad ; \forall i \in \Omega B \tag{60}
$$

$$
\sum_{y \in Y} w_{ij,y} \le \overline{n}_{ij} \qquad \qquad ; \forall ij \in \Omega L \tag{61}
$$

$$
w_{ij,y} \le w_{ij,y-1} \qquad \qquad ; \forall ij \in \Omega L \tag{62}
$$

;  $\forall y \in Y | y > 1$ 

$$
\sum_{y \in Y} wr_{ij,y} \le \overline{n}_{ij} \qquad \qquad ; \forall ij \in \Omega L \tag{63}
$$

$$
wr_{ij,y} \le wr_{ij,y-1} \qquad \qquad ; \forall ij \in \Omega L \qquad (64)
$$
  

$$
; \forall y \in Y | y > 1
$$

$$
wr_{ij,y} \le r_{ij} \qquad \qquad ; \forall ij \in \Omega L \tag{65}
$$

$$
; \forall y \in Y
$$

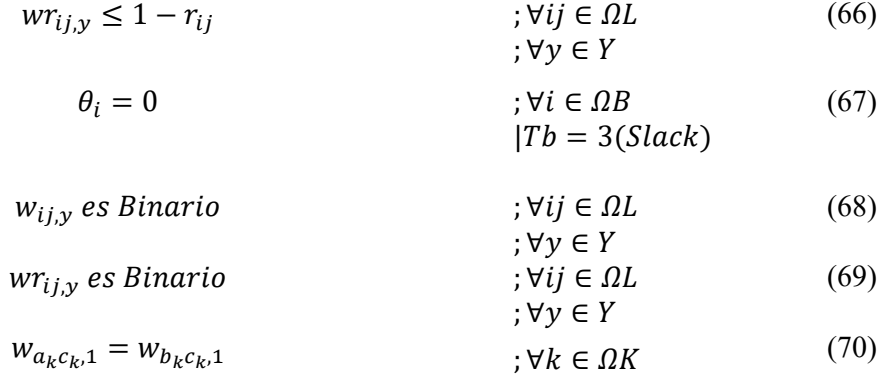

$$
w_{a_k b_{k},1} = 1 - w_{a_k c_{k},1} \qquad \qquad ; \forall k \in \Omega K \tag{71}
$$

En este modelo la función objetivo (49) representa lo mismo que la función objetivo del modelo de repotenciación, así como también las restricciones (50) a (69) tienen el mismo significado, se agregan a este modelo las restricciones (70) y (71) que son presentadas en el modelo de reconfiguración y estas tienen el mismo significado que las restricciones (25) y (26) respectivamente.

# **5 ANÁLISIS E INTERPRETACIÓN DE RESULTADOS**

En este capítulo se muestran los resultados obtenidos para los casos de estudio planteados anteriormente, se realiza un análisis de cada una de las soluciones obtenidas a través de los diferentes modelos, además de realizar una comparativa de los mismos. En la Sección 5.1se muestran los resultados obtenidos para Garver\_6Bus y Fict\_3Bus, finalmente en la Sección 5.2 se muestran los resultados para SNI\_45Bus.

### **5.1 RESULTADOS PARA Garver\_6Bus**

A continuación, se muestran los resultados para el sistema Garver\_6Bus obtenidos mediante el modelo lineal disyuntivo, el modelo de reconfiguración y el modelo de repotenciación.

#### **5.1.1 Modelo lineal disyuntivo**

En la Tabla 5.1 se muestran los valores obtenidos del método de solución lineal disyuntivo para el sistema Garver\_6Bus.

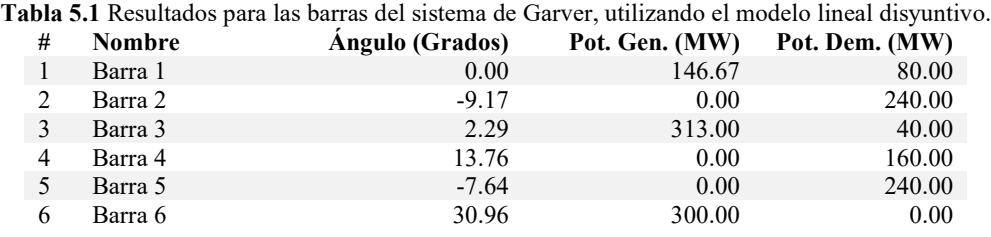

En la Tabla 5.2 se observan los datos obtenidos para las líneas del sistema de Garver, se puede apreciar que la solución óptima para el problema de expansión de la transmisión es la construcción de 4 nuevas líneas, el programa considera adecuado construir 1 nueva línea entre las barras  $3 - 5$  y 3 nuevas líneas entre las barras  $4 - 6$ , todo esto con un costo total de \$110 MUSD.

**Tabla 5.2** Resultados de las líneas para el sistema de Garver, utilizando el modelo lineal disyuntivo.

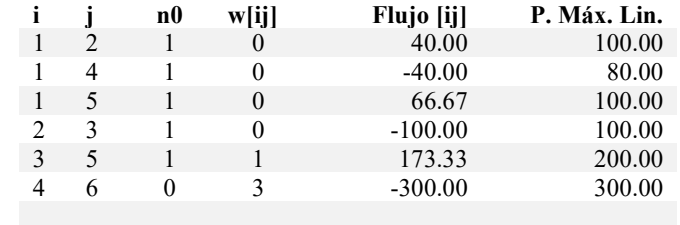

**Costo total de expansión (MUSD):** 110.00

La solución de manera grafica para este sistema se muestra en la Figura 5.1, en donde se observa el lugar en el que se deben construir las nuevas líneas para solucionar la expansión de la red.

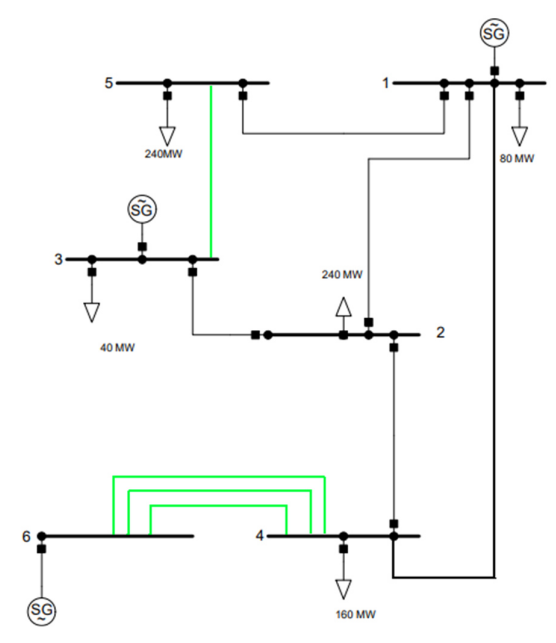

**Figura 5.1** Solución al sistema de Garver utilizando en modelo lineal disyuntivo.

### **5.1.2 Modelo de reconfiguración**

En la Figura 5.2 se plantea la reconfiguración a realizarse en el sistema de Garver, esto se plantea en el área en donde se requiere construir más líneas según los resultados obtenidos en la Sección 5.1.1.

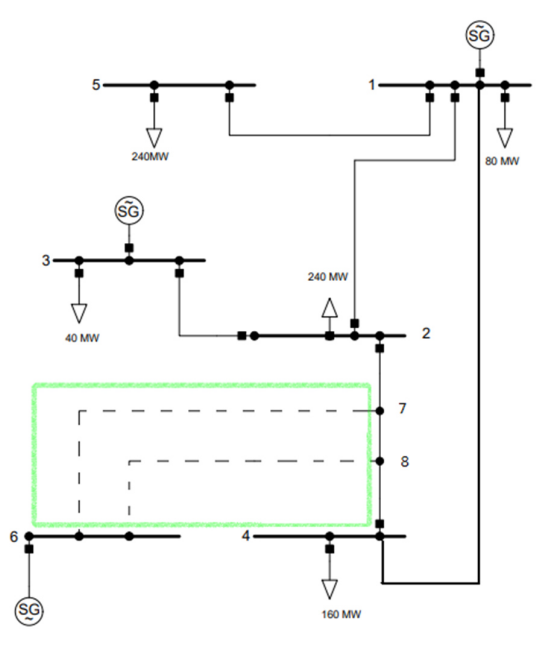

**Figura 5.2** Reconfiguración planteada para el sistema de Garver.

# UNIVERSIDAD TÉCNICA DE COTOPAXI - CARRERA DE ELECTRICIDAD

Para incorporar el modelo de reconfiguración se requieren los parámetros mostrados en la Tabla 5.3 como la reactancia, potencia máxima y costo de construcción de las líneas.

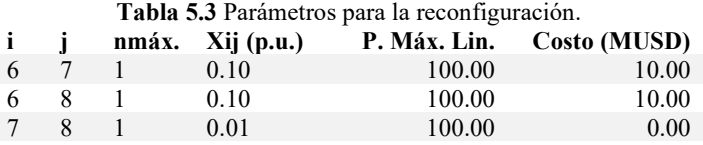

En la Tabla 5.4 se muestran los resultados obtenidos al aplicar el modelo que considera la reconfiguración de las líneas existentes. En estos resultados, se observa la inclusión de los nodos ficticios 7 y 8, los cuales surgen debido a la reconfiguración realizada en el sistema.

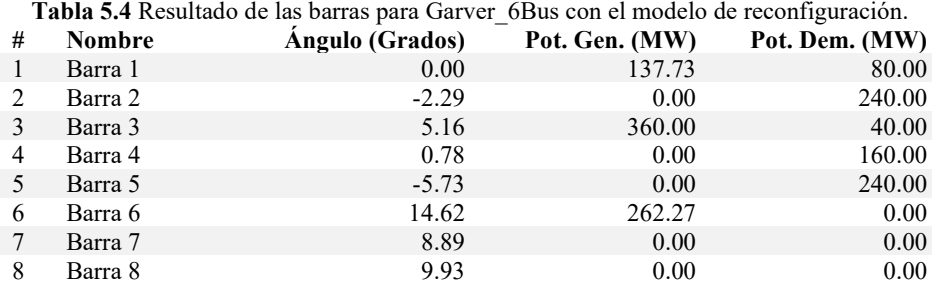

En la Tabla 5.5 se puede observar que la solución óptima para el problema de expansión de la transmisión considera la reconfiguración, además se deben construir 1 nueva línea entre los corredores:  $2 - 3$ ,  $3 - 5$  y  $4 - 6$ . Con esta solución el costo total de la expansión de la transmisión se reduce a \$90.00 MUSD, esto es \$20.00 MUSD menos que la solución en la Sección 5.1.1.

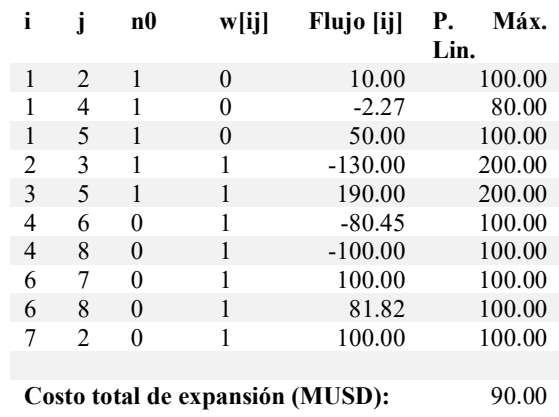

**Tabla 5.5** Resultado de las líneas con el modelo de reconfiguración.

Para comprobar la funcionalidad del modelo se lleva a cabo una prueba adicional en la cual se supone que el costo de la reconfiguración es cinco veces mayor al valor inicialmente planteado.

# UNIVERSIDAD TÉCNICA DE COTOPAXI - CARRERA DE ELECTRICIDAD

En caso de que esto suceda, el programa no debería considerar la reconfiguración como una solución viable debido a su costo elevado en comparación con otras posibles soluciones, los resultados obtenidos se muestran a continuación en la Tabla 5.6.

|         |               |                        | Pot. Dem. (MW) |
|---------|---------------|------------------------|----------------|
| Barra 1 | 0.00          | 150.00                 | 80.00          |
| Barra 2 | $-9.38$       | 0.00                   | 240.00         |
| Barra 3 | 1.98          | 310.61                 | 40.00          |
| Barra 4 | 13.55         | 0.00                   | 160.00         |
| Barra 5 | $-7.85$       | 0.00                   | 240.00         |
| Barra 6 | 30.71         | 299.33                 | 0.00           |
| Barra 7 | 1.80          | 0.00                   | 0.00           |
| Barra 8 | 2.37          | 0.00                   | 0.00           |
|         | <b>Nombre</b> | <b>Angulo</b> (Grados) | Pot. Gen. (MW) |

**Tabla 5.6** Resultado de las barras en la segunda prueba al modelo de reconfiguración.

En la Tabla 5.7 se puede observar que cuando el costo de la reconfiguración supera significativamente los costos de las otras posibles soluciones, el modelo no considera la reconfiguración como la solución óptima. En este caso, el modelo determina que la solución óptima para el problema de expansión es la obtenida previamente en la Sección 5.1.1.

| i                                          |   | n0 | w[ij] | Flujo [ij] | P. Máx. Lin. |  |
|--------------------------------------------|---|----|-------|------------|--------------|--|
| 1                                          | 2 | 1  | 0     | 40.91      | 100.00       |  |
| 1                                          | 4 | 1  | 0     | $-39.39$   | 80.00        |  |
| 1                                          | 5 | 1  | 0     | 68.48      | 100.00       |  |
| 2                                          | 3 |    | 0     | $-99.09$   | 100.00       |  |
| 3                                          | 5 | 1  | 1     | 171.52     | 200.00       |  |
| 4                                          | 6 | 0  | 3     | $-299.40$  | 300.00       |  |
| 4                                          | 8 | 1  | 0     | $-100.00$  | 100.00       |  |
| 6                                          | 7 | 0  | 0     | 0.00       | 100.00       |  |
| 6                                          | 8 | 0  | 0     | 0.82       | 100.00       |  |
| 7                                          | 2 |    | 0     | 100.00     | 100.00       |  |
| 7                                          | 8 | 0  | 1     | $-100.00$  | 100.00       |  |
|                                            |   |    |       |            |              |  |
| Costo total de expansión (MUSD):<br>110.00 |   |    |       |            |              |  |

**Tabla 5.7** Resultado de las líneas en la segunda prueba al modelo de reconfiguración.

#### **5.1.3 Modelo de repotenciación**

En la Figura 5.3 se muestra la propuesta para la repotenciación al sistema de Garver, se pretende que además de tener una línea 3 – 5 candidata también se considere la repotenciación para duplicar la capacidad y disminuir la impedancia y el costo asociado a construir una nueva línea en este mismo tramo.

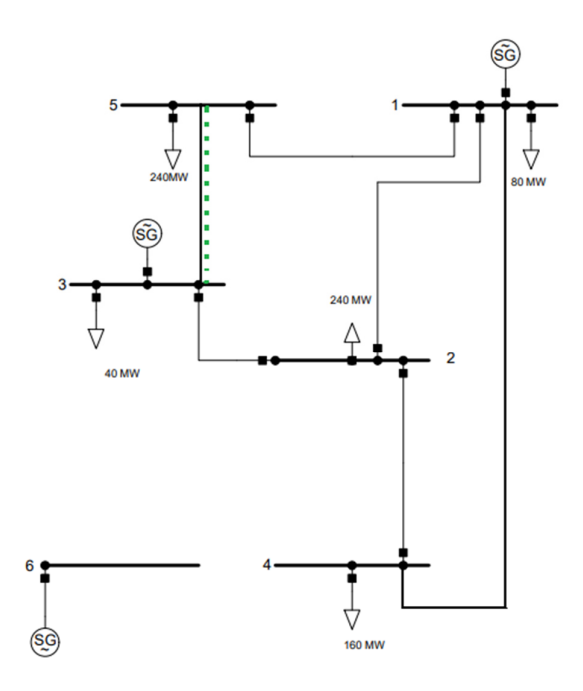

**Figura 5.3** Repotenciación para el sistema Garver\_6Bus.

En la Tabla 5.8 se muestran los parámetros a considerarse en la repotenciación de la línea existente  $3 - 5$ .

**Tabla 5.8** Parámetros para la repotenciación de una línea existente. **Datos línea existente** 

|   | Davos mnoa canstente     |              |                   |              |  |  |
|---|--------------------------|--------------|-------------------|--------------|--|--|
|   |                          | $xij$ (p.u.) | P. Máx. Lin. (MW) | Costo (MUSD) |  |  |
| κ | 5                        | 0.20         | 100.00            | 20.00        |  |  |
|   |                          |              |                   |              |  |  |
|   | Datos línea repotenciada |              |                   |              |  |  |
|   |                          | xij(p.u.)    | P. Máx. Lin. (MW) | Costo (MUSD) |  |  |
|   | 5                        | 0.10         | 200.00            | 10.00        |  |  |

En la Tabla 5.9 se muestran los parámetros obtenidos de la solución del TNEP para el sistema de Garver considerando una repotenciación en la línea existente 3 – 5.

**Tabla 5.9** Resultado de las barras para el modelo de repotenciación de líneas existentes.

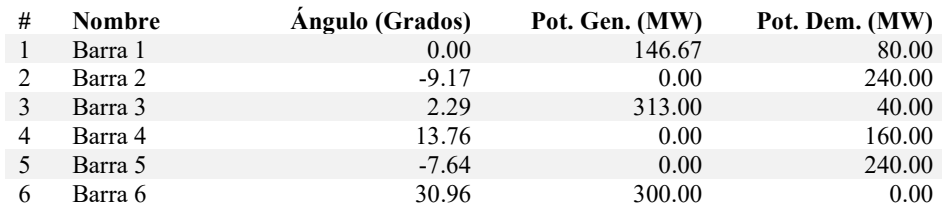

En la Tabla 5.10 se muestra que la solución óptima para este modelo es repotenciar la línea existente 3 – 5, el costo total de expansión para este modelo es de 100.00 MUSD, lo que

# UNIVERSIDAD TÉCNICA DE COTOPAXI - CARRERA DE ELECTRICIDAD

significa un ahorro de 10MUSD en comparación con la construcción de una nueva línea en el mismo corredor. Esto se debe a que se puede aprovechar la infraestructura existente del sistema realizando un cambio del conductor existente por uno nuevo con mayor capacidad de transferencia de potencia.

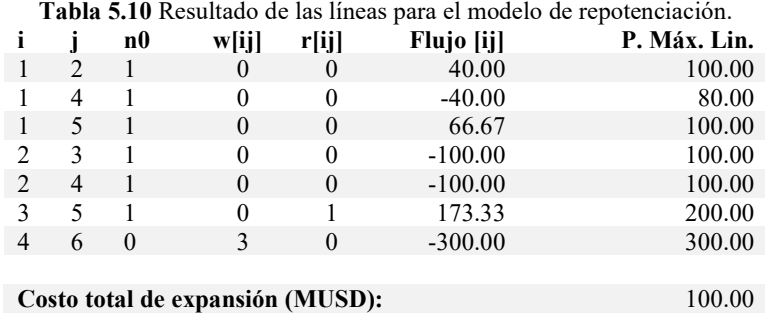

Para verificar el correcto funcionamiento del modelo se realiza una segunda prueba al modelo en donde se considera un costo 6 veces mayor al planteado inicialmente para la repotenciación de la línea existente 3 – 5, en este caso el modelo no deberá considerar como una solución viable a la repotenciación debido a su elevado costo. Los resultados obtenidos se muestran a continuación en la Tabla 5.11.

| Tubia viTT resultato de las barras para la segunda praeba al modelo de repotenciación. |               |                 |                |                |  |  |
|----------------------------------------------------------------------------------------|---------------|-----------------|----------------|----------------|--|--|
| #                                                                                      | <b>Nombre</b> | Angulo (Grados) | Pot. Gen. (MW) | Pot. Dem. (MW) |  |  |
|                                                                                        | Barra 1       | 0.00            | 150.00         | 80.00          |  |  |
|                                                                                        | Barra 2       | $-9.38$         | 0.00           | 240.00         |  |  |
|                                                                                        | Barra 3       | 1.98            | 310.61         | 40.00          |  |  |
| 4                                                                                      | Barra 4       | 13.55           | 0.00           | 160.00         |  |  |
|                                                                                        | Barra 5       | $-7.85$         | 0.00           | 240.00         |  |  |
| 6                                                                                      | Barra 6       | 30.71           | 299.39         | 0.00           |  |  |
|                                                                                        |               |                 |                |                |  |  |

**Tabla 5.11** Resultado de las barras para la segunda prueba al modelo de repotenciación.

En la Tabla 5.12 se puede observar que el modelo no considera la repotenciación como una solución óptima para el sistema. Esto se debe a que el costo de repotenciar la línea existente 3 – 5 es mucho mayor que el costo de construir una nueva línea. El costo toral de la expansión para este caso es de 110.00 MUSD, esto significa que el modelo decide utilizar la solución clásica obtenida anteriormente.

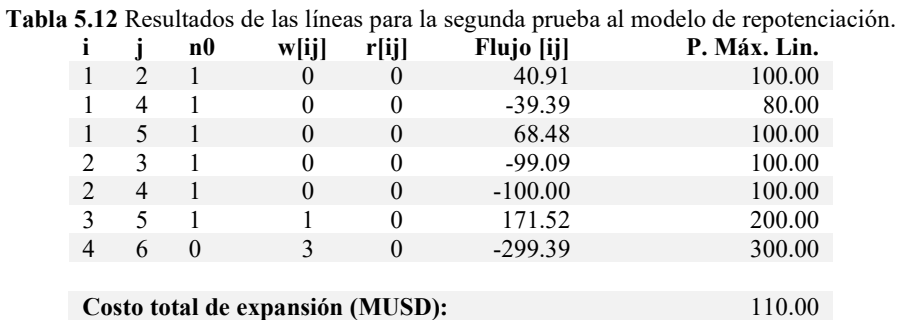

#### **5.1.4 Modelo de transformadores de tres devanados**

En la Figura 5.4, se muestran dos soluciones comunes para el sistema Fict\_3BUS la primera solución indica que se debe colocar un transformador de dos devanados entre la barra 1 y la barra 3. La segunda solución para el sistema propone que se ingrese un transformador entre la barra 2 y la barra 3.

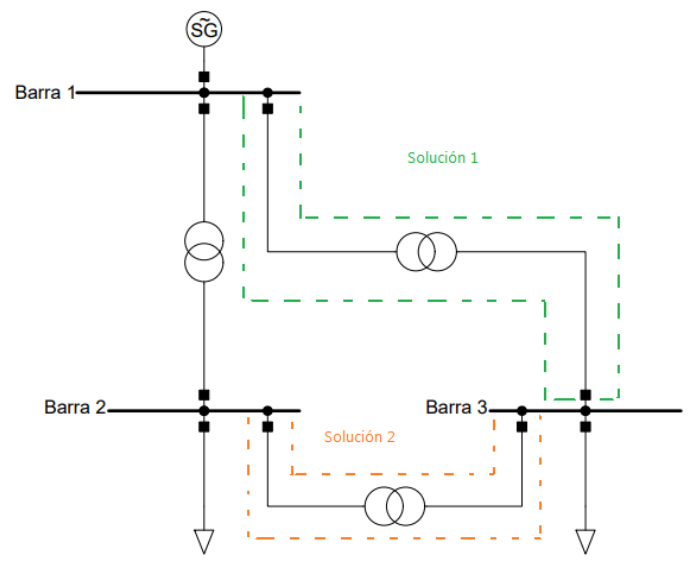

**Figura 5.4** Solución convencional del Fict\_3BUS.

Además de las soluciones presentadas anteriormente en la Figura 5.4 existe una tercera solución que incluye agregar un transformador de tres devanados que permite conectar todas las barras del sistema mediante un nuevo nodo denominado nodo 4 que hace referencia al punto en común del transformador, los detalles se muestran en la Figura 5.5.

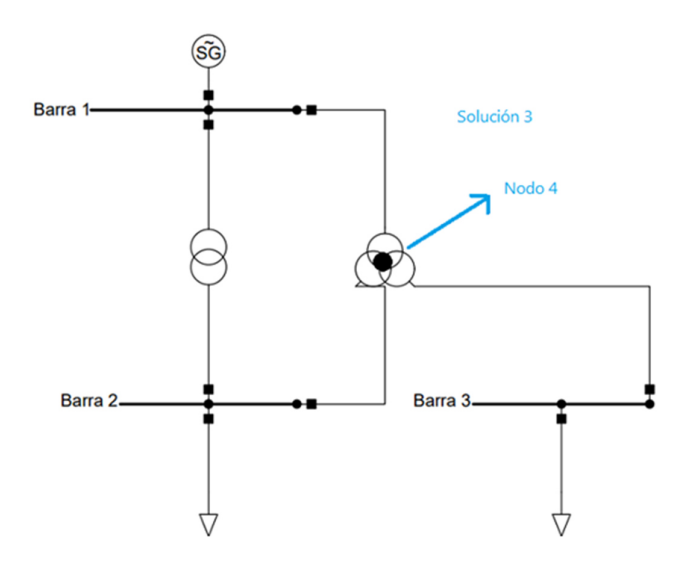

**Figura 5.5** Solución transformador de 3 devanados del Fict\_3BUS.

Para realizar la primera prueba se considera que la demanda en la barra 2 es de 75 MW y en la barra 3 son 50 MW, con estos datos los resultados obtenidos se muestran en la Tabla 5.13.

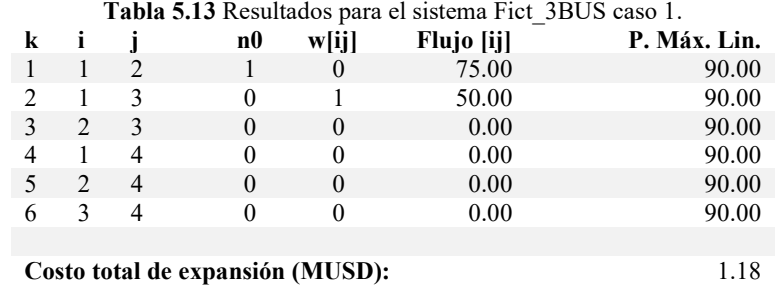

Como era de esperarse la solución más viable para este caso era incrementar solamente un transformador de dos devanados entre la barra 1 y la barra 3 debido a que el costo de un transformador de dos devanados es menor con relación al transformador de tres devanados. Sin embargo, se plantea un segundo caso en donde la demanda en la barra 1 aumenta a 100 MW y la carga de la barra 2 se mantiene en 75 MW, la solución al sistema con estas consideraciones se muestra en la Tabla 5.14.

**Tabla 5.14** Resultados para el sistema Fict\_3BUS caso 2.

| k                                        |                |   | n0       | w[ij]    | Flujo [ij] | P. Máx. Lin. |
|------------------------------------------|----------------|---|----------|----------|------------|--------------|
|                                          |                | 2 |          | 0        | 50.00      | 90.00        |
| 2                                        |                | 3 | 0        | 0        | 0.00       | 90.00        |
| 3                                        | $\mathfrak{D}$ | 3 | $\theta$ | $\theta$ | 0.00       | 90.00        |
|                                          |                | 4 | 0        |          | 0.00       | 90.00        |
|                                          | 2              | 4 | $\Omega$ |          | $-50.00$   | 90.00        |
| 6                                        |                | 4 | 0        |          | $-50.00$   | 90.00        |
|                                          |                |   |          |          |            |              |
| Costo total de expansión (MUSD):<br>1.41 |                |   |          |          |            |              |

En este caso el modelo decide que se debe ingresar un transformador de tres devanados como solución al crecimiento de la demanda en la barra 1, ya que en caso de no existir la posibilidad de agregar un transformador de tres devanados se debería considerar la primera solución y además ingresar un nuevo transformador entre la barra 1 y la barra 2. Para demostrar esto se plantea una tercera prueba en donde se decide aumentar el costo del transformador de 3 devanados 3 veces por encima de su costo. Los resultados de esta prueba se muestran en la Tabla 5.15.

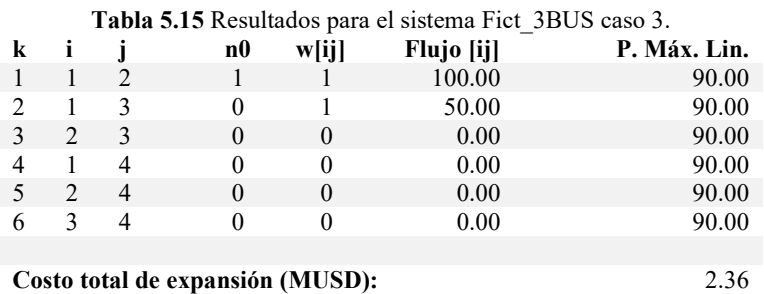

# **5.2 RESULTADOS PARA SNI\_45Bus**

A continuación, se muestran los resultados para el sistema SNI\_45Bus obtenidos mediante el modelo lineal disyuntivo, el modelo de reconfiguración y el modelo de repotenciación.

#### **5.2.1 Modelo lineal disyuntivo**

Para solución del TNEP en el equivalente del sistema nacional interconectado de Ecuador se utiliza el modelo presentado en el Modelo Lineal Disyuntivo. En la Tabla 5.16 se muestran los resultados obtenidos.

| k                                   | i      |    | w[ij]          |  |  |
|-------------------------------------|--------|----|----------------|--|--|
| 22                                  | 24     | 44 | 2              |  |  |
| 45                                  | 37     | 42 | $\overline{c}$ |  |  |
| 54                                  | 47     | 42 | 1              |  |  |
| 55                                  | 19     | 31 |                |  |  |
| 56                                  | 24     | 13 | 1              |  |  |
| 62                                  | 5      | 52 |                |  |  |
| 63                                  | 9      | 53 |                |  |  |
| 65                                  | 54     | 53 |                |  |  |
| 68                                  | 9      | 49 |                |  |  |
| 69                                  | 18     | 47 |                |  |  |
|                                     |        |    |                |  |  |
| Número total de líneas construidas: | 12     |    |                |  |  |
|                                     |        |    |                |  |  |
| Costo total de la expansión (MUSD): | 558,13 |    |                |  |  |

**Tabla 5.16** Resultados del SNI\_45Bus para el modelo lineal disyuntivo.

En este caso el modelo plantea agregar un total de 12 líneas al sistema en los siguientes tramos:

- $\bullet$  Milagro Zhoray (24 44)
- Sta. Rosa Totoras  $(37 42)$
- Tisaleo Totoras  $(47 42)$
- Jamondino Pomasqui  $(19-31)$
- $\bullet$  Milagro Esclusas (24 13)
- San Francisco Idelfonso  $(5 52)$
- Chorrillos Pasaje  $(9 53)$
- Zamora Pasaje  $(54 53)$
- Chorrillos Posorja (9 49)
- El Inga Tisaleo  $(18 47)$

El costo para este caso es de 558,13 MUSD, las líneas que ingresan al sistema se muestran con color rojo en la Figura 5.6, los datos de todas las barras y líneas del sistema se pueden observar en el Anexo 8.3.

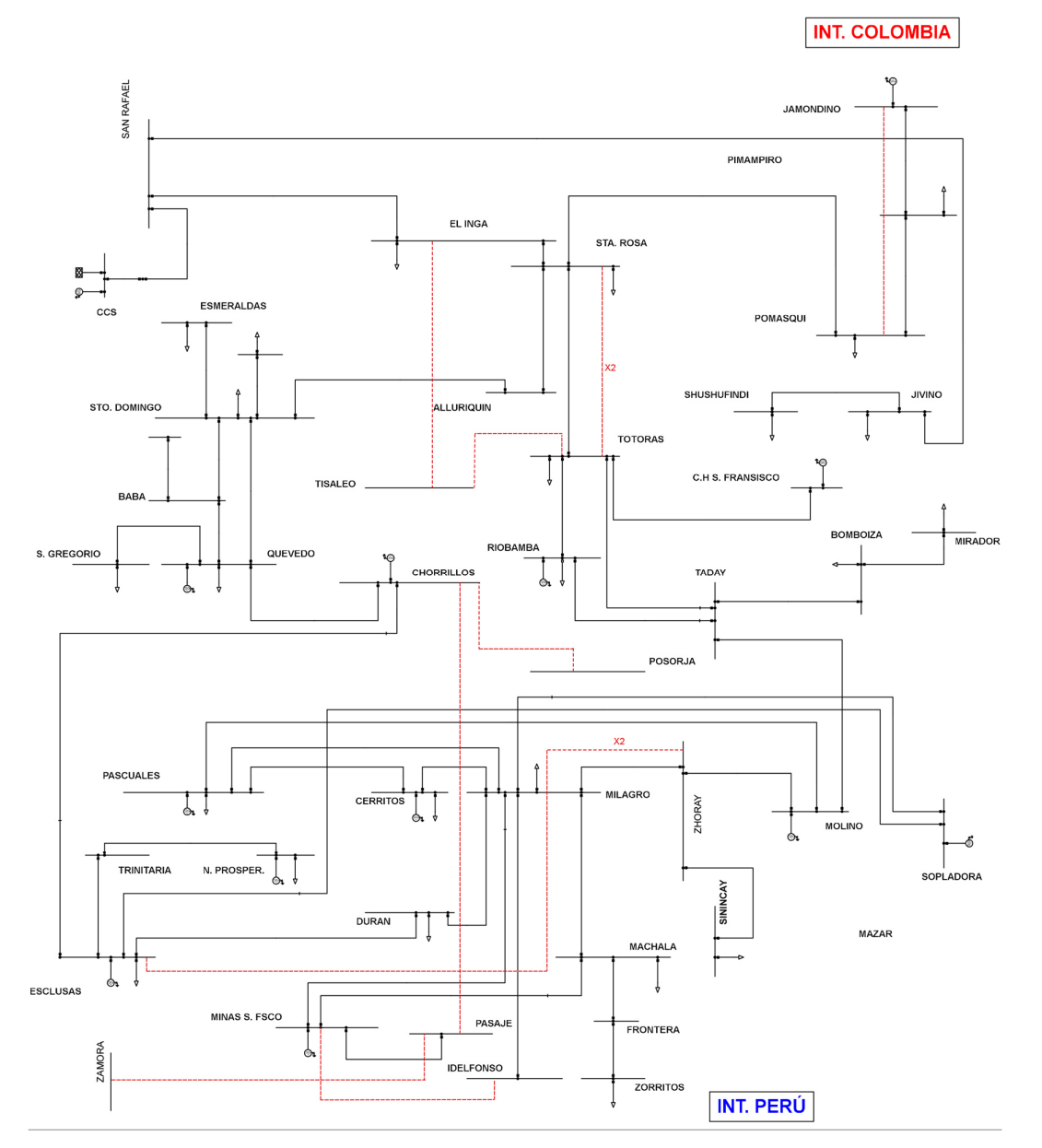

**Figura 5.6** Solución del modelo lineal disyuntivo para SNI\_45Bus.

#### **5.2.2 Modelo de reconfiguración**

Los resultados del modelo de reconfiguración se dividen en dos, uno para cada caso del sistema SNI\_45Bus y se muestran a continuación.

### **5.2.2.1 Primer caso: Reconfiguración hacia Sinincay**

Para reconfigurar la línea existente Milagro – Machala  $(24 - 21)$  hacia la barra Sinincay (40) es necesario agregar dos nodos que hagan posible la reconfiguración, en la Figura 5.7 se presenta la alternativa de manera gráfica.

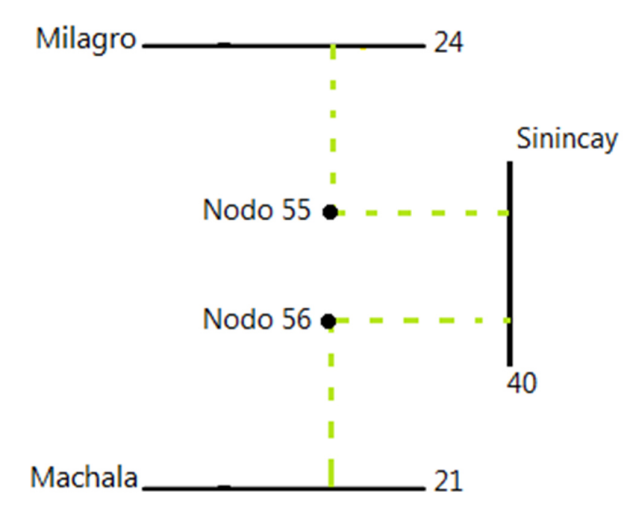

**Figura 5.7** Primer caso de reconfiguración.

Con estas consideraciones, se aplica el modelo de reconfiguración al SNI\_45Bus y se obtienen los resultados mostrados en la Tabla 5.17.

| k                                   | i  |    | w[ij]  |
|-------------------------------------|----|----|--------|
| 39                                  | 40 | 44 |        |
| 45                                  | 37 | 42 | 2      |
| 54                                  | 47 | 42 | 1      |
| 55                                  | 19 | 31 |        |
| 62                                  | 5  | 52 | 1      |
| 63                                  | 9  | 53 |        |
| 65                                  | 54 | 53 |        |
| 68                                  | 9  | 49 |        |
| 69                                  | 18 | 47 | 1      |
| 73                                  | 55 | 40 |        |
| 74                                  | 56 | 40 | 1      |
|                                     |    |    |        |
| Número total de líneas construidas: |    |    | 12     |
|                                     |    |    |        |
| Costo total de la expansión (MUSD): |    |    | 547,77 |

**Tabla 5.17** Resultado del primer caso de reconfiguración para el sistema SNI\_45Bus.

## UNIVERSIDAD TÉCNICA DE COTOPAXI - CARRERA DE ELECTRICIDAD

Para este caso, el modelo considera que la solución para la expansión de la transmisión es reconfigurar la línea Milagro – Machala hacia Sinincay, con esta alternativa se evita la construcción de las líneas Milagro – Zhoray y Milagro – Esclusas, pero se debe construir la línea Sinincay – Zhoray, con estas consideraciones el costo de la expansión es de 547,77 MUSD, es decir 10,36 MUSD menos que solución obtenida mediante el modelo lineal disyuntivo. Las líneas que ingresan en este caso se muestran con color rojo incluyendo la reconfiguración en la Figura 5.8. Los resultados para las barras y líneas del sistema se presentan en el Anexo 8.4.

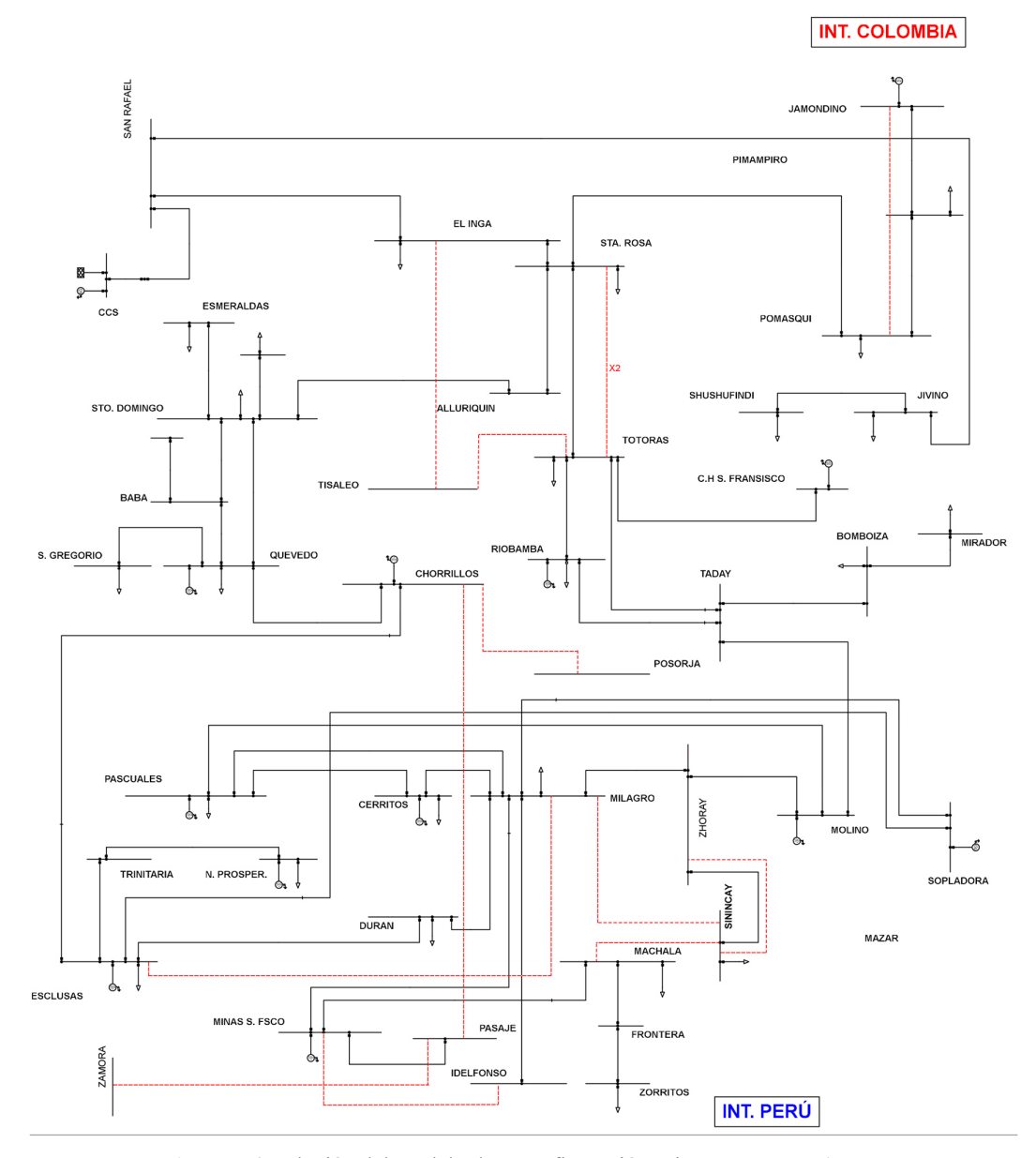

**Figura 5.8** Solución del modelo de reconfiguración primer caso SNI\_45Bus.
#### **5.2.2.2 Segundo caso: Reconfiguración hacia Zhoray**

Para reconfigurar la línea existente Milagro – Machala (24 – 21) hacia la barra Zhoray (44) es necesario agregar dos nodos que hagan posible la reconfiguración, en la Figura 5.9 se presenta la alternativa de manera gráfica.

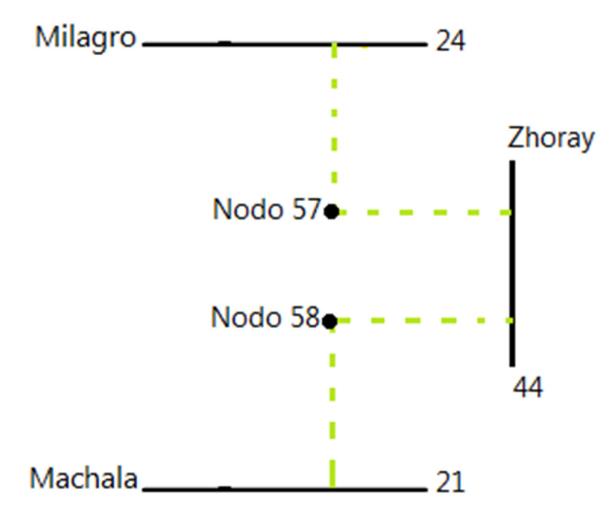

**Figura 5.9** Segundo caso de reconfiguración.

Con las consideraciones mencionadas anteriormente se aplica el modelo de reconfiguración al SNI\_45Bus y se obtienen los resultados mostrados en la Tabla 5.18.

| k                                   | i      |    | w[ij] |  |
|-------------------------------------|--------|----|-------|--|
| 45                                  | 37     | 42 | 2     |  |
| 54                                  | 47     | 42 |       |  |
| 55                                  | 19     | 31 |       |  |
| 62                                  | 5      | 52 |       |  |
| 63                                  | 9      | 53 |       |  |
| 65                                  | 54     | 53 |       |  |
| 68                                  | 9      | 49 |       |  |
| 69                                  | 18     | 47 |       |  |
| 78                                  | 57     | 44 |       |  |
| 79                                  | 58     | 44 |       |  |
|                                     |        |    |       |  |
| Número total de líneas construidas: | 11     |    |       |  |
|                                     |        |    |       |  |
| Costo total de la expansión (MUSD): | 548,71 |    |       |  |

**Tabla 5.18** Resultado del primer caso de reconfiguración para el sistema SNI\_45Bus.

En este caso, también se decide reconfigurar la línea Milagro – Machala hacia Zhoray. Con esta alternativa se evita la construcción de las líneas Milagro – Zhoray, Milagro – Esclusas y Sinincay – Zhoray, con estas consideraciones el costo de la expansión es 9,65 MUSD menos que el resultado obtenido por el modelo lineal disyuntivo. Sin embargo, en comparación al primer caso de reconfiguración es 0,71 MUSD más costoso, a pesar de que en este caso se construye una línea menos en comparación al primer caso, esto se debe a que reconfigurar hacia

Zhoray tiene un mayor costo en comparación con la reconfiguración hacia Sinincay. Las líneas que ingresan al sistema y la reconfiguración se muestran con color rojo en la Figura 5.10.Los resultados completos del sistema se muestran en el Anexo 8.4.

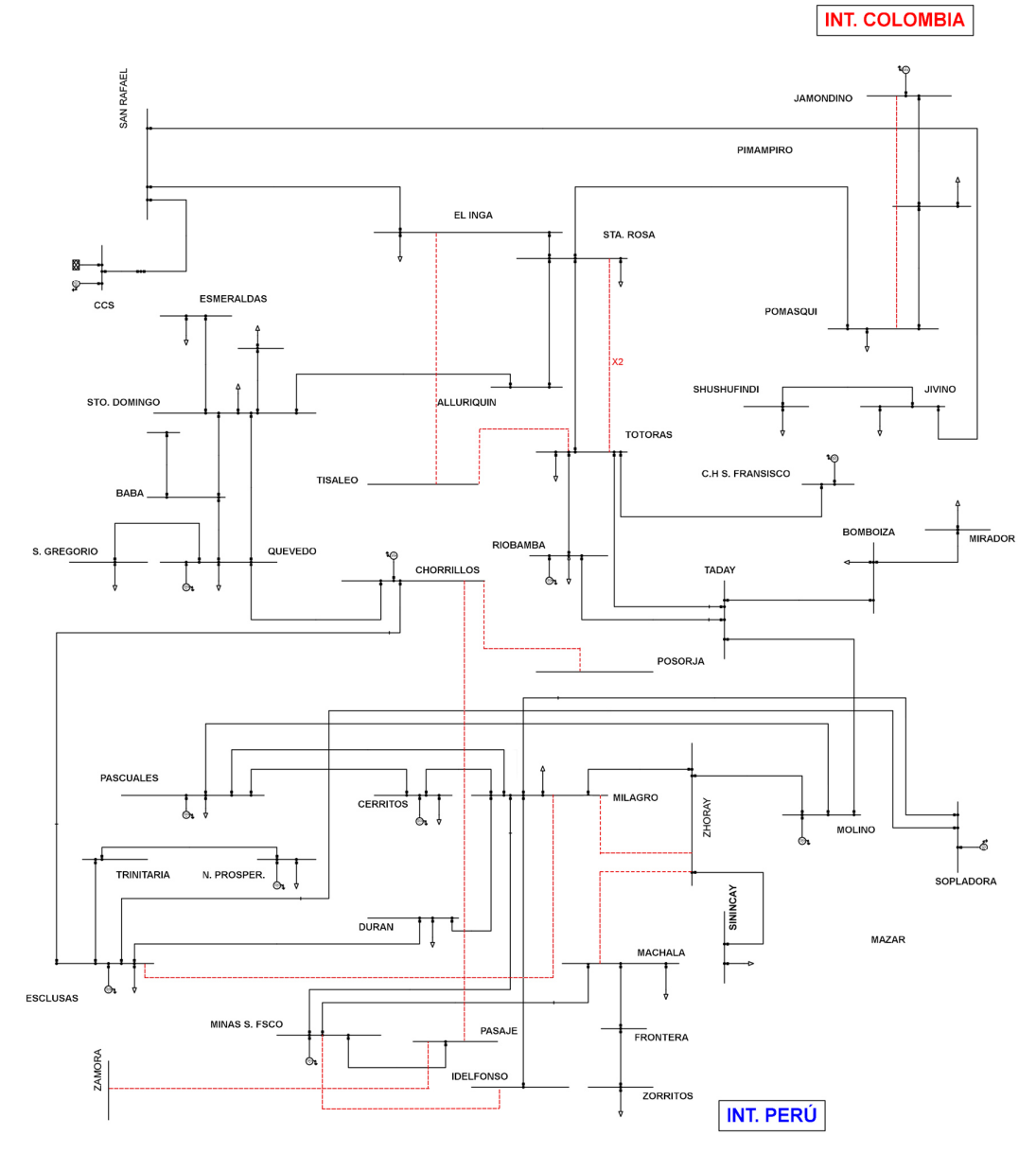

**Figura 5.10** Solución del modelo de reconfiguración primer caso SNI\_45Bus.

#### **5.2.3 Modelo de repotenciación**

Para aplicar el modelo de repotenciación al SNI se consideran candidatas a reconfiguración las líneas mencionadas en la Repotenciación en SNI\_45Bus teniendo en cuenta las restricciones y consideraciones planteadas en la Sección 4.5. Los resultados para este caso se muestran en la Tabla 5.19

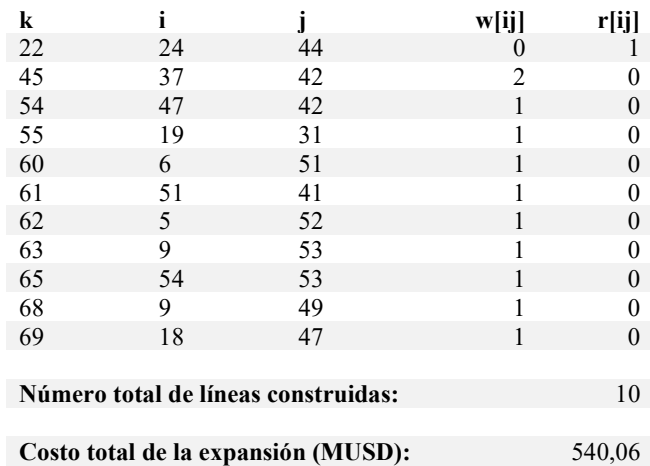

**Tabla 5.19** Resultados para el modelo de repotenciación para el sistema SNI\_45Bus.

En este caso el modelo considera que ya no se debe construir nuevas líneas en el tramo Milagro – Zhoray debido a que considera a la repotenciación como una mejor opción, el costo de la expansión de la transmisión para este caso es de 540,06 MUSD, con estas consideraciones el costo es 18,07 MUSD menos que en el caso del modelo lineal disyuntivo, las líneas a construirse son las siguientes:

- Sta. Rosa Totoras  $(37 42)$
- Tisaleo Totoras  $(47 42)$
- Jamondino Pomasqui  $(19-31)$
- Sopladora Cardenillo  $(6 51)$
- Cardenillo Taday  $(51 41)$
- San Francisco Idelfonso  $(5 52)$
- Chorrillos Pasaje  $(9 53)$
- Zamora Pasaje  $(54 53)$
- Chorrillos Posorja  $(9-49)$
- El Inga Tisaleo  $(18 47)$

En la Figura 5.11 se muestran las líneas que ingresan al sistema con color rojo y la línea repotenciada está marcada con color verde. Los resultados del modelo de reconfiguración para todas las barras y líneas del sistema se presentan en el Anexo 8.5.

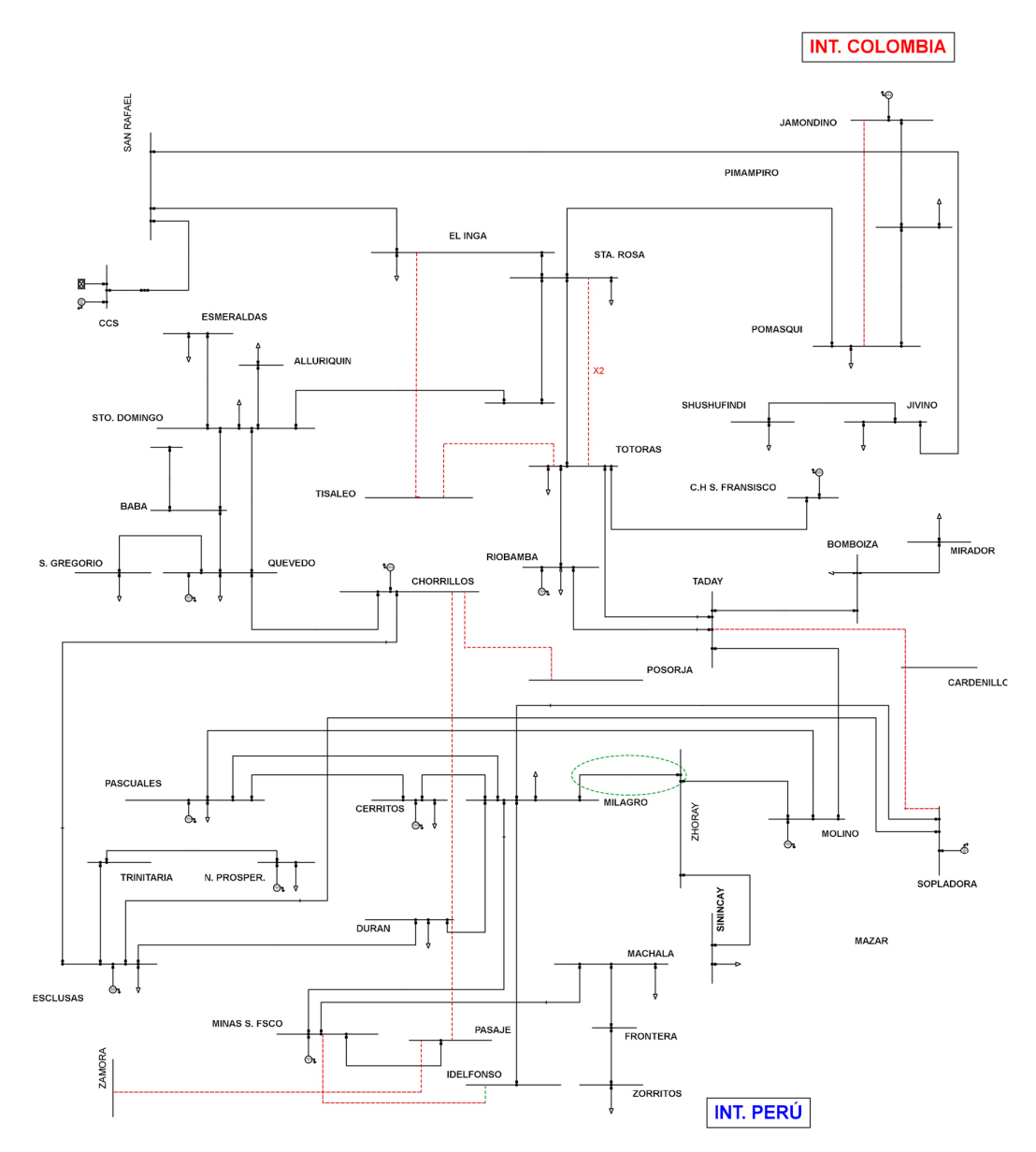

**Figura 5.11** Solución del modelo de repotenciación para el SNI\_45Bus.

#### **5.2.4 Modelo de transformadores de tres devanados**

Los resultados del modelo de transformadores de tres devanados se dividen en dos, uno para cada caso del sistema SNI\_45Bus y se muestran a continuación.

#### **5.2.4.1 Primer caso: Barra Shushufindi 230 kV**

Para desarrollar el primer caso con el modelo de transformadores de tres devanados, se plantea ingresar un transformador de dos devanados o uno de tres devanados como se muestra en la Figura 5.12.

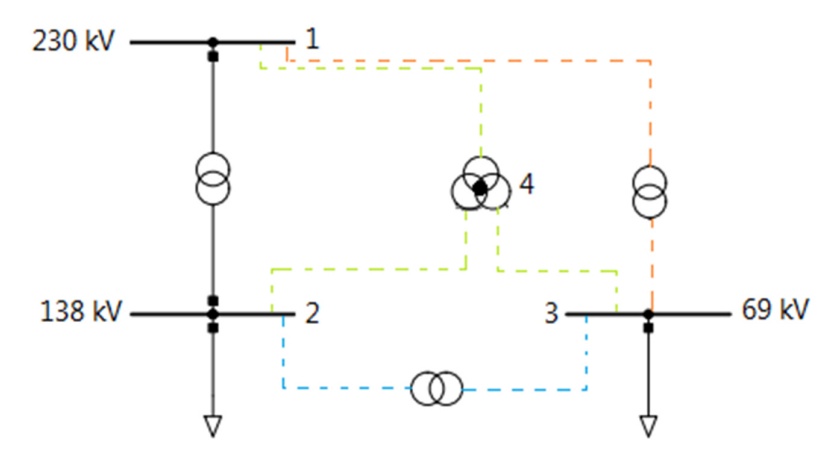

**Figura 5.12** Posibles soluciones para el primer caso de transformadores de tres devanados.

En laTabla 5.20 se muestran los resultados para el primer caso de la barra Shushufindi 230 kV, la solución indica que para abastecer la demanda se debe ingresar únicamente un transformador de dos devanados entre la barra 1 y la barra 3, esto debido a que no es necesario incrementar la capacidad del transformador existente entre la barra 1 y la barra 2, y agregar un transformador de tres devanados sería elevar el costo y sobredimensionar el sistema, esta solución tiene un costo de 1,18 MUSD.

|                                     |  |  | w[ij] |
|-------------------------------------|--|--|-------|
|                                     |  |  |       |
|                                     |  |  |       |
|                                     |  |  |       |
|                                     |  |  |       |
|                                     |  |  |       |
|                                     |  |  |       |
|                                     |  |  |       |
| Costo total de la expansión (MUSD): |  |  |       |

**Tabla 5.20** Resultados del primer caso con transformadores de tres devanados.

Se plantea un segundo escenario dentro del primer caso de estudio, en donde se incrementa la carga en la barra 2 y se continua con la necesidad de alimentar la carga en la barra 3 con estas consideraciones los resultados obtenidos se muestran en la Tabla 5.21.

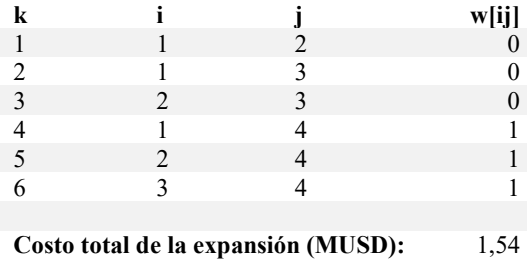

**Tabla 5.21** Resultados del segundo escenario para el primer caso de estudio.

En este caso la solución entregada por el modelo consiste en ingresar únicamente un transformador de tres devanados para suplir la carga inicial de la barra 3 y el crecimiento de la barra 2, en caso de no existir esta alternativa se debería agregar un transformador en paralelo entre la barra 1 – 2 y esto se vería reflejado en un mayor costo, el costo para este escenario es de 1,54 MUSD.

#### **5.2.4.2 Segundo caso: Barra Tanicuchi 230 kV**

En este caso no se cuenta con ningún tipo de conexión entre barras, las posibles soluciones incluyen el ingreso de transformadores de dos devanados, así como también transformadores de tres devanados, esto se indica en la Figura 5.13.

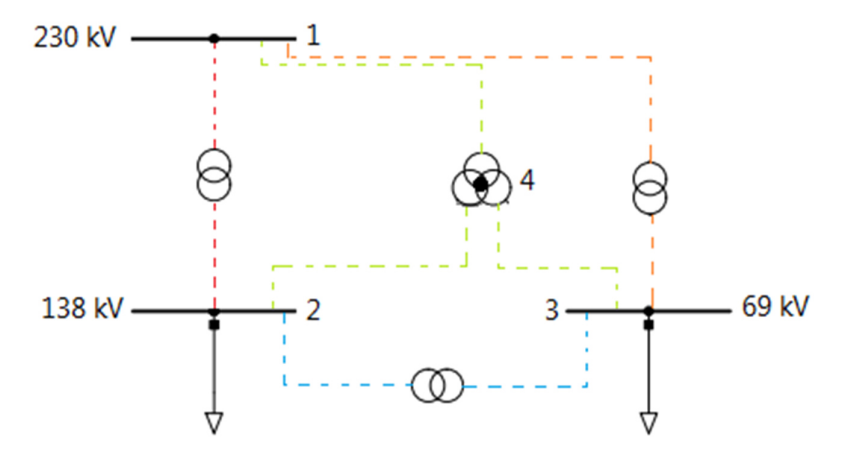

**Figura 5.13** Posibles soluciones para el segundo caso de transformadores de tres devanados.

En la Tabla 5.22 se muestran los resultados, para este caso el modelo decide que es más económico incluir un transformados de tres devanados que permita la conexión entre las tres barras existentes mediante el nodo 4 que hace referencia al punto en común del transformador, esta solución tiene un costo de 1,54 MUSD.

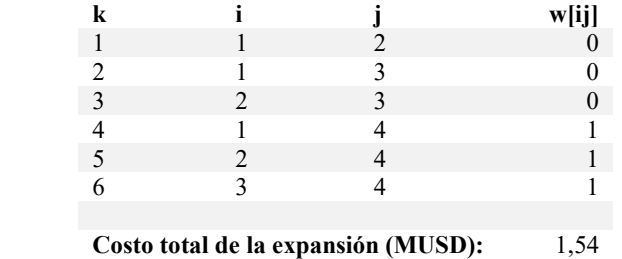

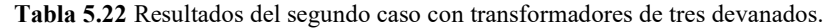

#### **5.2.5 Modelo integrando reconfiguración y repotenciación**

Para el desarrollo de este modelo, se incorporan los casos de estudio presentados anteriormente en la Sección 4.4.2 y la Sección 4.5.2 . Además, se toman en cuenta las consideraciones del modelo presentado en la Sección 4.7. Los resultados obtenidos se muestran en la Tabla 5.23.

| k                                         |    |    | w[ij] | r[ij]  |
|-------------------------------------------|----|----|-------|--------|
| 22                                        | 24 | 44 | 0     |        |
| 45                                        | 37 | 42 | 2     |        |
| 54                                        | 47 | 42 |       |        |
| 55                                        | 19 | 31 |       |        |
| 60                                        | 6  | 51 |       | 0      |
| 61                                        | 51 | 41 |       |        |
| 62                                        | 5  | 52 |       | 0      |
| 63                                        | 9  | 53 |       |        |
| 65                                        | 54 | 53 |       |        |
| 68                                        | 9  | 49 |       |        |
| 69                                        | 18 | 47 |       | 0      |
|                                           |    |    |       |        |
| Número total de líneas construidas:<br>10 |    |    |       |        |
| Costo total de la expansión (MUSD):       |    |    |       | 540,06 |

**Tabla 5.23** Resultados para el modelo integrando reconfiguración y repotenciación.

En este caso, el modelo arroja una solución igual a la presentada en la Modelo de repotenciación, es decir decide únicamente repotenciar la línea de transmisión Milagro – Zhoray, esta elección se fundamenta en la ventaja económica que ofrece la repotenciación en comparación con la reconfiguración. Es importante destacar que, una vez que se repotencia la línea de transmisión Milagro – Zhoray no es necesario realizar la reconfiguración, esto debido a que la línea ahora tiene una mayor capacidad y no se encuentra saturada.

El costo de la expansión de la transmisión es de 540,06 MUSD. Los resultados de todas las líneas y barras del sistema se muestran en el Anexo 8.6.

La solución del problema de expansión de la transmisión para el SNI se muestra en la Figura 5.14 que se presenta a continuación.

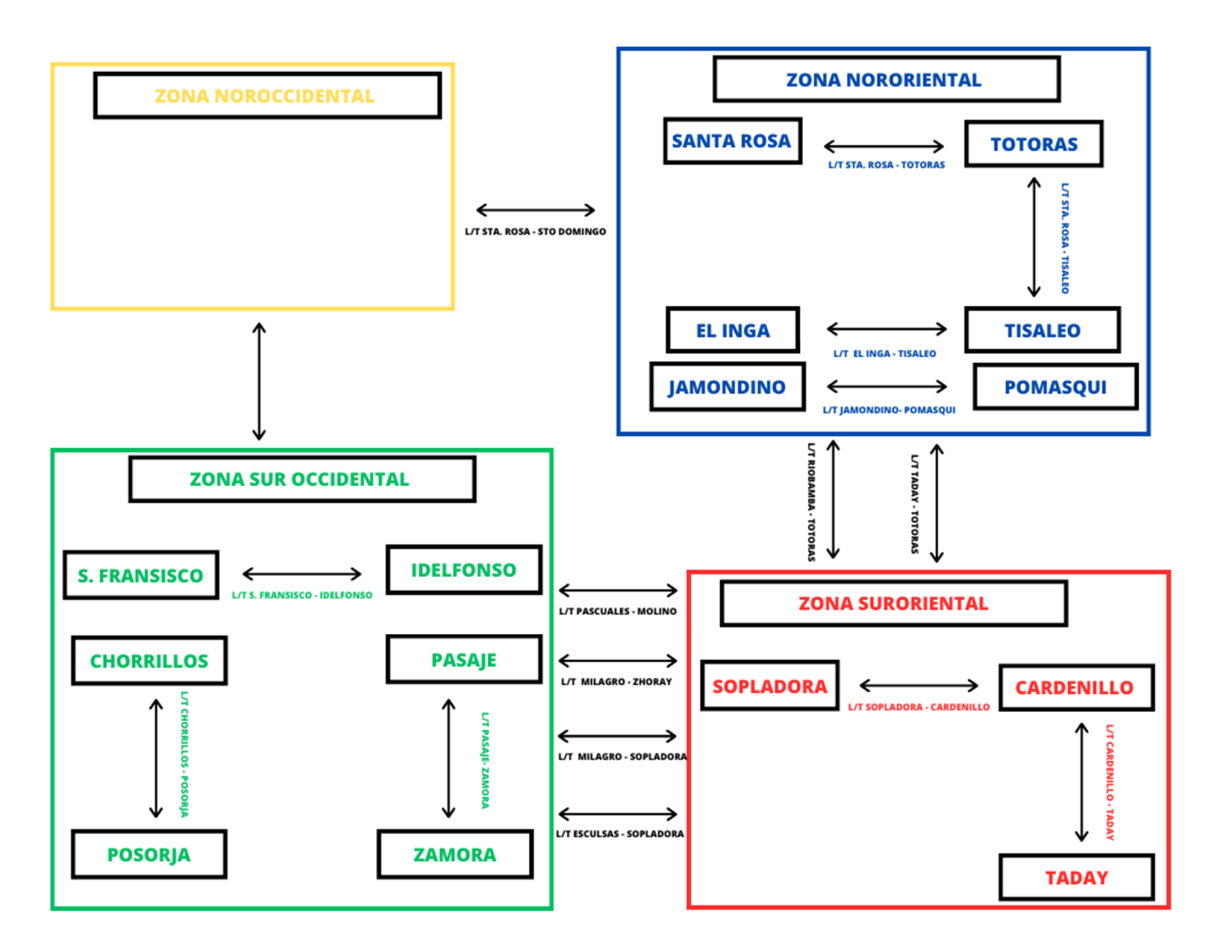

**Figura 5.14** Solución de la expansión de la transmisión con el modelo integrado.

#### **5.3 COMPARATIVA DE RESULTADOS**

En esta sección se realiza una comparativa de los resultados obtenidos anteriormente mediante los diferentes modelos, los datos se presentan en la Tabla 5.24.

**Tabla 5.24** Comparativa de resultados.

| Modelo                       | <b>Costo MUSD</b> |
|------------------------------|-------------------|
| Lineal disyuntivo            | 558,13            |
| Reconfiguración primer caso  | 547,77            |
| Reconfiguración segundo caso | 548,71            |
| Repotenciación               | 540,06            |
| Integrado                    | 540,06            |
|                              |                   |

En la Tabla 5.24 se puede apreciar que todas las soluciones planteadas representan una menor inversión frente al modelo lineal disyuntivo que es el método clásico. Sin embargo, entre las soluciones favorables, dos destacan por ofrecer una ventaja económica mayor, este es el caso del modelo integrado y el modelo de repotenciación, que representa 8,65 MUSD menos que

realizar una reconfiguración ya que en este caso se aprovecha la infraestructura existente pero no se logra evitar la construcción de nuevos tramos de línea a diferencia de que al repotenciar se utiliza toda la infraestructura y únicamente se agrega nuevos conductores, con el modelo de repotenciación se reduce el costo de inversión en 18,07 MUSD frente a la solución otorgada por el modelo clásico es decir el lineal disyuntivo.

#### **5.4 LIMITACIONES**

En este trabajo investigativo una de las principales limitaciones son los costos, esto se debe a que el enfoque de este se basa únicamente en los costos de inversión para la construcción de nuevas líneas de transmisión, es decir no considera los costos asociados a la construcción de las nuevas subestaciones que deben ingresar, esta omisión genera una disparidad entre los costos obtenidos en esta investigación y los costos otorgados por el Plan Maestro de Electricidad (PME).

Otra limitación en este trabajo investigativo es que presenta un enfoque determinístico, se asumen valores fijos y determinados para todos los parámetros, incluyendo los costos, sin embargo, estos costos pueden verse afectados por distintos factores a través del tiempo, en este trabajo los costos están proyectados para el año 2023.

### **6 CONCLUSIONES Y RECOMENDACIONES**

Como último punto, en este capítulo se presentan las conclusiones y recomendaciones obtenidas luego de culminar este trabajo investigativo, estos apartados se presentan en la Sección 6.1 y la Sección 6.2 respectivamente.

#### **6.1 CONCLUSIONES**

- Luego de haber realizado una revisión de la literatura en busca de modelos que incluyen repotenciación y reconfiguración de la red como una alternativa de solución al TNEP se obtuvo una visión completa y actualizada de los modelos que existen en la actualidad, con esta valiosa información se aumenta la confianza en los resultados obtenidos al considerar estas alternativas.
- En los casos de estudio del Sistema Nacional Interconectado se observa que el considerar a la reconfiguración y repotenciación de líneas existentes como una alternativa de solución a la expansión de la transmisión resulta más económico que utilizar los métodos clásicos, cabe mencionar que el éxito de la aplicación de estos modelos depende en gran medida de realizar un buen análisis técnico – económico. De igual manera incluir transformadores de tres devanados representa una solución más económica, sin embargo, se debe evaluar cuidadosamente si los beneficios económicos que representa el uso de los transformadores de tres devanados como solución justifican que la confiabilidad del sistema se pueda ver afectada.
- El modelo que otorga la solución con el menor costo es la repotenciación de las líneas existentes esto debido a que en este caso se aprovecha la mayor cantidad de infraestructura existente, sin embargo, una limitación de la repotenciación es que se puede dar el caso en el que el circuito ya posea un conductor de alta ampacidad y necesariamente se deba construir una nueva línea.

#### **6.2 RECOMENDACIONES**

- Al implementar un modelo matemático en un sistema complejo, es recomendable seguir una estrategia escalonada. En primer lugar, es importante realizar la validación del modelo en sistemas de prueba de baja complejidad. Esto permite demostrar el correcto funcionamiento de los modelos en un entorno controlado. Estas pruebas no solo validan la eficacia del modelo, sino que también permiten identificar posibles problemas y realizar ajustes antes de la implementación en sistemas más grandes
- Antes de seleccionar los casos de estudio en donde se puede incluir el modelo de reconfiguración y repotenciación se debe tener una comprensión clara del funcionamiento y la estructura del sistema, en este caso se debe realizar un análisis detallado de las líneas de transmisión, considerando su capacidad, características y ubicación geográfica para identificar lugares estratégicos, además se debe considerar el crecimiento constante de la carga eléctrica para anticipar las demandas futuras.
- En última instancia, para lograr costos mucho más cercanos a la realidad, es fundamental enfrentar y considerar las limitaciones inherentes a este trabajo. Al abordar estas limitaciones con una perspectiva crítica y estratégica, será posible obtener una estimación más precisa de los costos asociados y una comprensión más completa de la viabilidad de las diversas opciones para abordar el desafío de la expansión de la red eléctrica.

# **7 REFERENCIAS**

- [1] D. Tejada, J. M. López-Lezama, M. J. Rider, and G. Vinasco, "Transmission network expansion planning considering repowering and reconfiguration," *International Journal of Electrical Power and Energy Systems*, vol. 69, pp. 213–221, 2015, doi: 10.1016/j.ijepes.2015.01.008.
- [2] L. L. Garver, "Network Estimation Using Linear Programming," 1970.
- [3] J. C. Dodu and A. Merlin, "Dynamic model for long.term expans 0n planning studies of power transmission systems:the Ortie model," 1981.
- [4] M. J. Rider, A. V. Garcia, and R. Romero, "Power system transmission network expansion planning using AC model," *IET Generation, Transmission and Distribution*, vol. 1, no. 5, pp. 731–742, 2007, doi: 10.1049/iet-gtd:20060465.
- [5] B. Omar Nuques Ochoa Bajo la supervisión del Víctor Hugo Hinojosa, "Expansión del sistema nacional de transmisión ecuatoriano usando algoritmos evolutivos," 2009.
- [6] Diego Alejandro Tejada Arango, "Planeamiento de la expansión de la red de transmisión en sistemas eléctricos de potencia considerando candidatos no convencionales," Universidad de Antioquia , Medellin , 2013.
- [7] López Jaime, "Planeamiento de la expansión de redes de transmisión considerando repotenciación, reconfiguración de circuitos existentes y ubicación de compensaciones en serie y en derivación," Medellín , 2017.
- [8] R. Minguez, R. Garcia-Bertrand, J. M. Arroyo, and N. Alguacil, "On the Solution of Large-Scale Robust Transmission Network Expansion Planning under Uncertain Demand and Generation Capacity," *IEEE Transactions on Power Systems*, vol. 33, no. 2, pp. 1242–1251, Mar. 2018, doi: 10.1109/TPWRS.2017.2734562.
- [9] S. D. Saldarriaga Zuluaga, J. M. Lopez-Lezama, and J. C. Castro Galeano, "Transmission network expansion planning considering repowering and integration of small-scale generation," *Contemporary Engineering Sciences*, vol. 11, no. 38, pp. 1873– 1884, 2018, doi: 10.12988/ces.2018.84183.
- [10] Pablo Escudero and Diego Carrión, "Modelo de expansión de un sistema de transmisión basado en linealización de flujos óptimos de potencia AC.," Quito, 2018.
- [11] Benavides Alex, "Planificación del sistema de transmisión incorporando los variadores de fase como controladores de flujo de potencia," 2021.
- [12] Cazco Eduardo, "El sector eléctrico ecuatoriano," 1995.
- [13] Robles Adela, "Modelo de gestión comercial de energía eléctrica en el Ecuador," Universidad de Cuenca , Cuenca , 2010.
- [14] Jaime Astudillo, "Breves pincelazos en la historia del sector eléctrico ecuatoriano." 2015. Accessed: Jun. 17, 2023. [Online]. Available: https://issuu.com/eeasa/docs/revista\_institucional\_eeasa\_2015/s/10803670
- [15] Ministerio de energía y recursos naturales no renovables, "Plan de expansión de la transmisión".
- [16] Ministerio de Energía y Minas, "En 2021 el sector eléctrico dinamizó la economía nacional con un 93.2 % de generación renovable y la exportación de más de 500 GWh," Quito , Jan. 14, 2022.
- [17] Iván Matulic, "Introducción a los Sistemas Eléctricos de Potencia," 2003.
- [18] H. Seifi and M. S. Sepasian, "Electric Power System Planning: Issues, Algorithms and Solutions," *Power Systems*, vol. 49, 2011, doi: 10.1007/978-3-642-17989-1.
- [19] A.J. Covarrubias, "La planificación de la ampliación de sistemas eléctricos".
- [20] E. Luiz Da Silva, H. A. Gil, and J. M. Areiza, "Transmission Network Expansion Planning Under an Improved Genetic Algorithm," 2000.
- [21] Marín Pedro, "Elaboración de un modelo de planificación dinámica para la expansión optima de redes de transmisión de energía eléctrica en sistemas de generación hidrotérmica.," Quito , 2018.
- [22] Suárez Marco Alirio, "Planeamiento de la expansión a largo plazo en sistemas de transmisión de energía eléctrica utilizando desigualdades válidas.," Universidad Tecnológica de Pereira , 2019.
- [23] L. Bahiense, G. C. Oliveira, M. Pereira, and S. Granville, "A Mixed Integer Disjunctive Model for Transmission Network Expansion," 2001.
- [24] Diego Alejandro Tejada Arango, "Planeamiento de la expansión de la red de transmisión en sistemas eléctricos de potencia considerando candidatos no convencionales," Universidad de Antioquia , Medellin , 2013.
- [25] DIgSILENT, "DIgSILENT | POWER SYSTEM SOLUTIONS." https://www.digsilent.de/en/ (accessed Jul. 16, 2023).
- [26] AMPL, "AMPL ." https://ampl.com/ (accessed Jul. 16, 2023).
- [27] IBM, "IBM CPLEX OPTIMIZER ." https://www.ibm.com/es-es/analytics/cplexoptimizer (accessed Jul. 16, 2023).
- [28] L. A. Gallego, "Planteamiento AC integrado de la expansión de sistemas de transmisión de energía eléctrica.," *Scientia et Technica Año XIII*, vol. 35, 2007.
- [29] Reinoso Daniel and Guamán Wilian, "Desarrollo de casos de estudio en base al sistema nacional interconectado de Ecuador para el análisis de sistemas eléctricos de potencia.," 2022.
- [30] Ministerio de Energía y Recursos Naturales no Renovables., "Plan Maestro de Electricidad," 2018.
- [31] Jacho Andres and Barrera Hugo, "Estudios de estabilidad permanente y transitoria de conexión entre las subestaciones Pasaje (Machala) y Posorja mediante conexión HVDC.," Escuela Superior Politécnica del Litoral , Guayaquil, 2018.

- [32] ETESA, "Plan de Expansión del Sistema Interconectado Nacional 2019 2023.," 2019.
- [33] Ronal Stevens, "¿Qué es el Valor presente y Valor futuro?," Apr. 10, 2022.
- [34] "Servicios de consultoría para la fiscalización de los diseños, suministro y construcción de sistemas de transmisión de extra alta tensión a 500 kV y obras asociadas a 230 kV," 2014.

# 8 ANEXOS

#### 8.1 Informe de plagio del trabajo de titulación

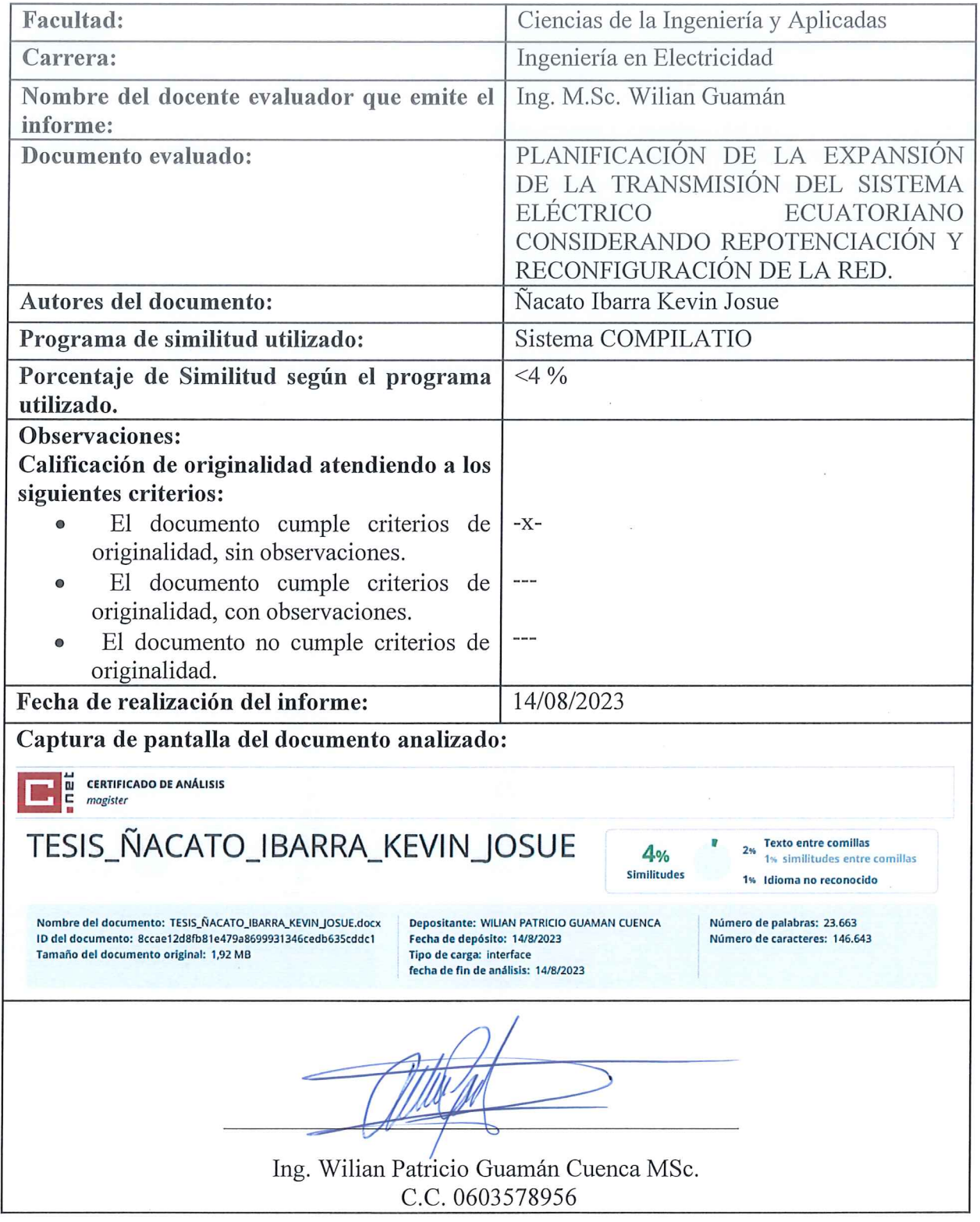

# **8.1.1 Reporte de plagio del trabajo de titulación**

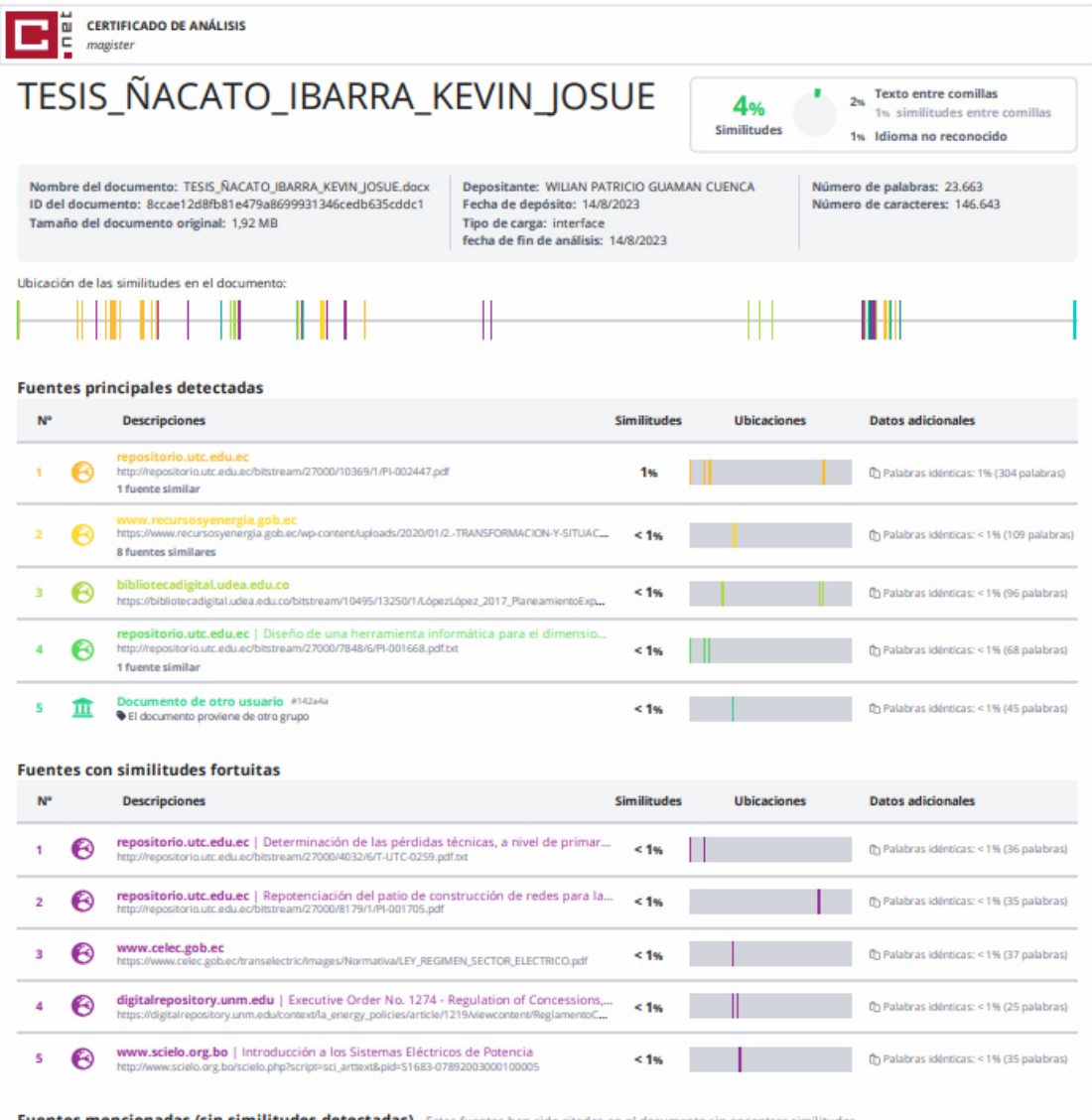

Fuentes mencionadas (sin similitudes detectadas) Estas fuen

1 & https://issuu.com/eeasa/docs/revista\_institucional\_eeasa\_2015/s/10803670

2  $\partial\!\!\!\partial\!\!\!\partial$  https://www.digsilent.de/en/

3 & https://ampl.com/

4 & https://www.ibm.com/es-es/analytics/cplex-optimizer

### **8.2 Datos de las barras y líneas del sistema SNI\_45Bus**

En la Tabla 8.1 se muestran los datos de las barras del sistema y en la Tabla 8.2 se muestran los datos de las líneas del mismo sistema.

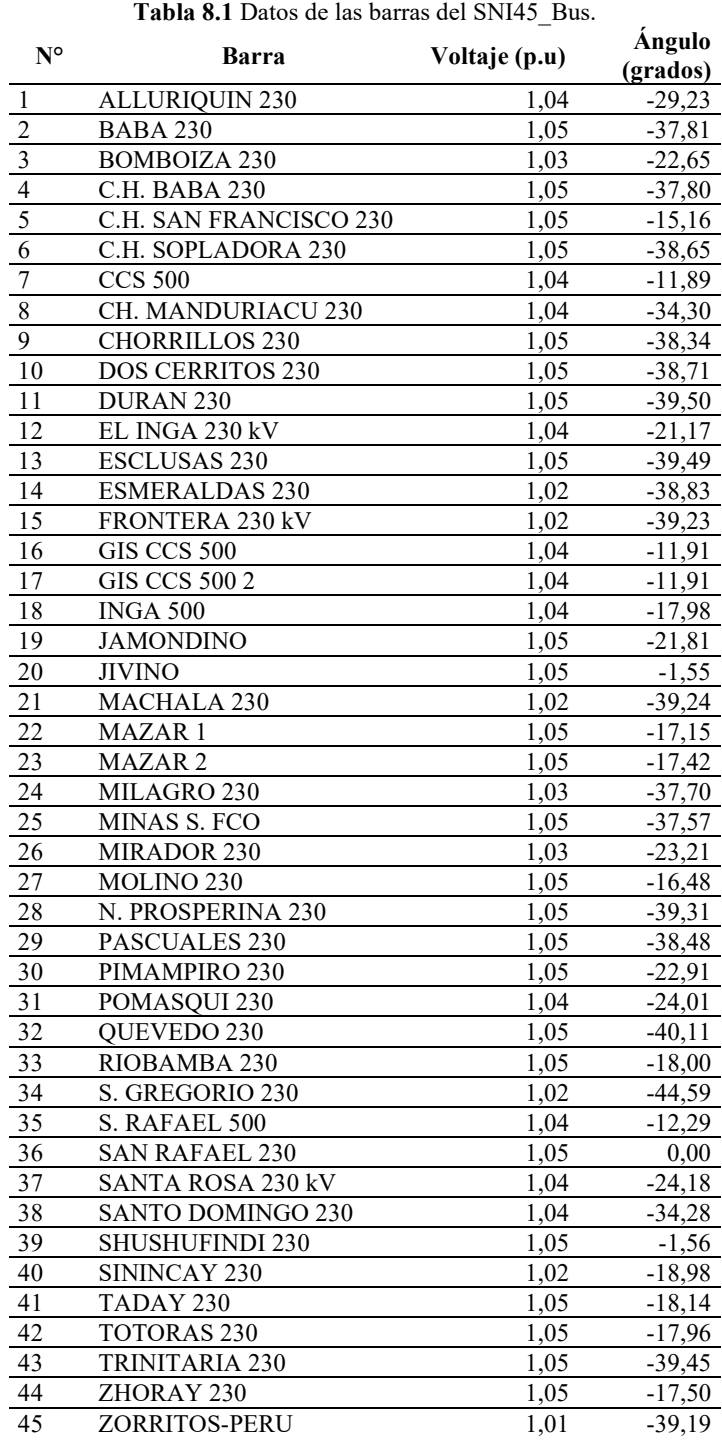

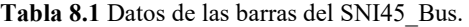

| <b>Tabla 8.2</b> Datos de las lineas del SNI45 Bus.0 |                         |              |  |  |  |
|------------------------------------------------------|-------------------------|--------------|--|--|--|
| Terminal i                                           | Terminal j              | % Carga      |  |  |  |
| <b>BOMBOIZA 230</b>                                  | MIRADOR 230             | 23,57        |  |  |  |
| S. RAFAEL 500                                        | <b>GIS CCS 500</b>      | 36,26        |  |  |  |
| <b>CHORRILLOS 230</b>                                | N. PROSPERINA 230       | 41,30        |  |  |  |
| S. RAFAEL 500                                        | <b>INGA 500</b>         | 36,32        |  |  |  |
| C.H. BABA 230                                        | <b>BABA 230</b>         | 1,27         |  |  |  |
| <b>ESCLUSAS 230</b>                                  | <b>CHORRILLOS 230</b>   | 19,03        |  |  |  |
| PASCUALES <sub>230</sub>                             | <b>CHORRILLOS 230</b>   | 16,32        |  |  |  |
| PASCUALES 230                                        | <b>CHORRILLOS 230</b>   | 17,01        |  |  |  |
| EL INGA 230 kV                                       | POMASOUI 230            | 39,85        |  |  |  |
| <b>ESCLUSAS 230</b>                                  | DURAN <sub>230</sub>    | 34,52        |  |  |  |
| FRONTERA 230 kV                                      | ZORRITOS-PERU           | 5,37         |  |  |  |
| EL INGA 230 kV                                       | SANTA ROSA 230 kV       | 50,61        |  |  |  |
| <b>MACHALA 230</b>                                   | MINAS S. FCO            | 28,92        |  |  |  |
| <b>MACHALA 230</b>                                   | <b>FRONTERA 230 kV</b>  | 2,38         |  |  |  |
| CH. MANDURIACU 230                                   | SANTO DOMINGO 230       | 2,73         |  |  |  |
| <b>DOS CERRITOS 230</b>                              | MILAGRO 230             | 20,14        |  |  |  |
| DURAN <sub>230</sub>                                 | MILAGRO 230             | 29,64        |  |  |  |
| MILAGRO 230                                          | <b>MACHALA 230</b>      | 6,54         |  |  |  |
| MILAGRO 230                                          | MINAS S. FCO            | 7,62         |  |  |  |
| MILAGRO 230                                          | PASCUALES 230           | 15,38        |  |  |  |
| MILAGRO 230                                          | ZHORAY 230              | 89,54        |  |  |  |
| PASCUALES <sub>230</sub>                             | MOLINO 230              | 68,90        |  |  |  |
| TADAY 230                                            | MOLINO 230              | 22,87        |  |  |  |
| MOLINO <sub>230</sub>                                | TADAY 230               | 22,87        |  |  |  |
| ZHORAY 230                                           | MOLINO <sub>230</sub>   | 37,11        |  |  |  |
| TRINITARIA 230                                       | N. PROSPERINA 230       | 3,79         |  |  |  |
| PASCUALES <sub>230</sub>                             | <b>DOS CERRITOS 230</b> | 12,78        |  |  |  |
| PIMAMPIRO 230                                        | <b>JAMONDINO</b>        | 7,91         |  |  |  |
| <b>JAMONDINO</b>                                     | PIMAMPIRO 230           | 7,92         |  |  |  |
| PIMAMPIRO 230                                        | POMASQUI 230            | 6,26         |  |  |  |
| QUEVEDO 230                                          | <b>CHORRILLOS 230</b>   | 8,68         |  |  |  |
| S. GREGORIO 230                                      | <b>OUEVEDO 230</b>      | 24,95        |  |  |  |
| RIOBAMBA 230                                         | TADAY 230               | 4,24         |  |  |  |
| <b>TOTORAS 230</b>                                   | RIOBAMBA 230            | 1,70         |  |  |  |
| TOTORAS <sub>230</sub>                               | C.H. SAN FRANCISCO 230  | 40,80        |  |  |  |
| <b>SAN RAFAEL 230</b>                                | <b>JIVINO</b>           | 12,29        |  |  |  |
| SHUSHUFINDI 230                                      | <b>JIVINO</b>           | 1,65         |  |  |  |
| <b>ZHORAY 230</b>                                    | SININCAY 230            | 22,09        |  |  |  |
| <b>ESCLUSAS 230</b>                                  |                         |              |  |  |  |
| MILAGRO 230                                          | C.H. SOPLADORA 230      | 3,03<br>5,41 |  |  |  |
|                                                      | C.H. SOPLADORA 230      |              |  |  |  |
| SANTA ROSA 230 kV                                    | ALLURIQUIN 230          | 69,75        |  |  |  |
| SANTA ROSA 230 kV                                    | POMASQUI 230            | 3,94         |  |  |  |
| POMASQUI 230                                         | SANTA ROSA 230 kV       | 3,94         |  |  |  |
| SANTO DOMINGO 230                                    | <b>ALLURIQUIN 230</b>   | 69,63        |  |  |  |
| <b>TOTORAS 230</b>                                   | SANTA ROSA 230 kV       | 30,89        |  |  |  |
| SANTO DOMINGO 230                                    | C.H. BABA 230           | 31,51        |  |  |  |
| SANTO DOMINGO 230                                    | <b>ESMERALDAS 230</b>   | 17,76        |  |  |  |
| SANTO DOMINGO 230                                    | QUEVEDO 230             | 31,02        |  |  |  |
| TADAY 230                                            | BOMBOIZA 230            | 23,60        |  |  |  |
| TOTORAS <sub>230</sub>                               | TADAY 230               | 5,14         |  |  |  |
| <b>ESCLUSAS 230</b>                                  | TRINITARIA 230          | 2,52         |  |  |  |
| MAZAR <sub>2</sub>                                   | ZHORAY 230              | 30,27        |  |  |  |

**Tabla 8.2** Datos de las líneas del SNI45\_Bus.0

### **8.3 Resultados del modelo lineal disyuntivo para SNI\_45Bus**

En la Tabla 8.3 y Tabla 8.4 se muestran los resultados obtenidos para las barras mediante el modelo lineal disyuntivo.

**Tabla 8.3** Resultado de las barras del modelo lineal disyuntivo para SNI\_45Bus (Parte A).

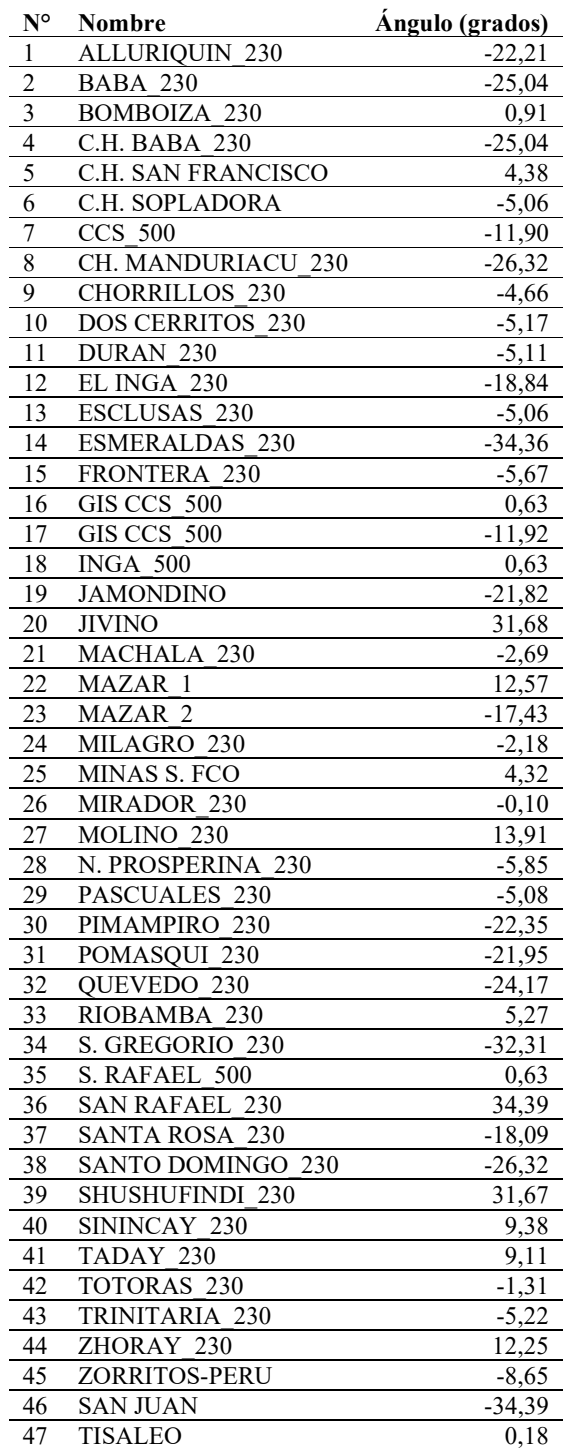

| N° | <b>Nombre</b>   | Angulo (grados) |
|----|-----------------|-----------------|
| 48 | <b>BABAHOYO</b> | $-34,39$        |
| 49 | <b>POSORJA</b>  | $-13,32$        |
| 50 | LAGO DE CHONGON | $-34,39$        |
| 51 | CARDENILLO      | $-34,39$        |
| 52 | S. IDELFONSO    | 4,33            |
| 53 | <b>PASAJE</b>   | $-3,31$         |
| 54 | ZAMORA          | $-2.43$         |

**Tabla 8.4** Resultado de las barras del modelo lineal disyuntivo para SNI\_45Bus (Parte B).

En la Tabla 8.5 y Tabla 8.6 se muestran los resultados obtenidos para las líneas mediante el modelo lineal disyuntivo.

**Tabla 8.5** Resultado de las líneas del modelo lineal disyuntivo para SNI\_45Bus (Parte A).

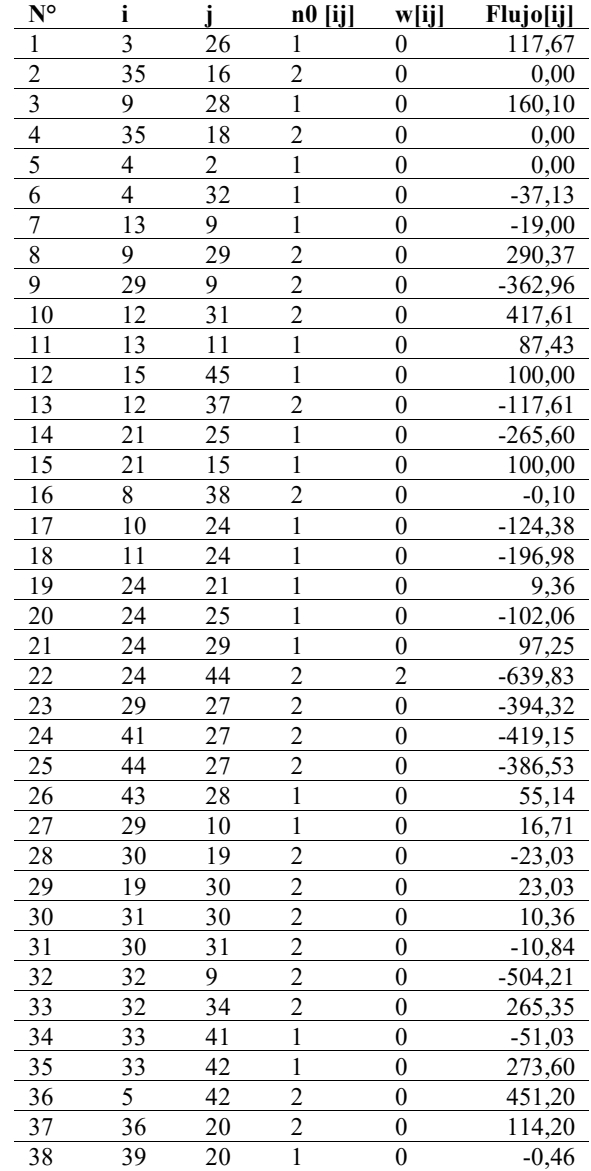

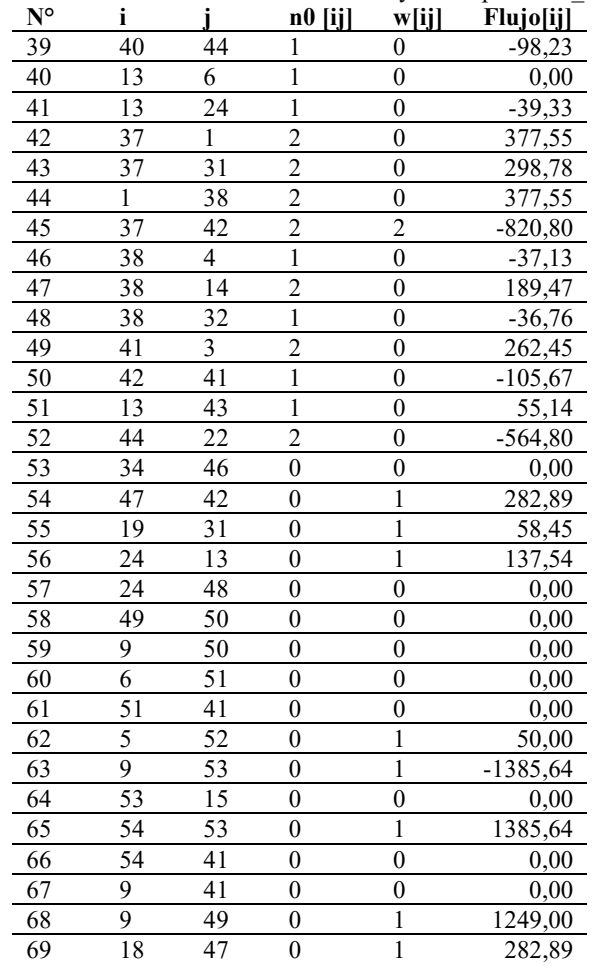

**Tabla 8.6** Resultado de las líneas del modelo lineal disyuntivo para SNI\_45Bus (Parte B).

### **8.4 Resultados del modelo de reconfiguración para SNI\_45Bus**

En la Tabla 8.7 y Tabla 8.8 se muestran los resultados obtenidos para las barras del sistema en el primer caso de estudio mediante el modelo de reconfiguración.

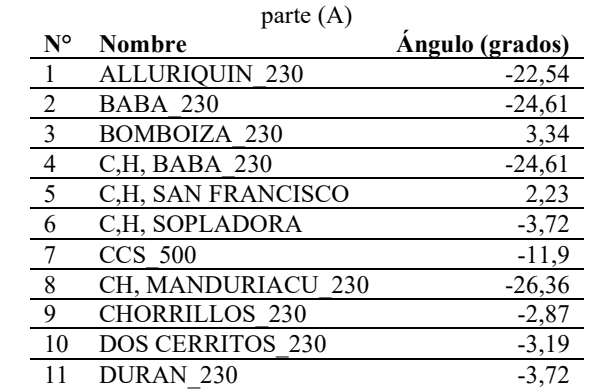

**Tabla 8.7** Resultado para las barras del primer caso mediante el modelo de reconfiguración para SNI\_45Bus

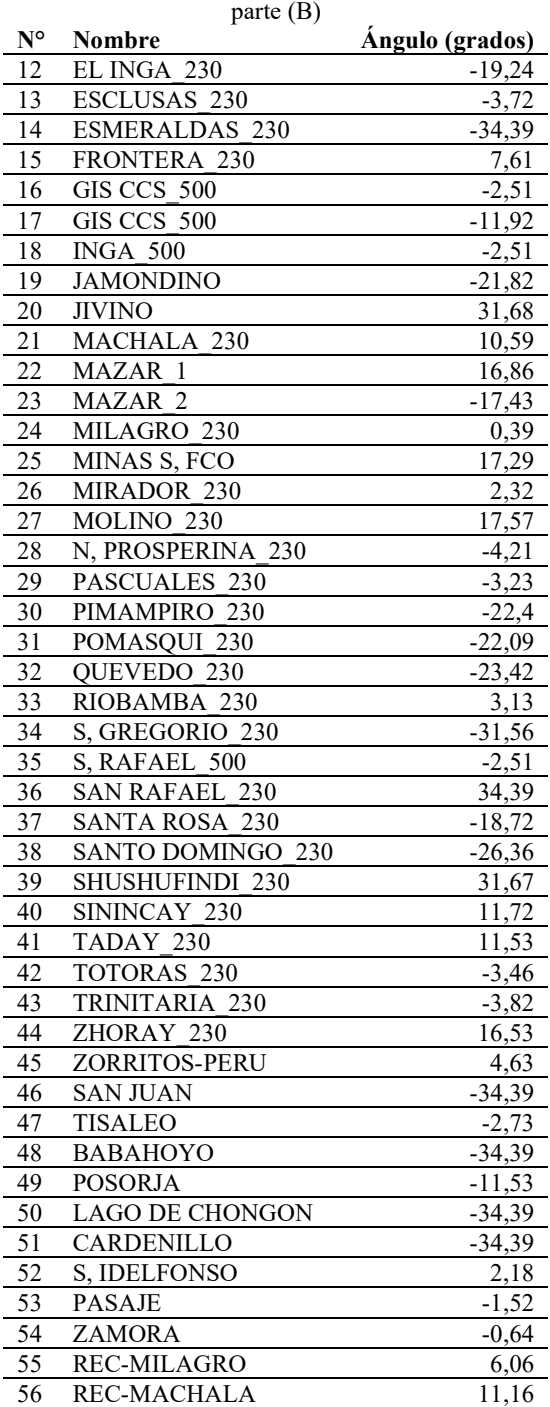

**Tabla 8.8** Resultado para las barras del primer caso mediante el modelo de reconfiguración para SNI\_45Bus

En la Tabla 8.9 y Tabla 8.10 se muestran los resultados obtenidos para las líneas del sistema en el primer caso de estudio mediante el modelo de reconfiguración.

**Tabla 8.9** Resultado para las líneas del primer caso mediante el modelo de reconfiguración para SNI\_45Bus (Parte A).

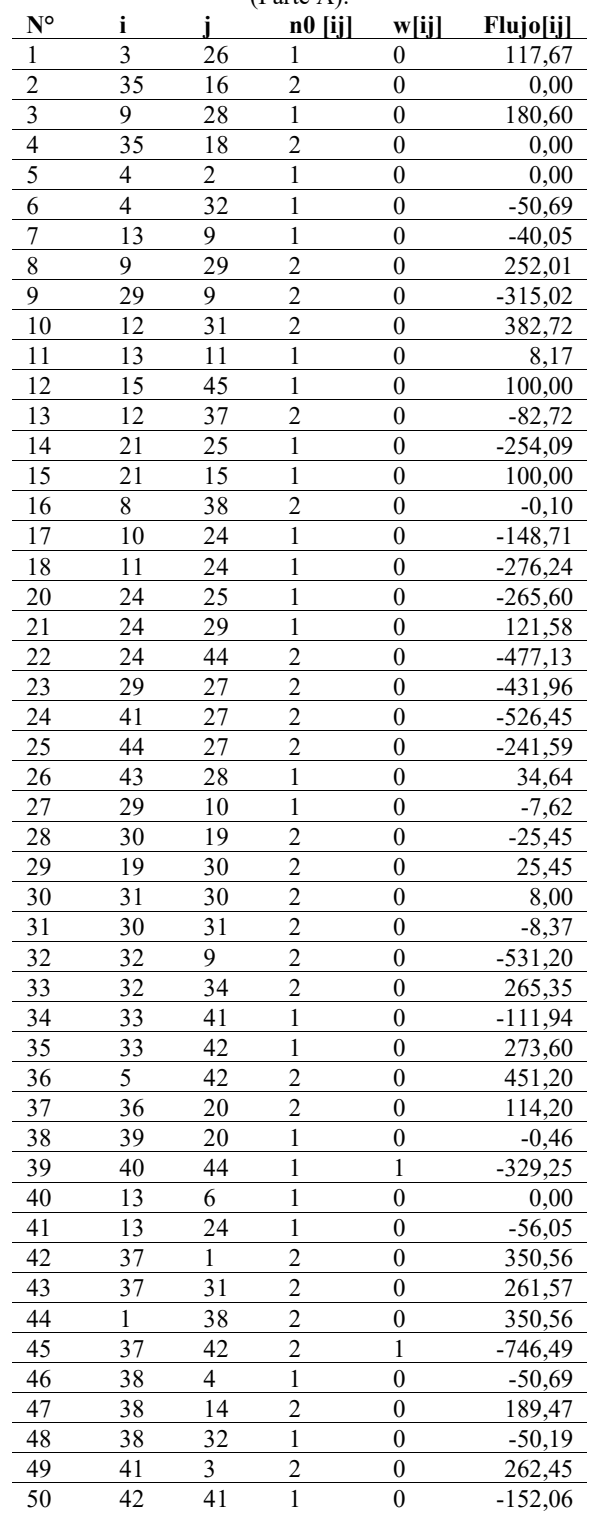

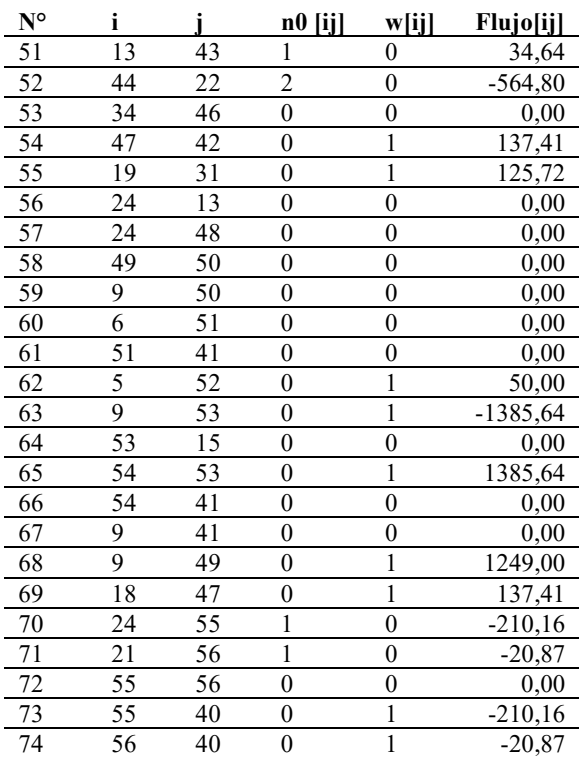

**Tabla 8.10** Resultado para las líneas del primer caso mediante el modelo de reconfiguración para SNI\_45Bus (Parte B).

En la Tabla 8.11 y Tabla 8.12 se muestran los resultados obtenidos para las barras del sistema en el segundo caso de estudio mediante el modelo de reconfiguración.

**Tabla 8.11** Resultado para las barras del segundo caso mediante el modelo de reconfiguración para SNI\_45Bus (Parte A).

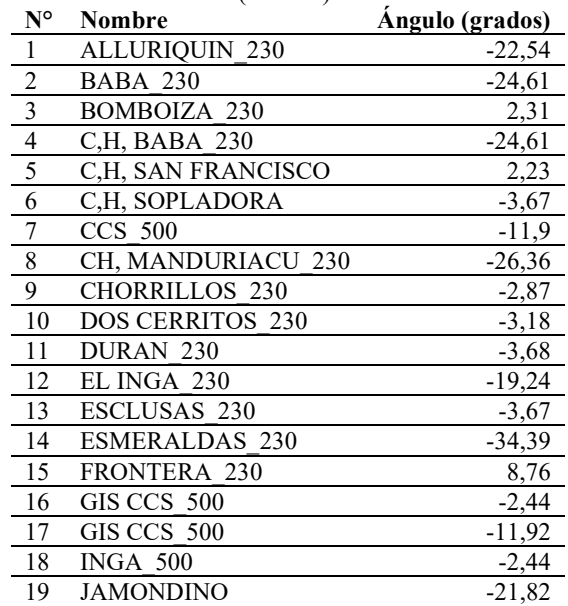

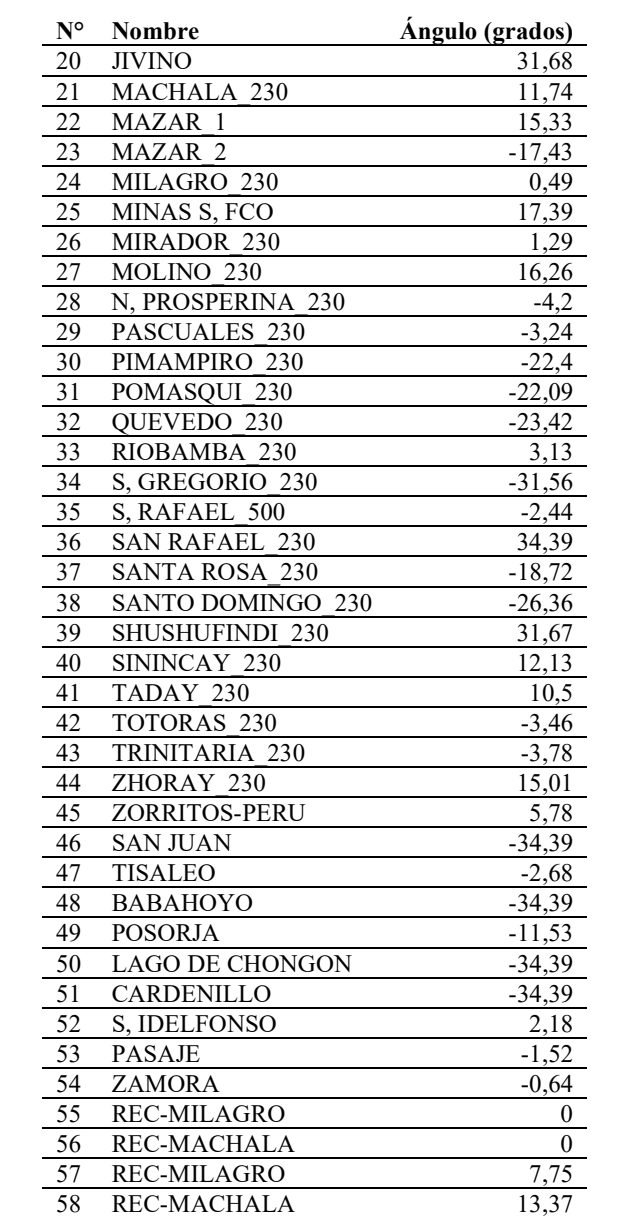

**Tabla 8.12** Resultado para las barras del segundo caso mediante el modelo de reconfiguración para SNI\_45Bus (Parte B).

En la Tabla 8.13 y Tabla 8.14 se muestran los resultados obtenidos para las líneas del sistema en el segundo caso de estudio mediante el modelo de reconfiguración.

**Tabla 8.13** Resultado para las líneas del segundo caso mediante el modelo de reconfiguración para SNI\_45Bus

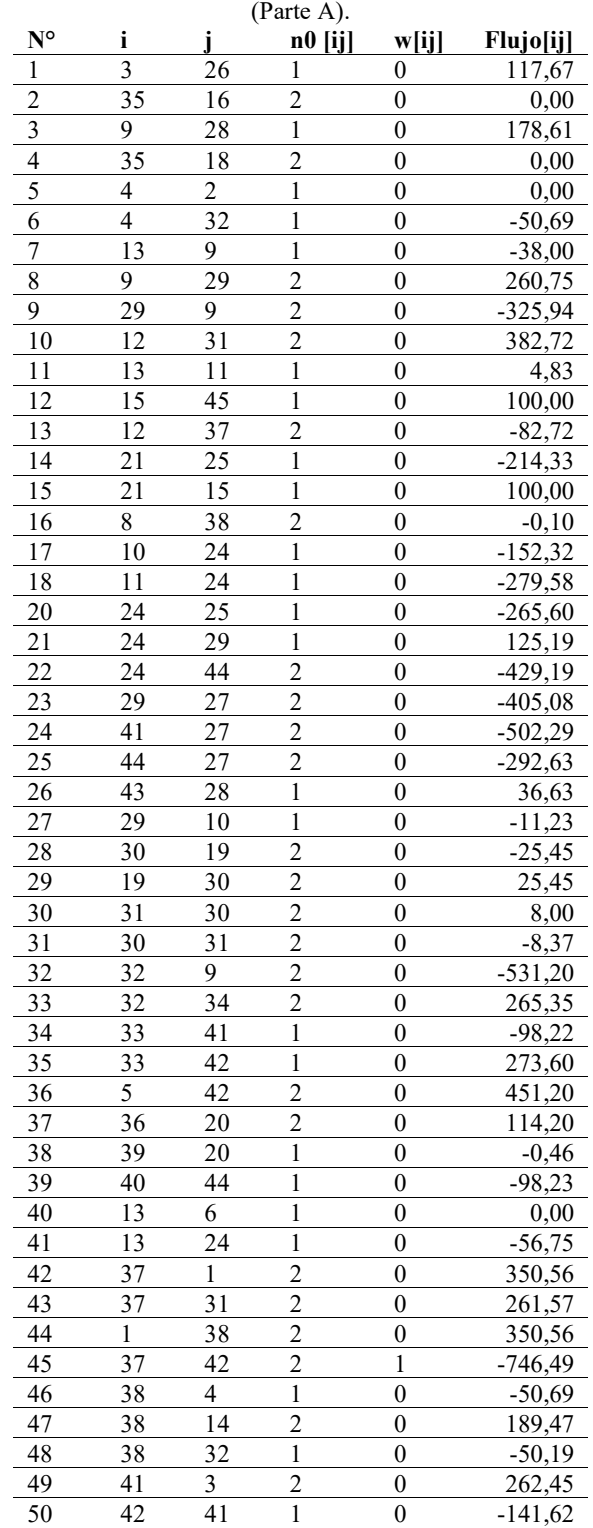

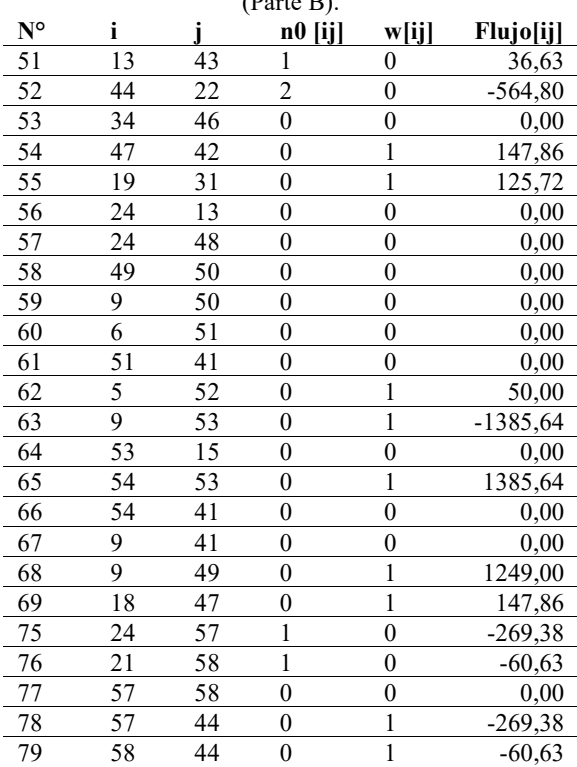

**Tabla 8.14** Resultado para las líneas del segundo caso mediante el modelo de reconfiguración para SNI\_45Bus  $(D<sub>orto</sub> D)$ 

### **8.5 Resultados del modelo de repotenciación para SNI\_45Bus**

En la Tabla 8.15 y Tabla 8.16 se muestran los resultados de las barras obtenidos mediante el modelo de repotenciación.

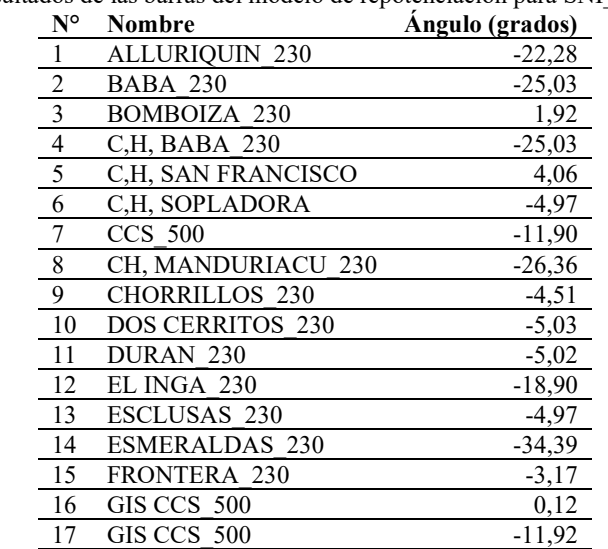

**Tabla 8.15** Resultados de las barras del modelo de repotenciación para SNI\_45Bus (Parte A).

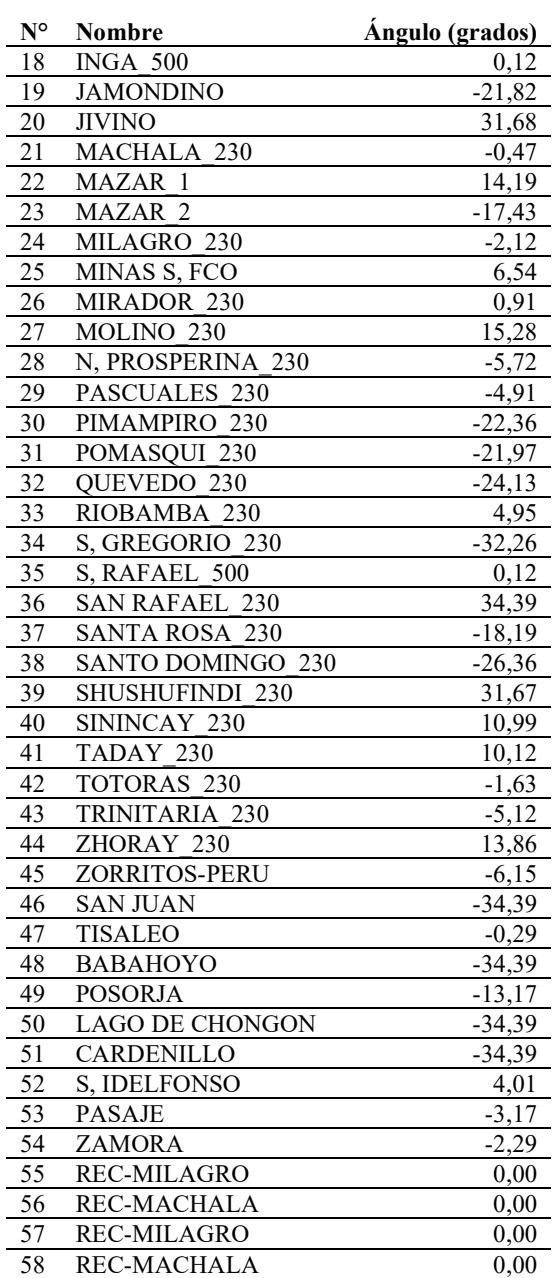

**Tabla 8.16** Resultados de las barras del modelo de repotenciación para SNI\_45Bus (Parte B).

En la Tabla 8.17 y Tabla 8.18 se muestran los resultados de las líneas obtenidos mediante el modelo de repotenciación.

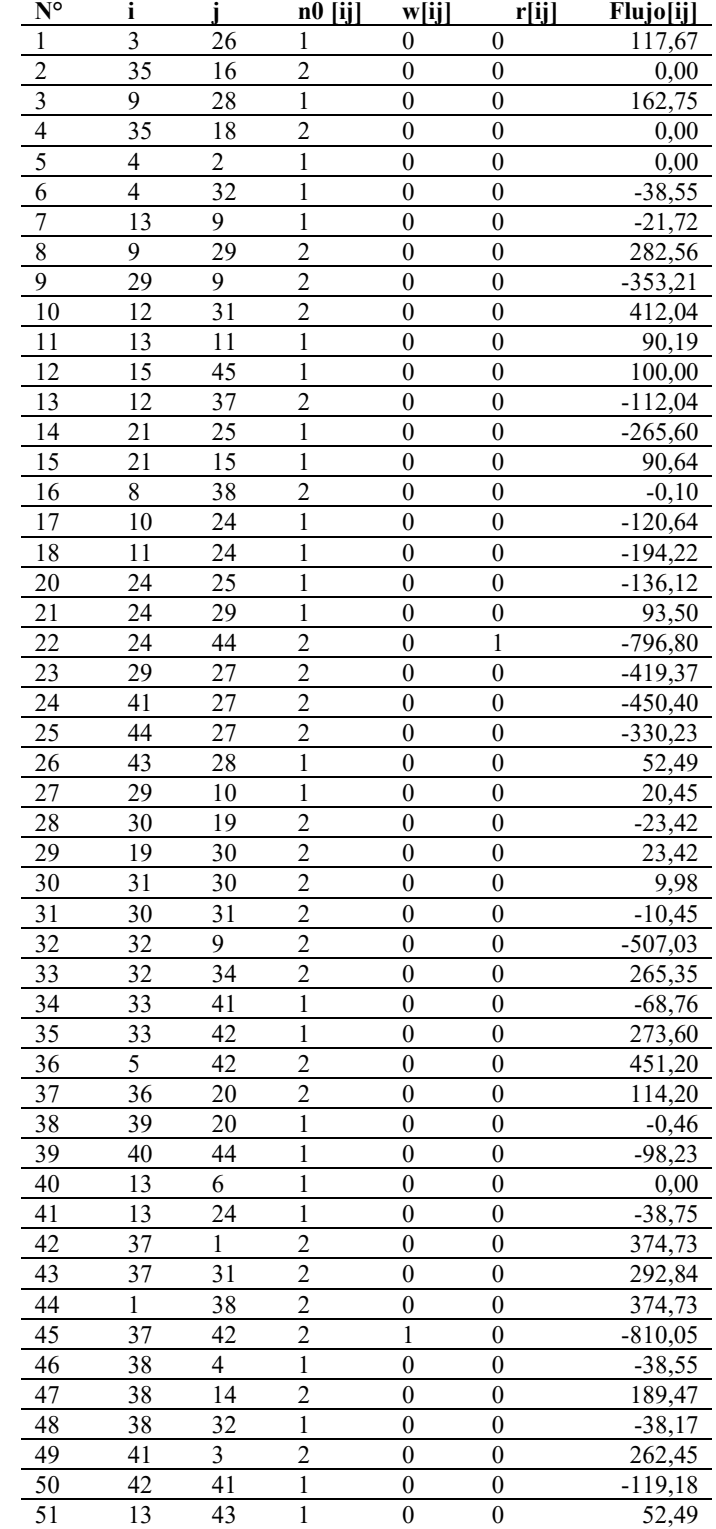

**Tabla 8.17** Resultados de las líneas del modelo de repotenciación para SNI\_45Bus (Parte A).

| $N^{\circ}$ | i  |                | $n0$ [ij]        | w[ij]            | r[ij]            | Flujo[ij]  |
|-------------|----|----------------|------------------|------------------|------------------|------------|
| 52          | 44 | 22             | $\overline{c}$   | $\boldsymbol{0}$ | $\boldsymbol{0}$ | $-564,80$  |
| 53          | 34 | 46             | $\boldsymbol{0}$ | $\boldsymbol{0}$ | $\boldsymbol{0}$ | 0,00       |
| 54          | 47 | 42             | $\boldsymbol{0}$ | 1                | $\overline{0}$   | 255,04     |
| 55          | 19 | 31             | $\boldsymbol{0}$ | $\mathbf{1}$     | $\boldsymbol{0}$ | 69,19      |
| 56          | 24 | 13             | $\boldsymbol{0}$ | $\mathbf 1$      | $\boldsymbol{0}$ | 135,50     |
| 57          | 24 | 48             | $\mathbf{0}$     | $\boldsymbol{0}$ | $\boldsymbol{0}$ | 0,00       |
| 58          | 49 | 50             | $\boldsymbol{0}$ | $\overline{0}$   | $\overline{0}$   | 0,00       |
| 59          | 9  | 50             | $\mathbf{0}$     | $\boldsymbol{0}$ | $\overline{0}$   | 0,00       |
| 60          | 6  | 51             | $\boldsymbol{0}$ | $\boldsymbol{0}$ | $\boldsymbol{0}$ | 0,00       |
| 61          | 51 | 41             | $\boldsymbol{0}$ | $\boldsymbol{0}$ | $\boldsymbol{0}$ | 0,00       |
| 62          | 5  | 52             | $\boldsymbol{0}$ | 1                | $\boldsymbol{0}$ | 50,00      |
| 63          | 9  | 53             | $\boldsymbol{0}$ | $\mathbf{1}$     | $\overline{0}$   | $-1376,28$ |
| 64          | 53 | 15             | $\mathbf{0}$     | 1                | $\overline{0}$   | 9,36       |
| 65          | 54 | 53             | $\boldsymbol{0}$ | $\mathbf 1$      | $\boldsymbol{0}$ | 1385,64    |
| 66          | 54 | 41             | $\mathbf{0}$     | $\boldsymbol{0}$ | $\boldsymbol{0}$ | 0,00       |
| 67          | 9  | 41             | $\mathbf{0}$     | $\boldsymbol{0}$ | $\overline{0}$   | 0,00       |
| 68          | 9  | 49             | $\boldsymbol{0}$ | $\mathbf 1$      | $\boldsymbol{0}$ | 1249,00    |
| 69          | 18 | 47             | $\boldsymbol{0}$ | $\mathbf{1}$     | $\boldsymbol{0}$ | 255,04     |
| 70          | 3  | 26             | 1                | $\overline{0}$   | $\boldsymbol{0}$ | 117,67     |
| 71          | 35 | 16             | $\boldsymbol{0}$ | $\boldsymbol{0}$ | $\boldsymbol{0}$ | 0,00       |
| 72          | 9  | 28             | 1                | $\boldsymbol{0}$ | $\overline{0}$   | 162,75     |
| 73          | 35 | 18             | $\boldsymbol{0}$ | $\boldsymbol{0}$ | $\boldsymbol{0}$ | 0,00       |
| 74          | 4  | $\overline{c}$ | $\boldsymbol{0}$ | $\boldsymbol{0}$ | $\boldsymbol{0}$ | 0,00       |

**Tabla 8.18** Resultados de las líneas del modelo de repotenciación para SNI\_45Bus (Parte B).

### 8.6 **Resultados del modelo integrado para SNI\_45Bus**

En la Tabla 8.19 y Tabla 8.20 se presentan los resultados de las barras obtenidos mediante el modelo integrado considerando reconfiguración y repotenciación.

| $N^{\circ}$              | Nombre                  | Angulo (grados) |
|--------------------------|-------------------------|-----------------|
| $\mathbf{1}$             | <b>ALLURIQUIN 230</b>   | $-22,28$        |
| $\overline{2}$           | <b>BABA 230</b>         | $-25,03$        |
|                          | BOMBOIZA 230            | 1,92            |
| $\overline{4}$           | C.H. BABA 230           | $-25,03$        |
| $\overline{\phantom{a}}$ | C,H, SAN FRANCISCO      | 4,06            |
| 6                        | C.H. SOPLADORA          | -4,97           |
| $\overline{7}$           | <b>CCS 500</b>          | $-11,90$        |
| 8                        | CH, MANDURIACU 230      | $-26,36$        |
| 9                        | <b>CHORRILLOS 230</b>   | $-4,51$         |
| 10                       | <b>DOS CERRITOS 230</b> | $-5,03$         |
| 11                       | <b>DURAN 230</b>        | $-5,02$         |
| 12                       | EL INGA 230             | $-18,90$        |
| 13                       | ESCLUSAS 230            | $-4,97$         |
| 14                       | <b>ESMERALDAS 230</b>   | $-34,39$        |
| 15                       | FRONTERA 230            | $-3,17$         |
| 16                       | GIS CCS 500             | 0,12            |
| 17                       | <b>GIS CCS 500</b>      | $-11,92$        |
| 18                       | <b>INGA 500</b>         | 0,12            |
| 19                       | <b>JAMONDINO</b>        | $-21,82$        |
| 20                       | <b>JIVINO</b>           | 31,68           |

**Tabla 8.19** Resultados de las barras del modelo integrado para SNI\_45Bus (Parte A).

| $\mathbf{N}^{\mathsf{o}}$ | Nombre                 | ರ್<br>Ángulo (grados) |
|---------------------------|------------------------|-----------------------|
| 21                        | MACHALA 230            | $-0,47$               |
| 22                        | MAZAR 1                | 14,19                 |
| 23                        | MAZAR 2                | $-17,43$              |
| 24                        | MILAGRO 230            | $-2,12$               |
| $\overline{25}$           | MINAS S, FCO           | 6,54                  |
| 26                        | MIRADOR 230            | 0,91                  |
| $\overline{27}$           | MOLINO <sub>230</sub>  | 15,28                 |
| $\overline{28}$           | N, PROSPERINA 230      | $-5,72$               |
| 29                        | PASCUALES 230          | $-4,91$               |
| 30                        | PIMAMPIRO 230          | $-22,36$              |
| 31                        | POMASQUI 230           | $-21,97$              |
| 32                        | QUEVEDO 230            | $-24,13$              |
| 33                        | RIOBAMBA 230           | 4,95                  |
| 34                        | S. GREGORIO 230        | $-32,26$              |
| $\overline{35}$           | S, RAFAEL 500          | 0,12                  |
| 36                        | <b>SAN RAFAEL 230</b>  | 34,39                 |
| 37                        | <b>SANTA ROSA 230</b>  | $-18,19$              |
| 38                        | SANTO DOMINGO 230      | $-26,36$              |
| $\overline{39}$           | SHUSHUFINDI 230        | 31,67                 |
| 40                        | SININCAY 230           | 10,99                 |
| 41                        | TADAY 230              | 10,12                 |
| 42                        | TOTORAS 230            | $-1,63$               |
| 43                        | TRINITARIA 230         | $-5,12$               |
| 44                        | ZHORAY 230             | 13,86                 |
| 45                        | ZORRITOS-PERU          | $-6,15$               |
| 46                        | <b>SAN JUAN</b>        | $-34,39$              |
| 47                        | <b>TISALEO</b>         | $-0,29$               |
| 48                        | <b>BABAHOYO</b>        | $-34,39$              |
| 49                        | <b>POSORJA</b>         | $-13,17$              |
| $\overline{50}$           | <b>LAGO DE CHONGON</b> | $-34,39$              |
| $\overline{51}$           | CARDENILLO             | $-34,39$              |
| $\overline{52}$           | S, IDELFONSO           | 4,01                  |
| $\overline{53}$           | <b>PASAJE</b>          | $-3,17$               |
| 54                        | <b>ZAMORA</b>          | $-2,29$               |
| 55                        | REC-MILAGRO            | 0,00                  |
| 56                        | REC-MACHALA            | 0,00                  |
| 57                        | <b>REC-MILAGRO</b>     | 0,00                  |
| $\overline{58}$           | REC-MACHALA            | 0,00                  |

**Tabla 8.20** Resultados de las barras del modelo integrado para SNI\_45Bus (Parte B).

En la Tabla 8.21 y Tabla 8.22 se presentan los resultados de las líneas obtenidos mediante el modelo integrado considerando reconfiguración y repotenciación.

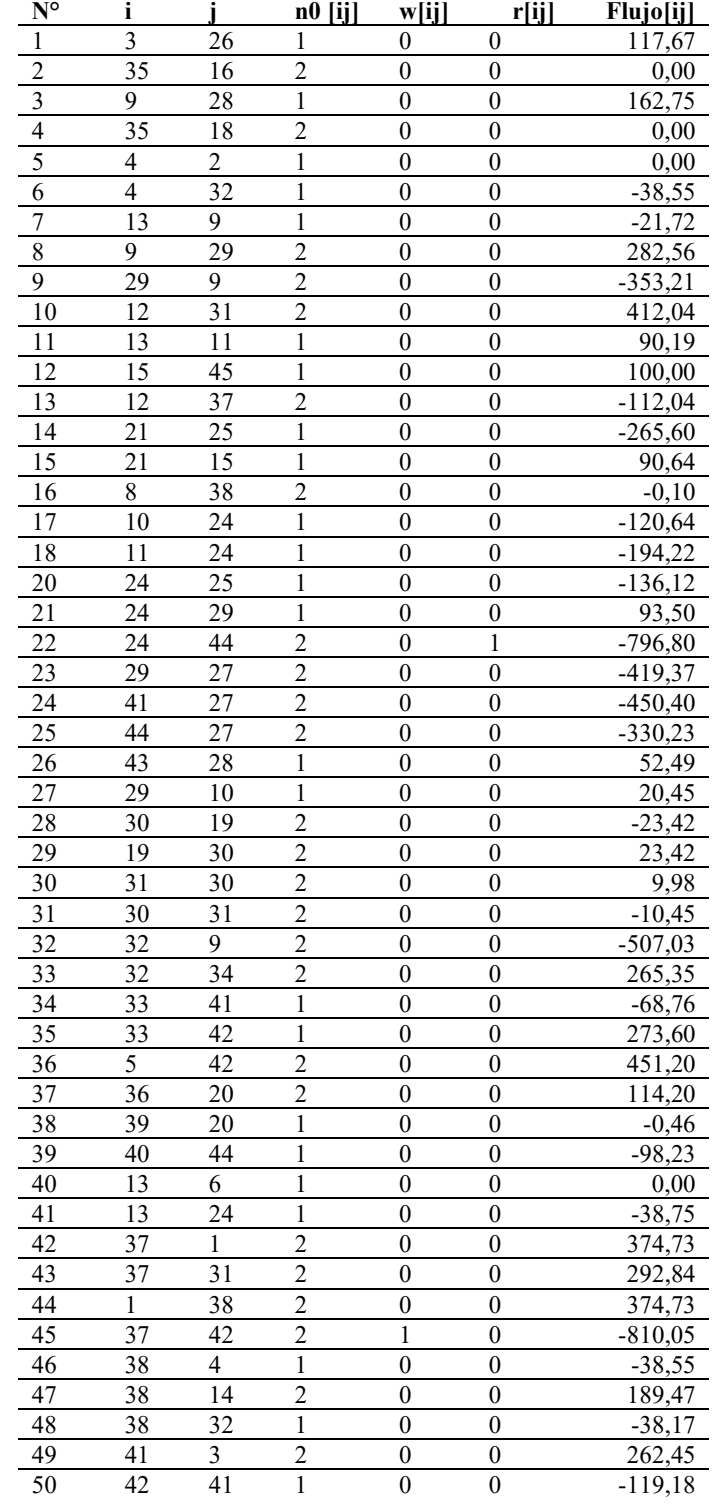

**Tabla 8.21** Resultados de las barras del modelo integrado para SNI\_45Bus (Parte A).

| $N^{\circ}$ | i                        |                | n0 [ij]          | w[ij]            | r[ij]            | Flujo[ij]  |
|-------------|--------------------------|----------------|------------------|------------------|------------------|------------|
| 51          | 13                       | 43             | $\mathbf{1}$     | $\boldsymbol{0}$ | $\overline{0}$   | 52,49      |
| 52          | 44                       | 22             | $\overline{c}$   | $\mathbf{0}$     | $\boldsymbol{0}$ | $-564,80$  |
| 53          | 34                       | 46             | $\boldsymbol{0}$ | $\overline{0}$   | $\boldsymbol{0}$ | 0,00       |
| 54          | 47                       | 42             | $\boldsymbol{0}$ | $\mathbf{1}$     | $\overline{0}$   | 255,04     |
| 55          | 19                       | 31             | $\boldsymbol{0}$ | 1                | $\boldsymbol{0}$ | 69,19      |
| 56          | 24                       | 13             | $\boldsymbol{0}$ | $\mathbf{1}$     | $\boldsymbol{0}$ | 135,50     |
| 57          | 24                       | 48             | $\mathbf{0}$     | $\overline{0}$   | $\mathbf{0}$     | 0,00       |
| 58          | 49                       | 50             | $\boldsymbol{0}$ | $\boldsymbol{0}$ | $\boldsymbol{0}$ | 0,00       |
| 59          | 9                        | 50             | $\boldsymbol{0}$ | $\boldsymbol{0}$ | $\boldsymbol{0}$ | 0,00       |
| 60          | 6                        | 51             | $\boldsymbol{0}$ | $\overline{0}$   | $\boldsymbol{0}$ | 0,00       |
| 61          | 51                       | 41             | $\mathbf{0}$     | $\boldsymbol{0}$ | $\overline{0}$   | 0,00       |
| 62          | 5                        | 52             | $\mathbf{0}$     | 1                | $\boldsymbol{0}$ | 50,00      |
| 63          | 9                        | 53             | $\boldsymbol{0}$ | 1                | $\boldsymbol{0}$ | $-1376,28$ |
| 64          | 53                       | 15             | $\boldsymbol{0}$ | $\mathbf 1$      | $\overline{0}$   | 9,36       |
| 65          | 54                       | 53             | $\boldsymbol{0}$ | 1                | $\overline{0}$   | 1385,64    |
| 66          | 54                       | 41             | $\boldsymbol{0}$ | $\overline{0}$   | $\overline{0}$   | 0,00       |
| 67          | 9                        | 41             | $\boldsymbol{0}$ | $\overline{0}$   | $\boldsymbol{0}$ | 0,00       |
| 68          | 9                        | 49             | $\boldsymbol{0}$ | $\mathbf 1$      | $\boldsymbol{0}$ | 1249,00    |
| 69          | 18                       | 47             | $\mathbf{0}$     | 1                | $\mathbf{0}$     | 255,04     |
| 70          | 3                        | 26             | $\mathbf{1}$     | $\boldsymbol{0}$ | $\boldsymbol{0}$ | 117,67     |
| 71          | 35                       | 16             | $\boldsymbol{0}$ | $\boldsymbol{0}$ | $\boldsymbol{0}$ | 0,00       |
| 72          | 9                        | 28             | $\mathbf{1}$     | $\boldsymbol{0}$ | $\boldsymbol{0}$ | 162,75     |
| 73          | 35                       | 18             | $\boldsymbol{0}$ | $\overline{0}$   | $\boldsymbol{0}$ | 0,00       |
| 74          | $\overline{\mathcal{L}}$ | $\overline{2}$ | $\boldsymbol{0}$ | $\overline{0}$   | $\overline{0}$   | 0,00       |

**Tabla 8.22** Resultados de las barras del modelo integrado para SNI\_45Bus (Parte B).